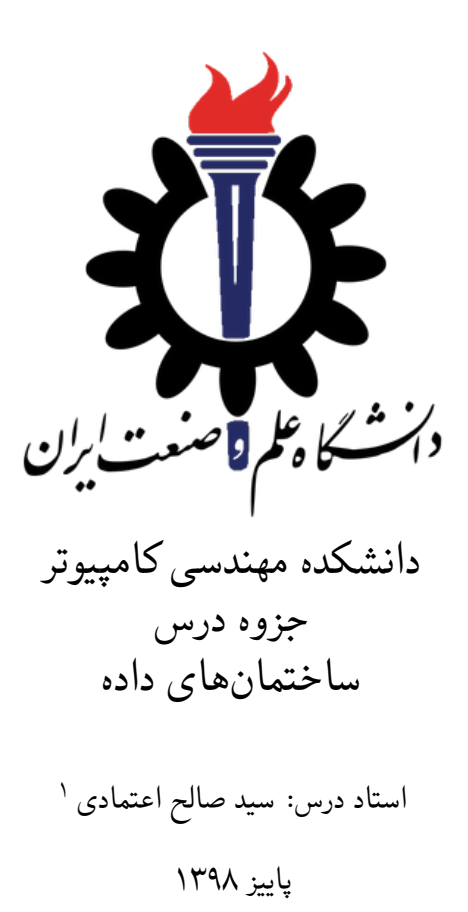

<sup>١</sup>تشکر ویژه از آقای میلاد اسفندیاری، آقای سپهر بابا پور و خانم زهرا حسینی که پس از جمع آوری جزوه ها برای تکمیل، یکسان سازی و بهبود شکل ها، الگوریتم ها، قطعه های کد، اشکال های منطقی، نوشتاری و نگارشی تلاش زیادی کردند. استاد درس مطالب این جزوه را از نظر درستی نکرده کرده است.

**فهرست مطالب**

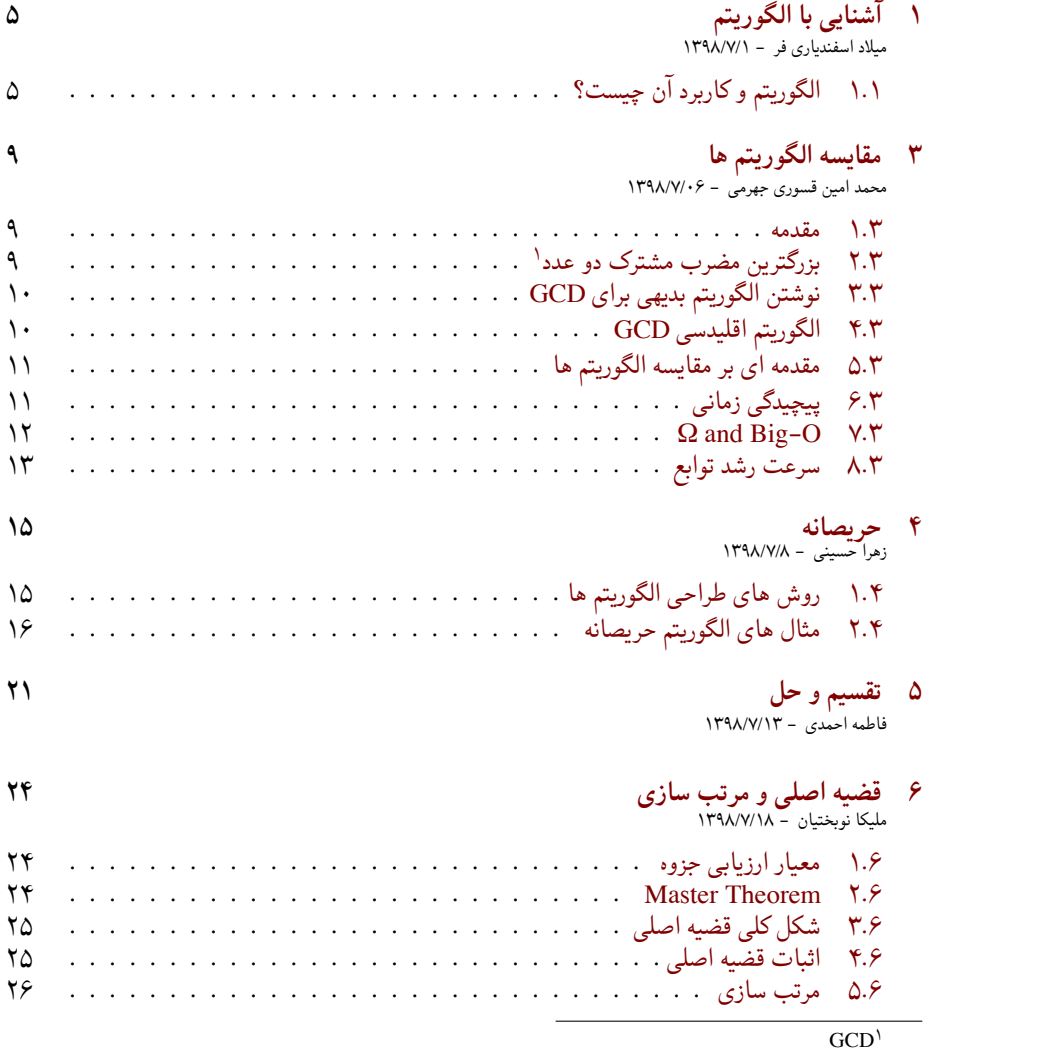

*فهرست مطالب*

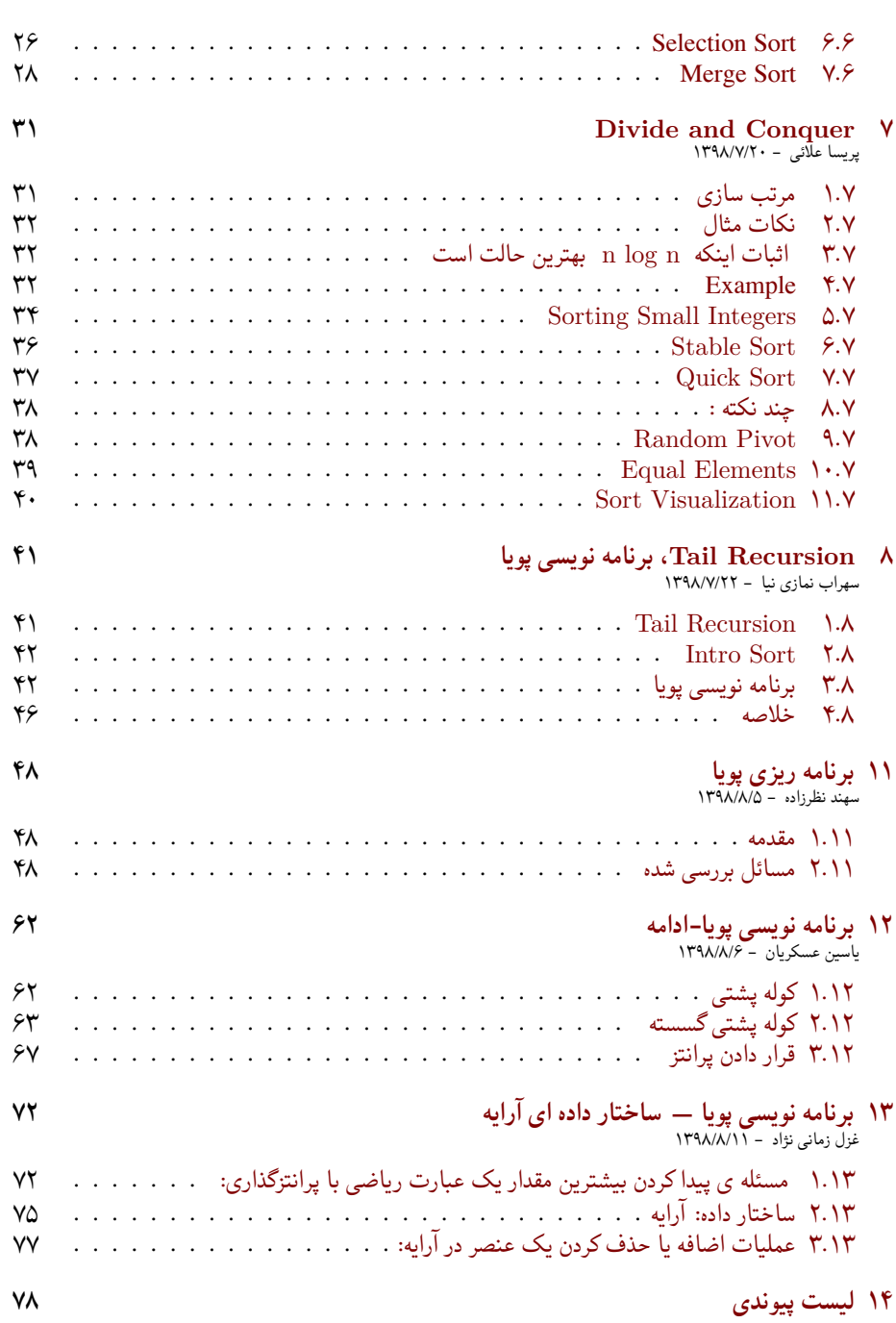

*فهرست مطالب*

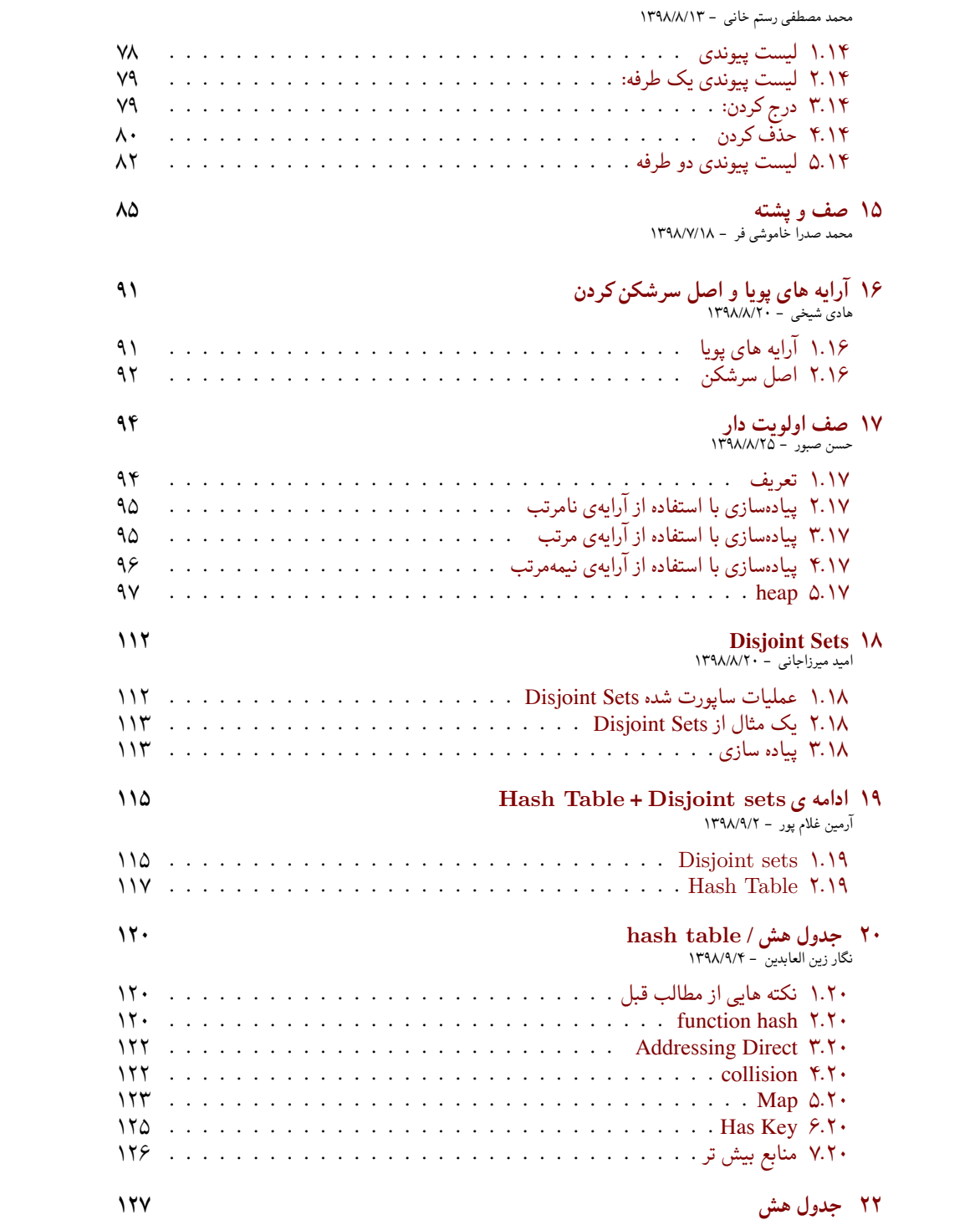

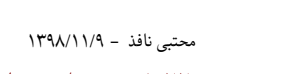

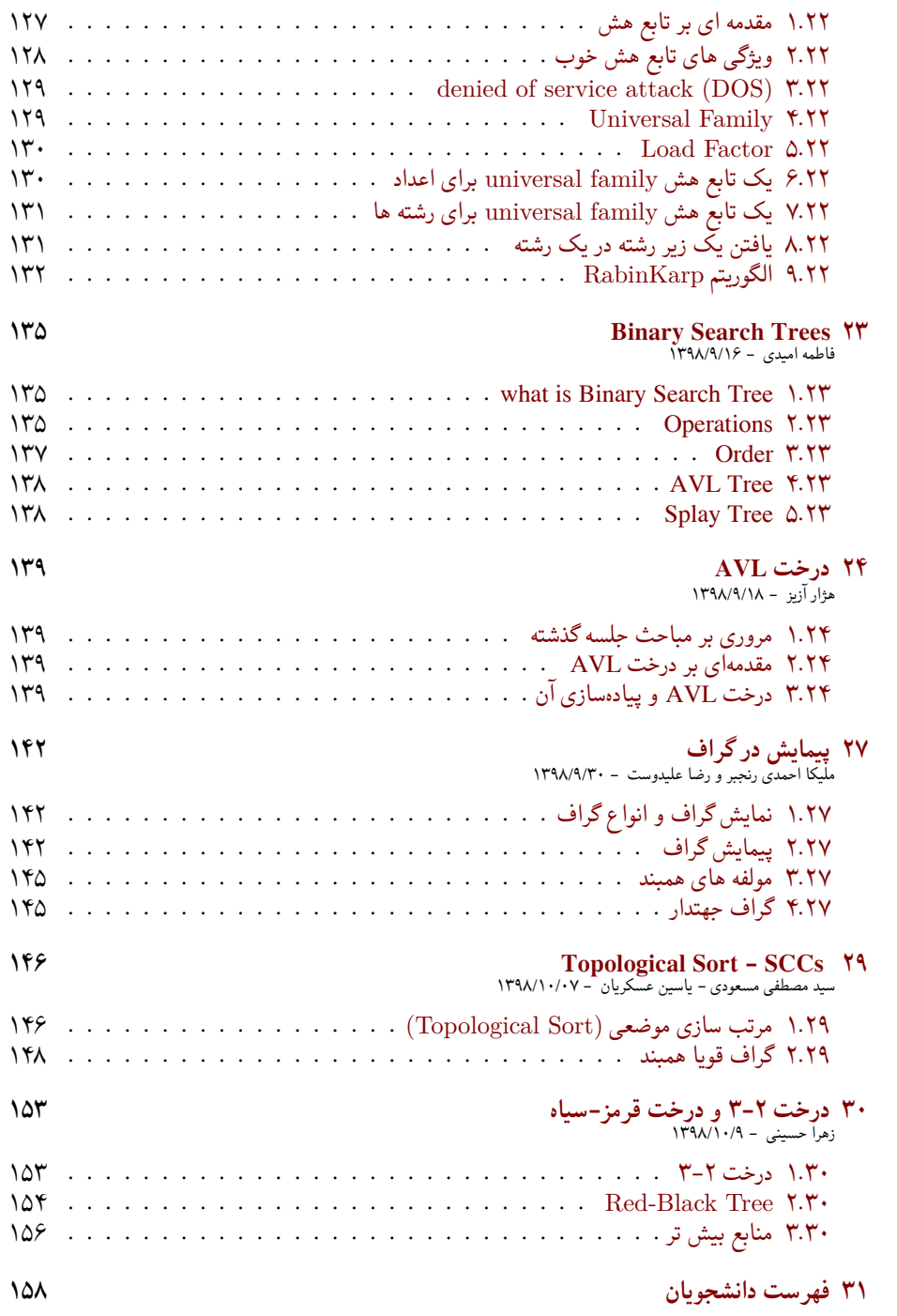

**جلسه ١**

**آشنایی با الگوریتم**

میلاد اسفندیاری فر - ١٣٩٨/٧/١

<span id="page-5-0"></span>جزوه جلسه ١ام مورخ ١٣٩٨/٧/١درس ساختمان های داده تهیه شده توسط میلاد اسفندیاری فر. در جهت مستند کردن مطالب درس ساختمان های داده، بر آن شدیم که از دانشجویان جهت مکتوب کردن مطالب کمک بگیریم. هر دانشجو می تواند برای مکتوب کردن یک جلسه داوطلب شده و با توجه به کیفیت جزوه از لحاظ کامل بودن مطالب، کیفیت نوشتار و استفاده از اشکال و منابع کمک آموزشی، حداکثر یک نمره مثبت از بیست نمره دریافت کند. خواهش مند است نام و نام خانوادگی خود، عنوان درس، شماره و تاریخ جلسه در ابتدای این فایل را با دقت پر کنید.

# **.١ ١ الگوریتم و کاربرد آن چیست؟**

<span id="page-5-1"></span>هر برنامه ای تشکیل شده از یک سری کارهای متوالی و پشت سرهم تا نهایتا به هدف برنامه منتهی شود. گاهی این روند ساده است مانند چاپ عدد ١ تا ١٠٠ اما گاهی پیچیدگی آن زیاد میشود مانند پیدا کردن یک کلمه در درون یک متن که بسته به طول کلمه و طول متن پیچیدگی آن بیشتر میشود و در این شرایط اهمیت الگوریتم و بهینه بودن آن مشخص میشود مانند سرچ گوگل که در کسری از ثانیه نتایج را پیدا میکند در صورتی که اگر یک فردی که دانش الگوریتم ندارد بخواهد این قابلیت را پیاده سازی کند، زمان بسیار بیشتری از گوگل طول بکشد. در درس ساختمان و طراحی الگوریتم نحوه کار به این شکل است که ورودی و خروجی کاملا مشخص است و صرفا هدف ما سریع انجام دادن کار ها تا رسیدن به خروجی مد نظر است. حال برای شهود بیشتر به الگوریتم و اهمیت آن به یک مثال میپردازیم. **.١ .١ ١ مسئله محاسبه دنباله اعداد فیبوناچی.**

همه ما با دنباله زیر اشنایی داریم که به آن دنباله اعداد فیبوناچی میگوییم:

# 1,1,2,3,5,8,13,21,...

که فرمول کلی آن به صورت زیر است :

 $f_n = f_{n-1} + f_{n-2}$   $(f_0 = 1, f_1 = 1)$ 

برای حل این مسئله ابتدا اولین راه حلی که به ذهنمان بعد از دیدن فرمول محاسبه دنباله فیبوناچی میرسد یعنی راه حل بازگشتی حل میکنیم سپس الگوریتم آن را تحلیل میکنیم و در آخر سعی میکنیم الگوریتم بهینه تری را جایگزین آن کنیم.

آ) **راه حل بازگشتی محاسبه جمله n ام دنباله فیبوناچی** برای حل کردن مسئله فیبوناچی به صورت بازگشتی کافیست فقط حواسمان به پایه تابع بازگشتی باشد که در حلقه بینهایت گیر نکنیم. و مقدار بازگشتی کلی تابع دقیقا مانند خود فرمول آن است. قطعه کد زیر نمونه حل آن در زبان برنامه نویسی سی شارپ است.

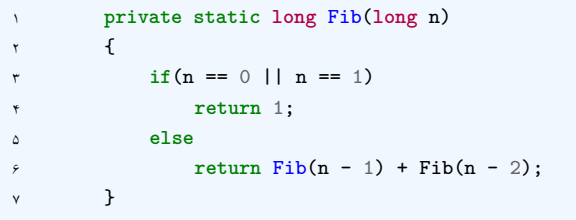

ب) **:بررسی الگوریتم بازگشتی محاسبه جمله n ام دنباله فیبوناچی** بعد از پیاده سازی کد بالا متوجه میشویم که الگوریتم برای n های بزرگ تر بسیار کند میشود تا حدی که از جمله ۵٠ ام در نظر میگیریم محاسبه نمیشود. حال علت آن را از روی درخت بازگشتی روش بالا نشان میدهیم.

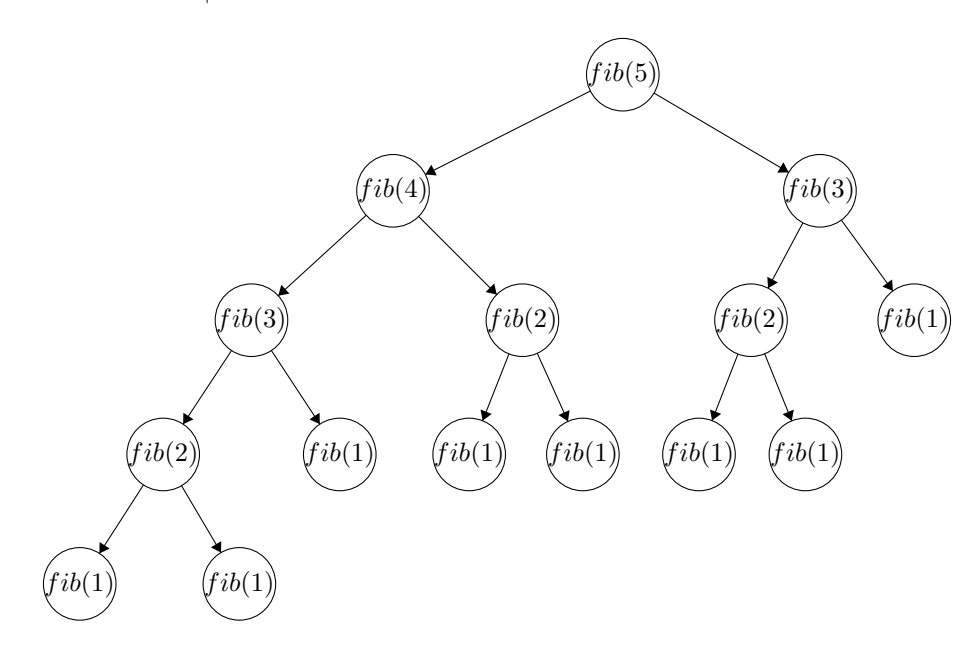

<span id="page-7-0"></span>شکل .١ :١ درخت محاسبه جمله پنجم فیبوناچی

شکل [.١ ١](#page-7-0) به طور مثال درخت واره روش بازگشتی برای محاسبه جمله ۵ام دنباله فیبوناچی می باشد. باتوجه به شکل میتوان مشاهده کرد که جملات به دفعات متعدد تکراری محاسبه می شوند . به طور مثال جمله ٢ام ٣ بار حساب شده است و علت زمان بالا این روش همین محاسبات تکراری است. برای حل مشکل کافی است مسئله فیبوناچی را به روش بهینه حل کنیم.

ج) **:روش بهینه و سریع تر مسئله فیبوناچی**

کافی است دنباله را یک آرایه n تایی در نظر بگیریم که در هر خانه مقدار n ام دنباله فیبوناچی قرار دارد. و برای مقدار دهی هر خانه کافی است در هر خانه جمع دو خانه قبلی را بریزیم فقط باید توجه داشت که دو خانه اول به مقدار ١ مقدار دهی شده باشند.

قطعه کد زیر راه حل بهینه شده برای مسئله فیبوناچی در زبان برنامه نویسی سی شارپ می باشد.

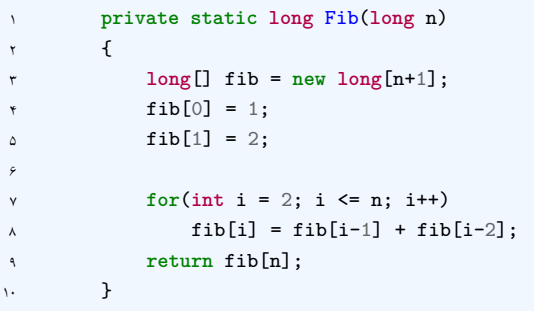

با مقایسه سرعت روش بهینه با روش بازگشتی متوجه اهمیت فوق العاده الگوریتم میشویم

**جلسه ٣**

**مقایسه الگوریتم ها**

محمد امین قسوری جهرمی - ١٣٩٨/٧/٠۶

<span id="page-9-0"></span>جزوه جلسه ٣ام مورخ ١٣٩٨/٧/٠۶درس ساختمان های داده تهیه شده توسط محمد امین قسوری جهرمی.

#### **.٣ ١ مقدمه**

<span id="page-9-1"></span>جلسه قبل در مورد این که الگوریتم چیست و چرا مهم است توضیح دادیم. (مثال فیبوناچی) اگر یادتان باشد دیدیم که که مثال به دست آوردن n امین عدد این دنباله را با دو الگوریتم بدست آوردیم و دیدیم که با الگوریتم بازگشتی از جایی به بعد محاسبات بسیار زیاد میشود و بسیار طول میکشد تا به جواب برسیم. در حالی که با استفاده از الگوریتم دوم قادر بودیم خیلی سریع تر به جواب برسیم.

در این جلسه به بیان دو مطلب می پردازیم. اولین مطلب بیان یک مصداق کمی پیچیده تر است برای اهمیت الگوریتم و وجود الگوریتم های مختلف برای حل یک مسئله و مطلب بعدی هم در مورد روش مقایسه ی دو الگوریتم و بیان معیارمان برای آن ها است که با notation ای به نام big O notation آشنا خواهید شد.

### <span id="page-9-3"></span>[١](#page-9-3) **.٣ ٢ بزرگترین مضرب مشترک دو عدد**

<span id="page-9-2"></span>مصداق و مثال دوم پیدا کردن GCD یا ب.م.م دو عدد است. GCD یا ب.م.م دو عدد با بزرگترین مقسوم علیه مشترک دو عدد برابر است. برای مثال GCD دو عدد ۴۵ و ١۵ برابر ١۵ است چون ١۵ بزرگترین عددی است که هم بر ١۵ هم بر ۴۵ بخش پذیر است. برای بدست آوردن GCD دو عدد مثل ٢۴ و ١۶ یک راه حل ریاضی بدین شکل دارد: ابتدا اعداد را تجزیه میکنیم : ٢۴ = ٢×٢×٢×٣ و ١۶ = ٢×٢×٢×٢ و سپس از هر کدام از اجزای مشترک آن ها کمترین توان را بر میداریم. در این مثال جز مشترک عدد ٢ است که در یکی توان ٣ و در دیگری توان ۴ دارد . پس توان ٣ انتخاب می شود یعنی ٨ بزرگترین عدد بخش پذیر بر ٢۴ و ١۶ است و برابر GCD آن دو عدد است.

# **.٣ ٣ نوشتن الگوریتم بدیهی برای GCD**

<span id="page-10-0"></span>خب الان با مفهوم ب.م.م آشنا شدیم ولی برای این که برنامه ای بنویسیم که بتواند ب.م.م حساب کند ما نیاز به الگوریتم داریم نه صرفا تعریف ریاضی. یک الگوریتم بدیهی به شکل زیر است که بگوییم: از عدد ١ تا عدد کوچکتر بین دو عدد a و b جلو می رویم و برای همه ی آن اعداد محاسبه میکنیم که ایا باقیمانده دو عدد a و b بر آن صفر میشود یا خیر. اگر صفر نشد که ادامه میدهیم و گرنه آن را به عنوان بهترین جواب در آن مرحله در جایی ذخیره میکنیم. بدین ترتیب در آخر عددی که در متغییر می ماند بزرگترین عدد بخش پذیر بر a و b است که همان تعریف GCD است.

```
Data: long a and long b
Result: GCD(a,b)
initialization;
i = 1;
GCD = 1;
while i < Min(a,b) do
  if Max(a,b) % i equals 0 then
    GCD = i:
   else
   Continue;
   end
end
return GCD;
End;
```
**Algorithm 1:** Simple Solution For GCD

ولی همیشه بعد از نوشتن الگوریتم از خودمان می پرسیم آیا الگوریتمی بهینه تر وجود دارد یا خیر؟ آیا این الگوریتمی که نوشته ام اندازه کافی سرعت بالایی دارد یا خیر؟ یکی از اهداف ما در این درس مقایسه الگوریتم ها و پیدا کردن بهترین است.

### **.٣ ۴ الگوریتم اقلیدسی GCD**

<span id="page-10-1"></span>الگوریتمی بهتر برای حل این مسئله وجود دارد. الگوریتم اقلیدس، روشی موسوم به روش نردبانی یا تقسیمات متوالی برای یافتن بزرگترین مقسوم علیه مشترک دو عدد است که در ادامه، با مثالی آن را شرح می دهیم. مثال: برای محاسبه ٨۴۶،)GCD ٢٠۴ (عدد بزرگتر یعنی ٨۴۶ را بر ٢٠۴ تقسیم می کنیم و سپس ٢٠۴ را بر باقی ماندۀ تقسیم قبل تقسیم می کنیم و این عمل را تا جایی که باقی مانده صفر شود ادامه می دهیم، آخرین باقی مانده غیرصفر، بزرگترین مقسوم علیه مشترک دو عدد مزبور است بنابراین ٨۴۶،)GCD. ٢٠۴ = (۶ نکته: ب.م.م هر عددی با ٠ برابر خود آن عدد میشود.

 $A = KB + X$  $GCD(A, B) = GCD(A, X) = GCD(B, X)$ 

در نتیجه الگوریتم ما به شکل زیر می شود در ابتدا عدد بزرگتر را a و عدد کوچکتر را b می نامیم اگر عدد کوچکتر برابر صفر بود عدد بزرگتر ما برابر است با (b،a(GCD وگرنه مراحل زیر را برایb(GCD، a برای مثال اگر ب.م.م دو عدد ١۵ و ۶ را بخواهیم حساب کنیم میگوییم جواب مسئله برابر است با ب.م.م عدد ۶ و باقی مانده ١۵ بر ۶ که میشود ٣ و در ادامه میگوییم جواب مسئله برابر است با ب.م.م عدد ٣ و باقی مانده صفر که میشود .٣

```
Data: long a and long b
Result: GCD(a,b)
if a < b then
Swap(a,b);
end
if b == 0 then
return a;
else
return GCD(b,a%b);
end
```
**Algorithm 2:** Fast Algorithm For GCD

این الگوریتم از الگوریتم قبلی ما سریع تر است چون اعداد به سرعت ریز می شوند و محاسبه راحت تر می گردد پس انتخاب الگوریتم بهینه بسیار حائز اهمیت است.

# **.٣ ۵ مقدمه ای بر مقایسه الگوریتم ها**

<span id="page-11-1"></span><span id="page-11-0"></span>دومین مطلب مربوط به مقایسه الگوریتم ها است. سرعت اجرای برنامه ها به چه چیزی وابسته هست. عوامل موثر در سرعت اجرای برنامه قدرت پردازنده یا سرعت دسترسی به حافظه یا ... است. پس زمان اجرای برنامه در کامپیوتر های مختلف فرق دارد پس نمی توانیم بر اساس زمان اجرای الگوریتم بر روی کامپیوترها آن ها را مقایسه کنیم و نیاز به معیار بهتری دارد. شاید بر روی کامپیوتری که قدرت بیشتری دارد سریعتر اجرا شود در حالیکه در کامپیوتری با پردازنده ضعیف تر زمان اجرای برنامه بیشتر است الگوریتم های مختلفی برای حل یک مسئله ممکن است طراحی شده باشند. برای انتخاب بهترین الگوریتم باید معیاری جهت مقایسه کارایی الگوریتم ها داشته باشیم. آنالیز کارایی یک تخمین اولیه است با دو معیار سنجیده می شود :

- پیچیدگی حافظه <sup>۲</sup>
- پیچیدگی زمانی [٣](#page-11-3)

# **.٣ ۶ پیچیدگی زمانی**

زمان اجرای یک برنامه به موارد زیر بستگی دارد:

- سخت افزار
- سیستم عامل
	- کامپایلر

<span id="page-11-3"></span><span id="page-11-2"></span>complexity space<sup>1</sup> complexity time<sup>r</sup>

*جلسه .٣ مقایسه الگوریتم ها* ١٢

• نوع الگوریتم

• آرایش داده های ورودی

زمان اجرای برنامهها به صورت رابطه بین بزرگی سایز ورودی و زمان مورد نیاز برای پردازش ورودی است. زمان اجرا یکی از ملاک های مقایسه چند الگوریتم برای حل یک مسئله می باشد. منظور از واحد زمانی، واحدهای زمانی واقعی مانند میکرو یا نانو ثانیه نمی باشد بلکه منظور واحدهای منطقی است که رابطه بین بزرگی (n) یک فایل یا یک آرایه و زمان مورد نیاز برای پردازش دادهها را شرح میٖدهد. (توجه کنید که هر دستور یک واحد زمانی اشغال می کند)

مثلا دستورهای ؛e=d/c b=a هر کدام یک واحد زمانی را دربردارند. بنابراین تعداد مراحل برای هر عبارت یک برنامه بستگی به؛ نوع عبارت دارد، بطوریکه در عبارات توضیحی برابر صفر و در دستور انتسابی بدون فراخوانی برابر یک می باشد؛ و در دستورهای غیربازگشتی حلقه ،for ،while repeat until به تعداد تکرار حلقه در نظر گرفته می شود. هدف از محاسبه پیچیدگی زمانی یک الگوریتم این است که بفهمیم نیازمندی یک الگوریتم به زمان با چه تابعی رشد می کند و هدف اصلی بدست آوردن این تابع رشد است. برای مثال هرچه زبان برنامه نویسی به زبان ماشین نزدیک تر باشد، برنامه با سرعت بیشتری به جواب خواهد رسید زمان اجرا مقدار زمانی از کامپیوتر است که برنامه برای اجرای کامل مصرف می کند. برای محاسبه پیچیدگی زمان الگوریتم ابتدا تعداد قدم های الگوریتم به صورت تابعی از اندازه مسئله مشخص می شود، برای انجام این کار تعداد تکرار عملیات اصلی الگوریتم محاسبه می شود و به صورت تابع f بیان می شود. سپس تابع ،g که مرتبه بزرگی تابع f را وقتی اندازه ورودی به اندازه کافی بزرگ است نشان می دهد، بدست می آید. در نهایت پیچیدگی الگوریتم برای نشان دادن رفتار الگوریتم با ورودی های مختلف با استفاده از نمادها ،O وΩ که در بخش بعدی با آن ها آشنا می شویم، بیان می شود.

int func(int n) int i; int sum=0; for  $(i=1; i<=n; i++)$  sum=sum+i; return sum;

برای مثال:

عبارت مساوی (N(T = n٢ + ٣می شود. همان طور که مشاهده می کنید زمان اجرای هر عبارت جایگزینی یا محاسباتی را مساوی ١ واحد زمانی فرض می کنیم. هم چنین دستور داخل حلقه n بار انجام می شود ولی آزمایش کردن شرط حلقه در خط for به تعداد +١n بار صورت می گیرد. دستور Return نیز مساوی یک واحد زمانی است.

#### **Ω and Big-O ٧ .٣**

برای نمایش پیچیدگی الگوریتم ها از تعاریف زیر استفاده می شود:

<span id="page-12-0"></span>O-Big) حدبالا) تابع (n(f را برای ٠≤n در نظر بگیرید. می گوئیم(((n(f) = n(g(O است اگر ثابت مثبت و حقیقی c و عدد صحیح و غیر منفی N وجود داشته باشند به طوریکه به ازای تمام مقادیر :N≥n  $f(n)$ (n)≤cg $f(n)$ برقرار باشد. این نماد حد بالائی برای تابع f(n میدهد و وقتی بکار می $\epsilon$ ود که رفتار الگوریتم بدترین حالت و بیشترین زمان اجرا را برای مقادیر معین ورودی دارد. برای مثال داریم: (n(F = ٢n = .)٣n(O به ازای ۱=N همیشه رابطه n۲ < cn۳ برقرار است یا (n(f) = ۲ + ۳n + n۲ = F(n برقرار است یا n۲ ٢n٨ ٢n + ٢n٣ + ٢n۴ < ٢n + n٣ + ۴ و به ازای N < ١ و C = ٨ در نتیجه از (٢n(O است. در نتیجه برای پیدا کردن اوردر یک عبارت بزرگترین جمله را از لحاظ رشد در نظر میگیریم. در مثال -٣ ١ که یک کد ساده را بررسی کردیم عبارت مساوی (T $\ln$  = T + ۲ شد و میتوانیم بگوییم که از  $\mathrm{O(n)}$  است. توجه داشته باشید که مثلا n۲ هم (O(n۳) هم O(nn) یا  $O(n^{\star})$  ... است.

امگا/Ω) حدپائین) بر عکس big O notation تابع n(f (را برای ٠≤n در نظر بگیرید. می گوئیم (n(f(( اگر ثابت مثبت و حقیقی c و عدد صحیح و غیر منفی N وجود داشته باشند به طوریکه به ازای g(g(n) اگر ثابت مثبت و حقیقی تمام مقادیر :N≥n) n(f) ≤ ((n(g(c برقرار باشد. این نماد حد پائینی برای تابع n(f (می دهد و وقتی بکار می رود که رفتار الگوریتم بهترین حالت و کمترین زمان اجرا را برای مقادیر معین ورودی دارد.

برای مثال داریم: (n).  $\Omega = n$  =  $\Gamma$  = F(n) به ازای ۱=N همیشه رابطه cn < n۲ برقرار است. توجه داشته باشید که مثلا n۲ هم Ω (۱) یا Ω $(n)$  ... است.

# **.٣ ٨ سرعت رشد توابع**

<span id="page-13-0"></span>همانطور که گفتیم برای بدست آوردن اوردر یک عبارت باید بزرگترین عبارت را از لحاظ رشد پیدا کنیم یعنی زمانی که ورودی ما بزرگ می شود کدام توابع سریعتر و کدام کند تر پیش میروند: رشد توابع بصورت زیر است:

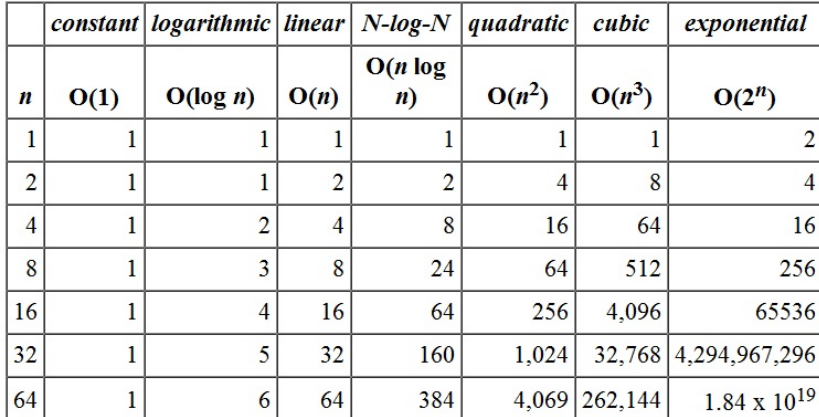

شکل .٣ :١ جدول رشد توابع

$$
\log n \prec \sqrt{n} \prec n \prec n \log n \prec n^2 \prec 2^r
$$

شکل .٣ :٢ سرعت رشد توابع

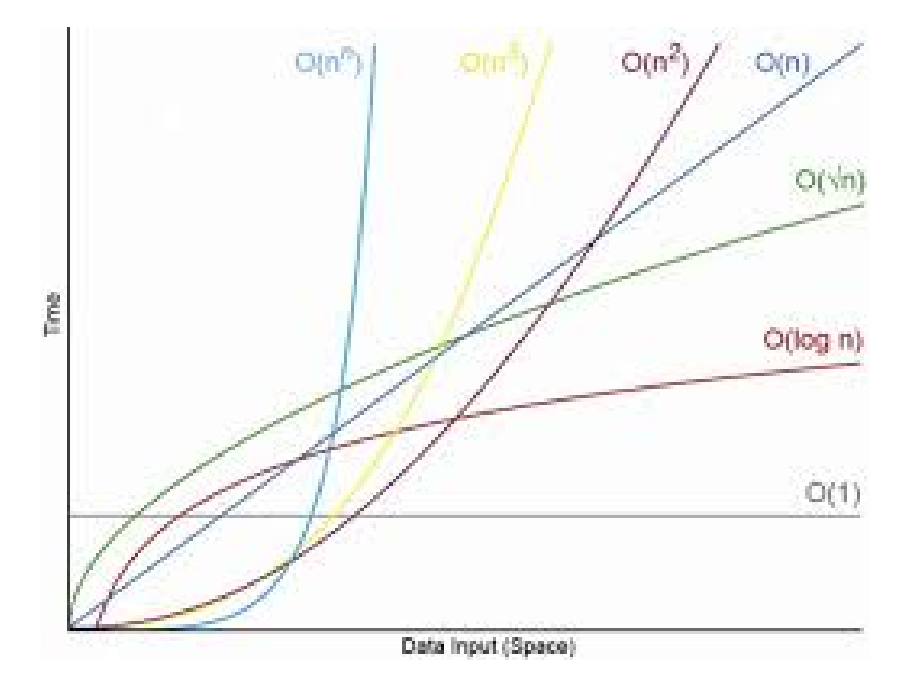

شکل .٣ :٣ نمودار سرعت رشد توابع

# **جلسه ۴**

**حریصانه**

#### زهرا حسینی - ١٣٩٨/٧/٨

<span id="page-15-0"></span>جزوه جلسه ۴ام مورخ ١٣٩٨/٧/٨درس ساختمان های داده تهیه شده توسط زهرا حسینی. در جهت مستند کردن مطالب درس ساختمان های داده، بر آن شدیم که از دانشجویان جهت مکتوب کردن مطالب کمک بگیریم. هر دانشجو می تواند برای مکتوب کردن یک جلسه داوطلب شده و با توجه به کیفیت جزوه از لحاظ کامل بودن مطالب، کیفیت نوشتار و استفاده از اشکال و منابع کمک آموزشی، حداکثر یک نمره مثبت از بیست نمره دریافت کند. خواهش مند است نام و نام خانوادگی خود، عنوان درس، شماره و تاریخ جلسه در ابتدای این فایل را با دقت پر کنید.

## **.۴ ١ روش های طراحی الگوریتم ها**

<span id="page-15-1"></span>در ادامه ی بخش اول،آشنایی کلی با الگوریتم،هدف این است که مسئله داده شده را با بهترین راه ،حل کنیم. سه روش کلی که به ترتیب زیر به بررسی هریک میپردازیم:

- الگوریتم حریصانه
- الگوریتم تقسیم وحل
- الگوریتم برنامه نویسی پویا

#### **.۴ .١ ١ حریصانه**

در این روش مسئله قدم به قدم کوچک میشود.روش کوچک شدن با یک انتخاب صورت میگیرد،باید توجه کرد که جواب بهینه حذف نشود.

#### **.۴ .١ ٢ تقسیم و حل**

مسئله را به دو یا چند قسمت تقسیم میکنیم،هر زیر مسئله را مستقل از دیگری حل میکنیم در نهایت با توجه به صورت سوال جواب های به دست آمده را باهم مقایسه ، جمع و ... میکنیم.باید دقت کرد که زیرمسئله ها *جلسه .۴ حریصانه* ١۶

هم پوشانی نداشته باشند.این روش معمولا به صورت بازگشتی انجام میشود .

#### **.۴ .١ ٣ برنامه نویسی پویا**

روش همچون روش تقسیم و حل بر پایه ی تقسیم مسئله بر زیرمسئله ها کار می کند. داده های زیرمسئله وابسته به هم بوده و یا با هم اشتراک دارند یا به عبارتی هم پوشانی دارند. در این روش هر زیر مسئله یکبار حل میشود یعنی حافظه ایی داریم که پاسخ های به دست آمده را ذخیره میکند و دیگر زیرمسئله ایی دوباره حل نمی شود.

# **.۴ ٢ مثال های الگوریتم حریصانه**

#### **.۴ .٢ ١ حداکثر حقوق**

<span id="page-16-0"></span>ورودی آرایه ایی از اعداد است ١،٣،٢،٩،۴،۵ با این اعداد بیشترین حقوق پیشنهادی خود را تولید کنید. به روش حریصانه بزرگترین عدد موجود را پیدا میکنیم و آن را درچپ ترین جایگاه قرار میدهیم ،بزرگترین عدد ٩ است آن را انتخاب میکنیم حال یک انتخاب صورت گرفته و مسئله کوچک میشود در واقع عدد انتخاب شده را در هر مرحله از آرایه ورودی حذف میکنیم.

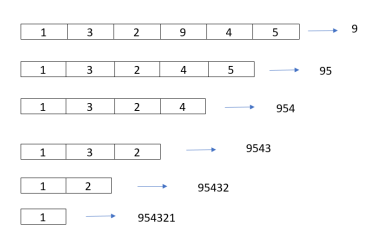

شکل .۴ :١ حداکثر حقوق

اثبات اینکه جواب بدست آمده بهترین جواب است از برهان خلف استفاده میکنیم به این صورت که عدد ٩ اگردر جایگاهی به غیر از چپ ترین جایگاه قرار بگیرد با جا به جا کردن عدد ٩ مقدار بیشتری به دست می آید پس فرض خلف باطل است.

**Input:** *Digits* **Output:** *answer* **Function** *MaxSalary(Digits)***:** *answer ← emptystring* **while** *Digits is not empty* **do** *maxDigit ← −∞* **foreach** *digit ∈ Digits* **do if**  $digit \geq maxDigit$  **then** *maxDigit ← digit* **end** *maxDigit* append to *answer* remove *maxDigit* from *Digits* **end return** answer **End**

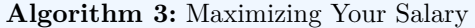

**.۴ .٢ ٢ حداقل انتظار بیماران**

افرادی در مطب پزشک منتظر هستند،هر کدام از این افراد مدت زمان متفاوتی با پزشک ملاقات میکند،چگونه میزان منتظر بودن هریک از افراد کمترین مقدار ممکن میشود؟ نفر اول انتظاری نمیکشد،نفر دوم به اندازه مدت زمانی که نفر اول نزد پزشک است منتظر میماند ،نفر سوم به اندازه مجموع این زمان برای نفر اول و دوم و به همین ترتیب نفر آخر به اندازه مجموع زمان های افراد به جز زمان خودش منتظر خواهد ماند.

$$
t_1*(n-1)+t_2*(n-2)+\ldots+t_{n-1}*(1)
$$

همانطور که مشخص است ضریب نفر اول( تعدادی که زمان نفر اول محاسبه میشود) ،بزرگترین ضریب است پس باید نفر اول با کمترین زمان انتخاب شود و انتخاب ها به صورت صعودی باشند یعنی نفر آخر بیشترین زمان را داشته باشد. برای اثبات درستی راه حلمان از برهان خلف استفاده میکنیم در این حالت

*ti*

ایی را فرض میکنیم و آن را با

*ti*+1

جا به جا میکنیم، اگر فرض ابتدایی ما مبنی بر بهینه نبودن جوابمان درست باشد باید

 $t_{i+1} - t_i$ 

منفی شود ولی میدانیم که زمان ها را به ترتیب صعودی مرتب کرده ایم پس این اختلاف مثبت بوده و فرض خلف باطل است.

#### **.۴ .٢ ٣ جشن تولد**

افراد حاضر در یک جشن تولد را میخواهیم به گونه ایی دسته بندی کنیم که اختلاف سنی هر یک از افراد گروه با سایر اعضا حداکثر دو سال باشد.همچنین قصد داریم برای هر گروه یک مربی استخدام کنیم، هدف در این مسئله پیدا کردن کمترین تعداد مربی ممکن است. ابتدا افراد را از کوچکترین سن به بزرگترین سن مرتب میکنیم،سپس اولین نفر را انتخاب میکنیم و تا جایی که اختلاف سنی اولین نفر و آخرین نفر حداکثر دو سال باشد ، انتخاب کردن را ادامه میدهیم.حال نفر بعدی که انتخاب میشود اولین نفر گروه بعد و مانند مرحله قبل ادامه میدهیم.

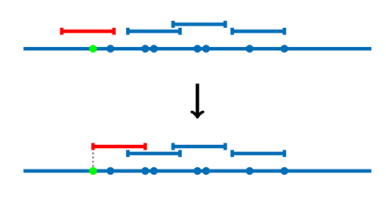

شکل .۴ :٢ جشن تولد

فرض کنید

 $x_1 \leq x_2 \leq ... \leq x_n$ 

**Input:** points=

*x*1*, ..x<sup>n</sup>*

**Output:** *Segments* **Function** *PointsCoverdSorted(points)***:** *Segments ← emptylist*  $left \leftarrow 1$ **while**  $left \leq n$  **do**  $(l, r) \leftarrow (xleft, xleft + 2)$ (*l, r*)*appendtoSegments*  $left \leftarrow left + 1$ **end return** *Segments* **End**

**Algorithm 4:** Birthday Party

انتخاب بهینه انتخابی است که چپ ترین نقطه را پوشش دهد و بازه ایی باشد که با آن نقطه آغاز شود.

#### **.۴ .٢ ۴ کوله پشتی**

فرض کنید میخواهیم از یک فروشگاه دزدی کنیم(!)،کوله پشتی ایی با ظرفیت مشخص داریم،انتخاب های ما به چه صورتی باشد که بیشترین درآمد حاصل شود؟ با توجه به اینکه اشیا دارای حجم متفاوتی هستند،باید اشیایی را انتخاب کنیم که نسبت به حجمشان ارزش بیشتری داشته باشند.برای اشیا خاصیت چگالی را به این صورت که میزان ارزش تقسیم بر حجم شی تعریف میکنیم حال اشیا را بر اساس چگالی اشان به صورت نزولی مرتب *جلسه .۴ حریصانه* ١٩

میکنیم و انتخاب را تا جایی که ظرفیت کوله پشتی اجازه میدهد ادامه میدهیم. فرض کنید طبق شکل زیر کوله پشتی ایی با ظرفیت ٩ و اشیایی با اطلاعات زیر در اختیار داریم

حال برای هریک از اشیا چگالی تعریف میکنیم،ابتدا شی که بیشترین چگالی را دارد اگر حجمش از ظرفیت داده شده تجاوز نکند به طور کامل انتخاب میشود و بقیه انتخاب ها هم مانند مرحله ی قبل برای حجم باقی مانده صورت میگیرد.باید به این نکته توجه داشت که میتوان برای تکمیل کردن ظرفیت کوله پشتی بخشی از شی را انتخاب کرد.

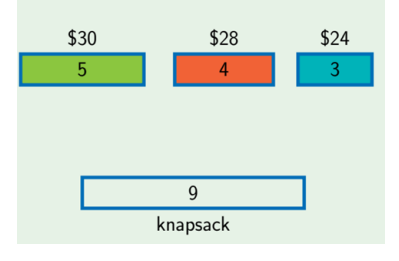

شکل ۳.۴: کوله پشتی١

| \$30       |      | \$28       |  |                | \$24        |  |
|------------|------|------------|--|----------------|-------------|--|
| 5          |      |            |  |                | 3           |  |
| $$6/$ unit |      | $$7/$ unit |  |                | $$8/$ unit  |  |
|            |      |            |  |                |             |  |
|            | \$24 | \$28       |  | $$6 \cdot 2$   |             |  |
|            | 3    | 4          |  | $\overline{2}$ | total: \$64 |  |
|            |      | knapsack   |  |                |             |  |

شکل .۴ :۴ کوله پشتی٢

```
Input: W, weights=[w_1, ...w_n], values = [v_1, ...v_n]Output: Segments
Function KnapsackFast(W, weights, values):
    amounts \leftarrow [0, 0, \ldots, 0]totalValue \leftarrow 0for i \leftarrow 1ton do
        if W is 0 then
        return (totalV alue, amounts)
        end
        a \leftarrow min(w_i, W)totalValue \leftarrow totalValue + a * (v_i \div w_i)wi ← (w−a)
       amounts<sub>i</sub> \leftarrow (amounds<sub>i</sub> + a)
       W ← W − a
    end
    return (totalValue, amounts)
End
```
#### **Algorithm 5:** Knapsack

**جلسه ۵**

**تقسیم و حل**

فاطمه احمدی - ١٣٩٨/٧/١٣

<span id="page-21-0"></span>یکی از مسائلی که در آن از الگوریتم تقسیم و حل استفاده می شود مسئله پیدا کردن مینیمم است که به صورت زیر انجام می شود:

**Data:** Ages of Students **Result:** how to write algorithm to find youngest student initialization; MinMin(nums,low,high) **if** *low = high* **then** return nums(high); **end** mid  $\langle$ - low + (high - low)/2; return Math.Min(Min(nums,low,mid),Min(nums,mid,high)); **Algorithm 6:** How to find Min with divide and conquer

پیچیدگی زمانی الگوریتم فوق از رابطه زیر پیروی می کند: T(n) = 2T(n/2) + c توجه کنید که الگوریتم فوق الگوریتم از نوع تقسیم و حل است و مسئله پیدا کردن مینیمم دارای جوابی با الگوریتم حریصانه نیز هست. یکی دیگر از مسائلی که با الگوریتم تقسیم و حل قابل حل است مسئله تعیین بودن یک آیتم در یک گروه از آیتم ها است که در زیر بررسی شده است:

**Data:** Array of Numbers **Result:** v is in Array or not ? initialization; FindFind(v,nums,low,high) **if** *high < low* **then** return false; **end** mid  $\langle$ - low + (high - low)/2; **if**  $nums(mid) = v$  **then** return true; **end** return  $(Find(v,nums,low,mid -1)$  or  $Find(v,nums,mid + 1,high))$ **Algorithm 7:** Checking v is in the Array or not

پیچیدگی زمانی الگوریتم فوق نیز از رابطه زیر پیروی می کند:

```
T(n) = 2T(n/2) + c
```
الگوریتم تقسیم و حل بیشترین کاربرد را در آرایه های مرتب شده دارد در این حالت الگوریتم در پیچیدگی زمانی (n(log انجام می شود.

در شبه کد زیر مسئله قبل را با آرایه مرتب شده بررسی میکنیم:

**Data:** SortedArray of Numbers **Result:** v is in Array or not ? initialization; FindFindSortedArray(v,nums,low,high) **if** *high < low* **then** return false; **end** mid <- low +  $(high - low)/2$ ; **if**  $nums(mid) = v$  **then** return true; **end if** *v < nums(mid)* **then** return FindSortedArray(v,nums,low,mid); **else** return FindSortedArray(v,nums,mid + 1,high); **end**

**Algorithm 8:** Checking v is in the SortedArray or not

#### پیچیدگی زمانی الگوریتم فوق نیز از رابطه زیر پیروی می کند:

 $T(n) = T(n/2) + c$ 

مسئله ضرب دو چند جمله ای نیز با الگوریتم تقسیم و حل قابل بررسی است واین روش نیز خود به دو

حالت ساده و سریع انجام می شود که با استفاده از روش سریع پیچیدگی محاسباتی کم می شود به طوری که به جای ۴ عملیات ضرب با ٣ عملیات ضرب به جواب می رسیم و رابطه اول زیر به رابطه دوم تبدیل می شود این در حالی است که پیچیدگی در حالت عادی در زمان  $n^2$  انجام می شود:

 $T(n) = 4T(n/2) + kn$  $T(n) = 3T(n/2) + kn$ 

روش اول ضرب را به صورت زیر انجام می دهد:

```
A(x) = a1x + a0B(x) = b1x + b0C(x) = a1b1x^2 + (a1b0 + a0b1)x + a0b0
```
روش سریع نیز به صورت زیر انجام می شود:

 $C(x) = a1b1x<sup>2</sup> + ((a1 + a0)(b1 + b0) - a1b1 - a0b0)x + a0b0$ 

**جلسه ۶**

# <span id="page-24-0"></span>**قضیه اصلی و مرتب سازی**

ملیکا نوبختیان - ١٣٩٨/٧/١٨

<span id="page-24-1"></span>جزوه جلسه ۶ام مورخ ١٣٩٨/٧/١٨درس ساختمان های داده تهیه شده توسط ملیکا نوبختیان. در جهت مستند کردن مطالب درس ساختمان های داده، بر آن شدیم که از دانشجویان جهت مکتوب کردن مطالب کمک بگیریم. هر دانشجو می تواند برای مکتوب کردن یک جلسه داوطلب شده و با توجه به کیفیت جزوه از لحاظ کامل بودن مطالب، کیفیت نوشتار و استفاده از اشکال و منابع کمک آموزشی، حداکثر یک نمره مثبت از بیست نمره دریافت کند. خواهش مند است نام و نام خانوادگی خود، عنوان درس، شماره و تاریخ جلسه در ابتدای این فایل را با دقت پر کنید.

#### **.۶ ١ معیار ارزیابی جزوه**

معیارهای مورد استفاده برای ارزشیابی کیفیت جزوه به شرح زیر است:

- پوشش مطالب
- رعایت قواعد نگارشی دستور زبان فارسی
	- استفاده از اشکال مناسب
	- اشاره به منابع کمک آموزشی

#### **Master Theorem ٢ .۶**

<span id="page-24-2"></span>در تحلیل و واکاوی الگوریتم ها،قضیه اصلی یک راه حل سر راست برای بسیاری از الگوریتم های تقسیم و حل که بازگشتی هستند ارائه می کند.الگوریتم هایی را که می توان به شکل :

$$
T(n) = aT([\frac{n}{b}]) + O(n^d)
$$

نوشت،با بسط دادن می توان کار کل انجام شده آن را بدست آورد اما قضیه اصلی به ما اجازه می دهد به آسانی پیچیدگی زمانی این الگوریتم های بازگشتی را بدون بسط دادن حساب کنیم.

# **.۶ ٣ شکل کلی قضیه اصلی**

<span id="page-25-0"></span>اگر الگوریتمی را بتوان به شکل زیر نوشت،پیچیدگی زمانی آن به راحتی حساب می شود:  $T(n) = aT([\frac{n}{b}]) + O(n^d)$  $a > 0, b > 1, d > 0$ 

 $a$ تعداد زیر مسئله ها،  $n/b$ اندازه هر زیر مسئله و  $n^d$ مقدار کاری است که باید انجام دهیم تا این زیر مسئله ها را با هم جمع کنیم. شکل کلی:

$$
\mathcal{T}(n) = \begin{cases} O(n^d) & \text{if } d > \log_b a \\ O(n^d \log n) & \text{if } d = \log_b a \\ O(n^{\log_b a}) & \text{if } d < \log_b a \end{cases}
$$

Master Theorem :١ .۶ شکل

#### **.۶ ۴ اثبات قضیه اصلی**

<span id="page-25-1"></span>ابتدا درخت الگوریتم مورد نظرمان را که به دلیل رابطه بازگشتی ساخته می شود را می کشیم.درخت ما عمق*logbn a* گره داریم. پیچیدگی زمانی را دارد. a تعداد فرزندان هرگره درخت را نشان می دهد و در عمق i از درخت *<sup>i</sup> bi/n* است. پیچیدگی زمانی کلی الگوریتم برابرجمع پیچیدگی های زمانی همه ی گره ها است. بنابراین هر گره *n* برگ داریم پس پیچیدگی زمانی کلی برگ ها (*a* log*b.n*(*O* می شود.حالا می توانیم با در این درخت*<sup>a</sup>* log*<sup>b</sup>*  $O(n^d)$  پیچیدگی زمانی ( $O(n^d)$  پیچیدگی زمانی کلی الگوریتم را حساب کنیم

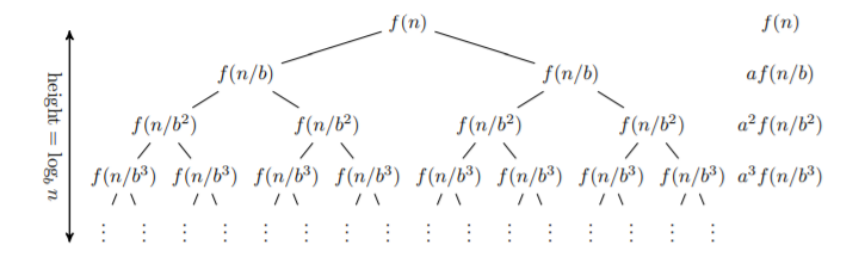

شکل .۶ :٢ اثبات قضیه اصلی

<span id="page-26-0"></span>
$$
O(n^{d}) + a \cdot O(n/b)^{d} + \dots + a^{i} \cdot O(n/b^{i})^{d} + \dots + a^{\log_{b} n} =
$$
  
\n
$$
O(n^{d}) + O(n^{d})(a/b^{d}) + \dots + O(n^{d})(a/b^{d})^{i} + \dots + O(n^{\log_{b} a}) =
$$
  
\n
$$
\sum_{i=0}^{\log_{b} n} O(n^{d})(a/b^{d})^{i}
$$
\n(1.5)

### **.۶ ۵ مرتب سازی**

چرا مرتب سازی مهم است؟

- مرتب سازی اطلاعات یک قدم مهم در بسیاری از الگوریتم های کارامد است.
	- اطلاعات مرتب شده اجازه جست و جوهای کارآمدتر را به ما می دهد.

#### **Selection Sort ۶ .۶**

<span id="page-26-1"></span>.است*O*(*n* 2 مرتب سازی انتخابی یکی از ساده ترین الگوریتم های مرتب سازی است.پیچیدگی زمانی آن ( مرتب سازی انتخابی شامل سه مرحله است:

- پیدا کردن کوچک ترین عدد با بررسی آرایه
- جا به جا کردن آن عدد با عنصر اول آرایه
- تکرار کردن همین روش با قسمت باقیمانده آرایه

```
Data: A[1....n]
Result: Sorted Array of A
initialization;
for i from 1 to n do
  minIndex \leftarrow i;
   for j from i+1 to n do
     if A[j]<A[minIndex] then
       minIndex ← j;
      end
      Swap(A[i],A[minIndex]);
 end
end
```
**Algorithm 9:** Selection Sort

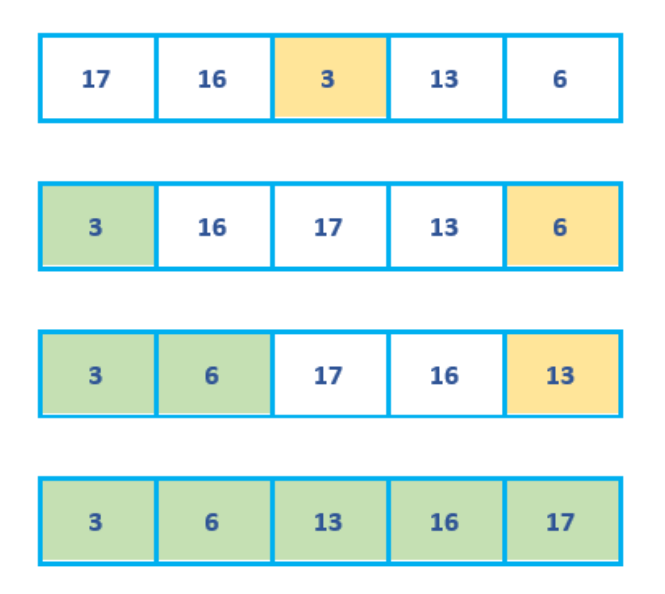

selection sort :٣ .۶ شکل

#### **Merge Sort ٧ .۶**

<span id="page-28-0"></span>مرتب سازی ادغامی یکی از روش های مرتب سازی و نمونه ای از الگوریتم های تقسیم و حل است.پیچیدگی زمانی این الگوریتم(*nlogn*(*O*است. مرتب سازی ادغامی شامل مراحل زیر است:

- تقسیم کردن آرایه به دو نیمه
- مرتب کردن نیمه ها به طور بازگشتی
- ادغام کردن نیمه های مرتب شده در یک آرایه

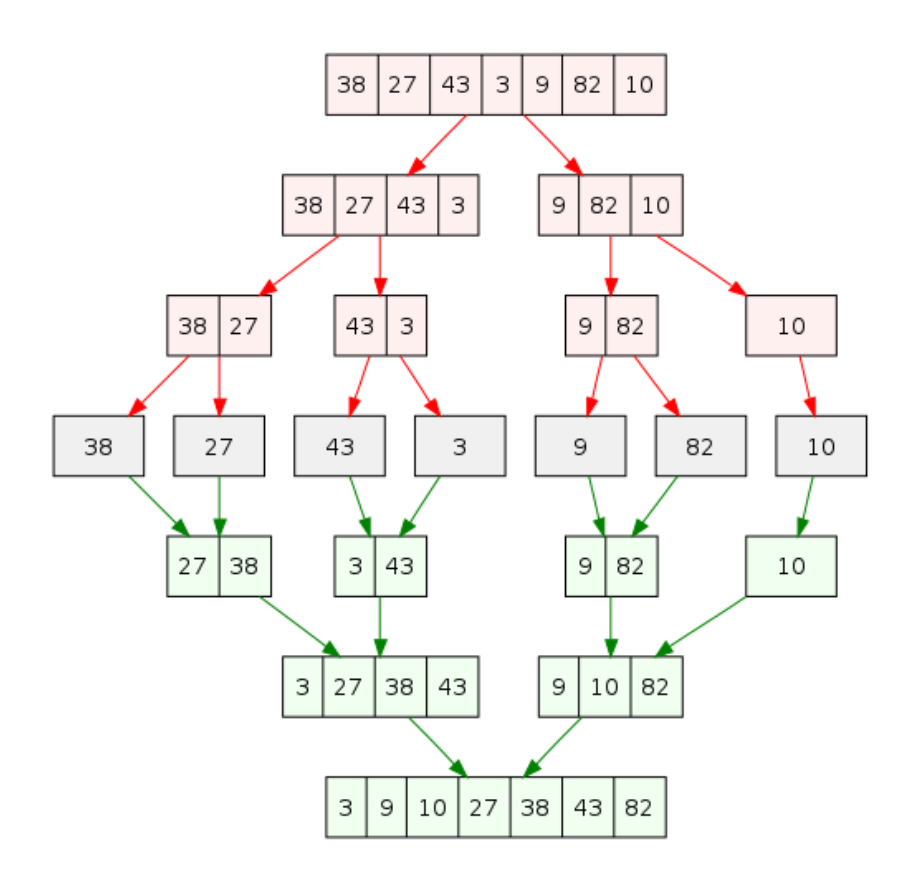

merge sort :۴ .۶ شکل

پیچیدگی زمانی مرحله ادغام کردن (*n*(*O*است.پس پیچیدگی زمانی کلی الگوریتم از رابطه بازگشتی زیر به دست می آید:  $T(n) = 2T([\frac{n}{2}]) + O(n)$ 

چون پیچیدگی زمانی الگوریتم ما از رابطه بازگشتی به دست می آید پس می توانیم با استفاده از قضیه اصلی پیچیدگی زمانی آن را بدست آوریم. شبه کدهای دو مرحله ادغام کردن و مرتب سازی یه صورت زیر است:

```
١ private static long[] MergeSort(long[] A, long n)
٢ {
٣ if(n = 1)
۴ return A;
۵ var m = (long)(n/2);
\gamma var b = MergeSort(A[1...m], m);
٧ var c = MergeSort(A[m+1...n], n-m);
٨ var a = Merge(B,c);
٩ return a;
١٠ }
```

```
١ private static long[] Merge(long[] a, long[]b)
٢ {
q = B.Length p; = A.Length Sorted; are b & a //۴ long[] d = new long[p+q];
۵ int count = 0;
۶ while(a.Length !=0 && b.Length !=0)
v {
٨ var firstA = a[0];
٩ var firstB = b[0];
١٠ if(firstA <= firstB)
d[i] = firstA;١٢ else
d[i] = firstB;١۴ }
١۵ for(int i=count;i<d.Length;i++)
\sqrt{2}d[i] = a[i]; b[i] = d[i] or //
١٨ }
١٩ return d;
٢٠ }
```
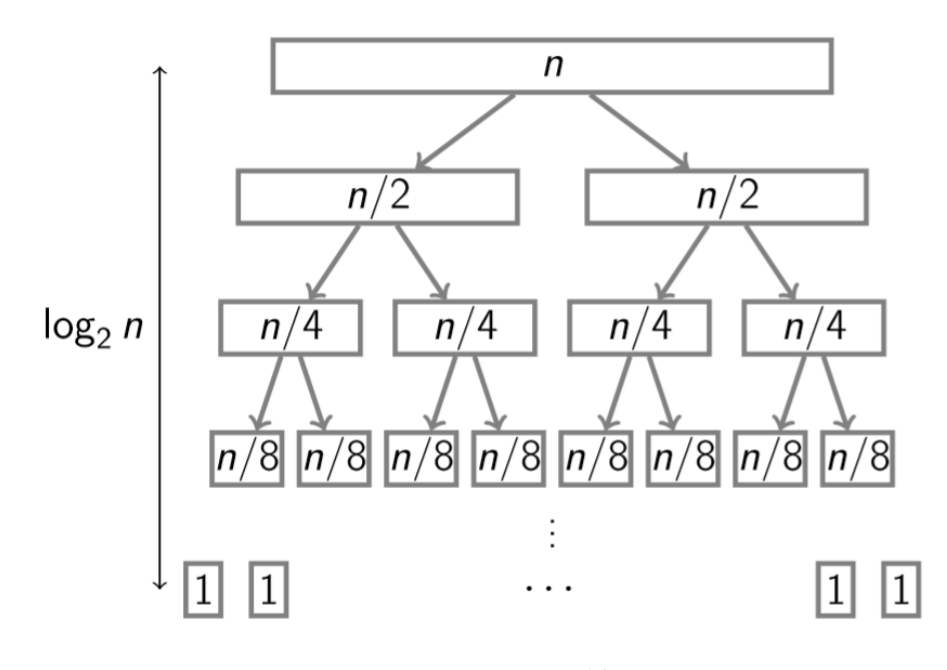

merge sort tree :۵ .۶ شکل

# **جلسه ٧**

# <span id="page-31-0"></span>**Divide and Conquer**

پریسا علائی - ١٣٩٨/٧/٢٠

جزوه جلسه ٧ام مورخ ١٣٩٨/٧/٢٠درس ساختمان های داده تهیه شده توسط پریسا علائی. در جهت مستند کردن مطالب درس ساختمان های داده، بر آن شدیم که از دانشجویان جهت مکتوب کردن مطالب کمک بگیریم. هر دانشجو می تواند برای مکتوب کردن یک جلسه داوطلب شده و با توجه به کیفیت جزوه از لحاظ کامل بودن مطالب، کیفیت نوشتار و استفاده از اشکال و منابع کمک آموزشی، حداکثر یک نمره مثبت از بیست نمره دریافت کند. خواهش مند است نام و نام خانوادگی خود، عنوان درس، شماره و تاریخ جلسه در ابتدای این فایل را با دقت پر کنید.

## **.٧ ١ مرتب سازی**

<span id="page-31-1"></span>برای مرتب سازی مقایسه ای ، حداقل زمان لازم n log n است. در واقع برای این نوع مرتب سازی ، یک درخت تصمیم گیری داریم .

Example (اگر

*a*1 ، *a*2 ، *a*3 ، … ، *an* را داشته باشیم :

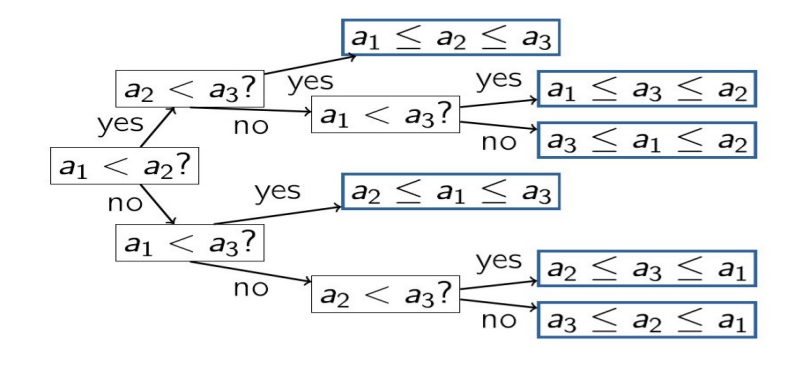

<span id="page-32-0"></span>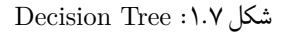

**.٧ ٢ نکات مثال**

• در آخر این درخت به یک برگ میرسیم که مرتب شده ی  
\n
$$
a_1
$$

$$
a_{n}
$$

وجود دارد.

• در هر نود این درخت یا شاخه های آن حالت هایی است که مثلا

$$
a_{n}
$$

ها می توانند نسبت به هم داشته باشند !

- در واقع حالت های متفاوت چیدن مثل جایگشت بدون تکرار است که کل حالت ها !n است.
- <span id="page-32-1"></span>• تعداد مقایسه ها برابر است با عمق درخت. پس بیشترین عمق برابر است با حالت max در درخت.
	- 2 البته درخت باید متوازن باشد . *d* در حالت max تعداد برگ ها برابر است با

# **.٧ ٣ اثبات اینکه n log n بهترین حالت است**

#### **Example ۴ .٧**

<span id="page-32-2"></span>یک درخت به عمق ٢ چند حالت برگ دارد؟ پاسخ : میتواند حالت max باشد یا میتواند برگ هایش کمتر باشد. عکس وسط و آخر یک حالت به حساب می آیند و حالت تکراری اند چون فقط تعداد برگ ها اینجا مهم است. چند حالت دیگر هم برای این مثال هست و محدود به این مواردی که در بالا نشان داده شد نمی شود.

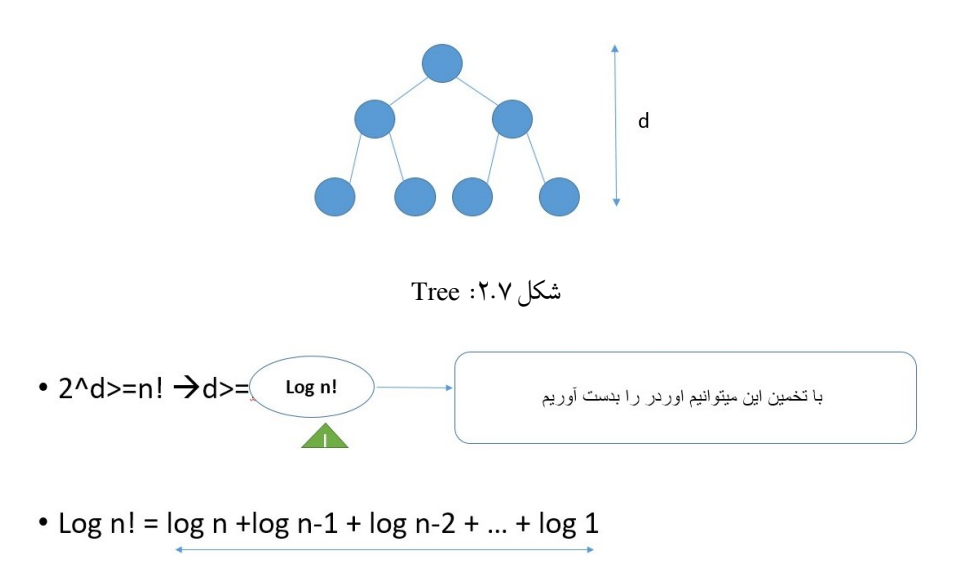

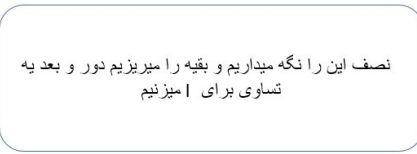

شکل .٧ :٣ ١ proof

• Log n + log n-1 + ... + log 1>= log n + ... + log n/2 >= log n/2 + log n/2 + ...

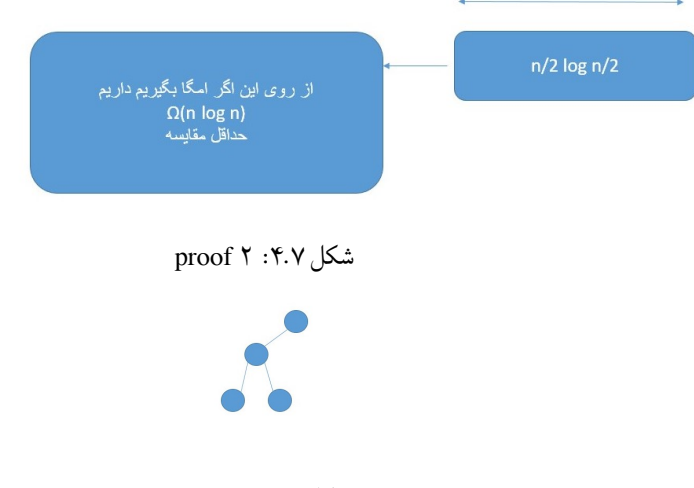

شکل ۵.۷: ۱ Tree

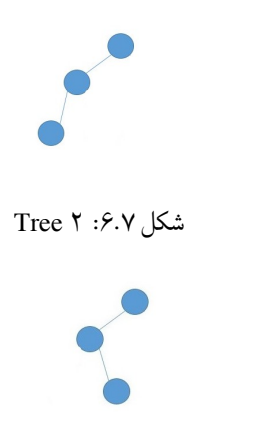

شکل .٧ :٧ ٣ Tree

#### **Sorting Small Integers ۵ .٧**

<span id="page-34-0"></span>برای استفاده از این روش باید تعداد متغییر ها محدود باشد و باید متغییر ها را بشناسیم. تعداد را با یک دور چک کردن می توان فهمید ، بعد به تعداد متغییر هایی که داریم از کوچک به بزرگ آن ها را مینویسیم مثلا : از کوچک ترین متغییر ٢ تا داریم اول دو تا از آن متغییر مینویسیم و بعد به ترتیب بقیه ی متغییر ها را مینویسیم.

برای استفاده از این روش حتما اعداد گسسته اند مانند : اعداد صحیح!! اگر پیوسته باشند جواب نمیدهد.

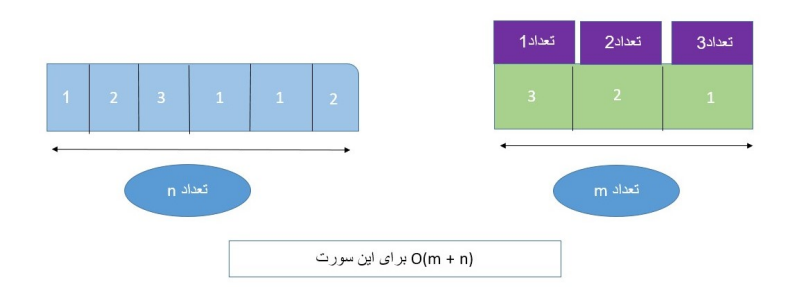

شکل .٧ :٨ مثال

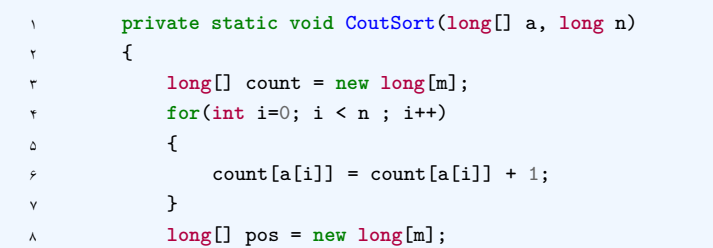

```
٩ pos[0] = 1;
١٠ for(int i=1; i< m; i++)
\mathfrak{n} \mathfrak{t}\text{pos}[i] = \text{pos}[i-1] + \text{count}[i-1];١٣ }
١۴ for(int i=0; i< n; i++)
\sim 10
19 a[pos[a[i]]] = a[i];
19 \text{ ps} [a[i]] = \text{pos} [a[i]] + 1;١٨ }
١٩ }
```
## **Stable Sort ۶ .٧**

سورتی است که اگر دو تا عنصر مقدارشان باهم برابر باشد اگر یکی قبل دیگری باشد ، ترتیبشان در بعد از سورت نیز رعایت میشود.

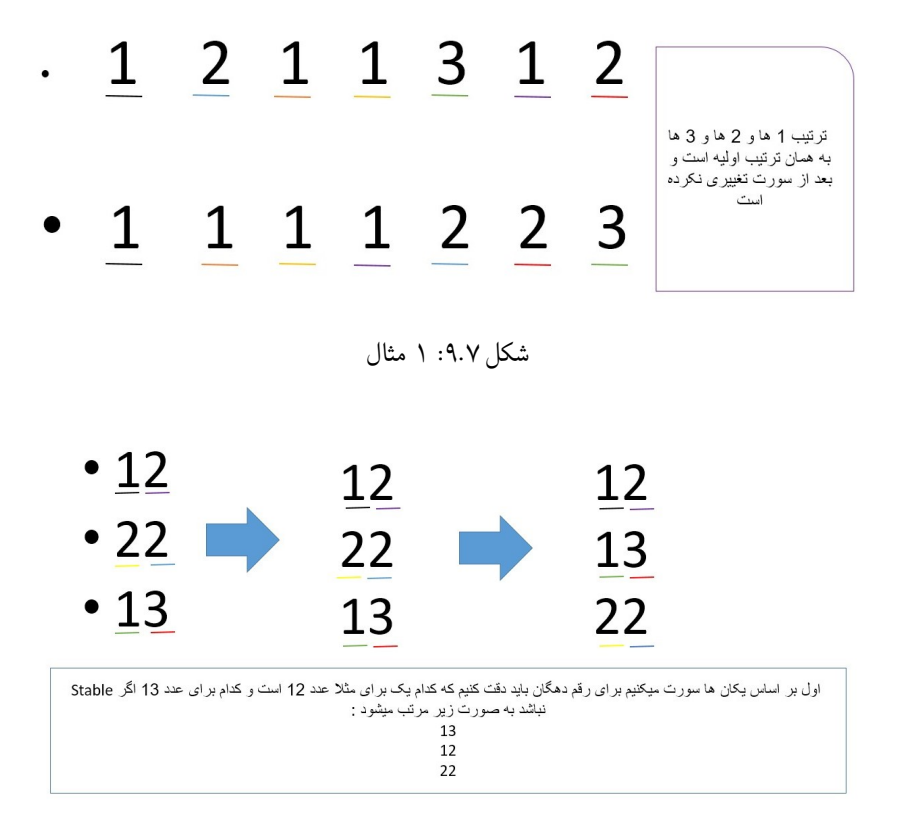

شکل .٧ :١٠ مثال ٢

## **Quick Sort ٧ .٧**

برای آرایه بهترین سورت است و حتی بهتر از Sort Merge ! در واقع روش عملکرد آن این گونه است که : یک خانه را آرایه انتخاب میکنیم و بعد جوری میچینیم که خانه هایی که دارای مقدار کوچک تر هستند سمت چپ و خانه هایی که دارای مقدار بزرگ تر هستند سمت راست قرار گیرند. این روش به صورت بازگشتی است ، یعنی برای آن دو قسمت جدید باز باید این کار انجام شود تا تمام خانه ها مرتب شوند .

```
١ private static void QuickSort(long[] a, long l, long r)
٢ {
٣ if(l >= r)
         \mathfrak{f}۵ return;
۶ }
v long m = Partition(A,1,r);
A QuickSort(A, 1, m-1);
quickSort(A,m+1,r);
1. }
```

```
١ private static long Partition(long[] a, long l, long r)
٢ {
٣ var pivot = a[l];
۴ var j =l;
۵ for(int i=l+1; i< r;i++)
\sim 5
٧ if(a[i] <= pivot)
\lambda {
j = j+1;\cdots swap a[j] and a[i];
11 }
١٢ }
\mathbf{w} swap a[1] and a[j];
١۴ return j;
١۵ }
```
## **.٧ ٨ چند نکته :**

- در sort quick خود m را بررسی نمیکنیم ، چون در جایگاه نهاییش قرار گرفته است.
- pivot را خانه ای را در نظر میگیریم که جایگاهش تغییر نکند پس نمیشود در حالیکه داریم با اولین pivot مقایسه میکنیم برای دو تا بازه ی بعدی که هنوز همه ی خانه هایشان مشخص نشده است pivot در نظر بگیریم و آن ها را هم سورت کنیم .
	- . در بهترین حالت  $\rm O(n\;log\;n\;)\;\;$ و در بدترین حالت  $\rm O(n^2)\;$ است  $\bullet$

$$
T(n) = T(n/10) + T(9n/10) + O(n)
$$

شکل .٧ :١١ [**؟**] Partitions Balanced

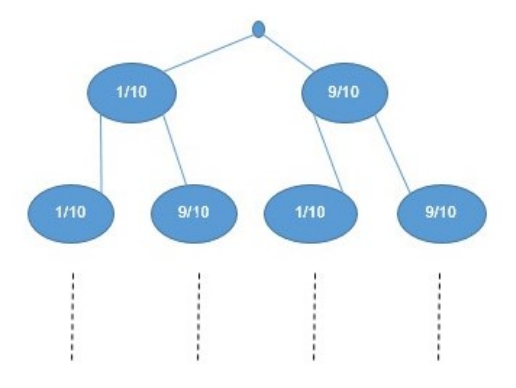

Balanced Partitions Tree :١٢ .٧ شکل

منابع دیگر : [**؟**] [**؟**]

### **Random Pivot ٩ .٧**

در این حالت با Sort Quick عادی یک تفاوت وجود دارد آن هم این است که در این حالت خانه ی اول را انتخاب نمیکنیم و یکی از خانه های آرایه را به صورت رندوم انتخاب و بعد نسبت به آن جابه جا میکنیم . *n*(*O* را کم میکنیم چون داده های متفاوتی را هر دفعه به آن میدهیم. 2 با این کار احتمال (  $\mathrm{O}(\mathrm{n}\,\log\mathrm{n})$  به طور متوسط داریم

<sup>١</sup> **private static void** RandomizedQuickSort(**long**[] a, **long** l, **long** r) <sup>٢</sup> {

```
if(1 >= r)۴ {
۵ return;
۶ }
        var k = random(1,r);٨ swap a[l] and a[k];
٩ long m = Partition(A,l,r);
1. QuickSort(A, 1, m-1);
11 QuickSort(A,m+1,r);
١٢ }
```
منبع دیگر : [**؟**]

## **Equal Elements ١٠ .٧**

اگر آرایه دارای خانه هایی با متغییر های یکسان باشد ، آن خانه ها را کنار هم قرار میدهیم و اگر لازم شد باهم جابه جایشان میکنیم . با این کار سورت کردن سریع تر صورت میگیرد.  $p,p-1,n,n,n,k,k+1$  تئوری ساده و خودمونی : اگر یک بازه باشد که دارای عناصر برابر باشد مثل درPartition که در قسمت sort quick گفتیم به جای اینکه عدد وسط را بازگرداند ، باید یک بازه از جایگاه هایی که دارای عدد مساوی است را به ما بدهد ، و بعد فورها را برای دوتا بازه ی سمت راست و چپ باید جوری بنویسیم که بازه ی مساوی را دست نزند و از بعد آخرین خانه و از قبل اولین خانه ی بازه ی برگردانده شده شروع کند .

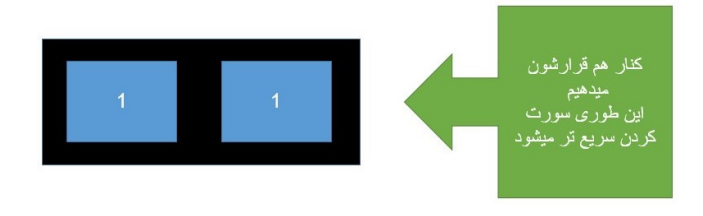

شکل .٧ :١٣ نمونه

```
١ private static void RandomizedQuickSort(long[] a, long l, long r)
٢ {
٣ if(l >= r)
\mathfrak{r} {
۵ return;
۶ }
v \times \text{var } k = \text{random}(1,r);٨ swap a[l] and a[k];
var (m1,m2) = Partition3(a,1,r);
1. QuickSort(A, 1, m1-1);
\text{QuickSort}(A, m2+1, r);١٢ }
```
## **Sort Visualization ١١ .٧**

- این لینک انیمیشن سورت ها با داده هایی که از پیش تعیین شده است را نشان میدهد. [لینک اول](https://visualgo.net/bn/sorting?slide=1)
- در این لینک میتوانید یکی از انواع سورت ها را انتخاب کنید و نحوه ی عملکرد آن ها را به صورت درخت ببینید.(داده ها را به صورت دستی وارد میکنید.) [لینک دوم](https://www.hackerearth.com/practice/algorithms/sorting/quick-sort/visualize/)
- این لینک دارای کد سورت ها به زبان جاوا است و میتوانید به صورت انیمیشن نحوه ی عملکرد سورت [ها را ببینید.\(هم به صورت دستی داده وارد میکنید و هم دارای داده های از پیش تعیین شده است.\)](http://www.algostructure.com/sorting/bubblesort.php) [لینک سوم](http://www.algostructure.com/sorting/bubblesort.php)

## **جلسه ٨**

# **Recursion Tail، برنامه نویسی پویا**

سهراب نمازی نیا - ١٣٩٨/٧/٢٢

جزوه جلسه ٨ام مورخ ١٣٩٨/٧/٢٢درس ساختمان های داده تهیه شده توسط سهراب نمازی نیا. در جهت مستند کردن مطالب درس ساختمان های داده، بر آن شدیم که از دانشجویان جهت مکتوب کردن مطالب کمک بگیریم. هر دانشجو می تواند برای مکتوب کردن یک جلسه داوطلب شده و با توجه به کیفیت جزوه از لحاظ کامل بودن مطالب، کیفیت نوشتار و استفاده از اشکال و منابع کمک آموزشی، حداکثر یک نمره مثبت از بیست نمره دریافت کند. خواهش مند است نام و نام خانوادگی خود، عنوان درس، شماره و تاریخ جلسه در ابتدای این فایل را با دقت پر کنید.

### **Tail Recursion ١ .٨**

طبق آنچه که جلسه گذشته در مورد الگوریتم Sort Quick گفته شد، در هر مرحله از این الگوریتم، با انتخاب Pivot مناسب، عناصر کوچکتر از Pivot را در سمت چپ آن و عناصر بزرگتر را نیز در سمت راست آن نگهداری میکردیم [**؟**]. اکنون میخواهیم مدل بهینه تری از Sort Quick را نسبت به جلسه گذشته بررسی کنیم. می خواهیم الگوریتم Sort Quick را به گونه ای پیاده سازی کنیم که تضمین شود در بدترین حالت ممکن Complexity Space آن برابر با n log است. در این روش ابتدا سمت چپ عنصر Pivot را به همان روش بازگشتی مرتب میکنیم. اما در سمت راست، به جای مجددا فراخوانی کردن تابع Sort Quick، اندیس شروع لیست را به اندیس میانی منتقل میکنیم و این عمل تا زمانی که اندیس اشاره گر به اول لیست از اندیس اشاره گر به آخر لیست کوچکتر است، ادامه می یابد. پس در واقع تا زمانی که شرط مورد نظر برقرار است، قسمت سمت چپ Pivot همانند حالت عادی الگوریتم Sort Quick به صورت بازگشتی انجام میشود. اما به جای فراخوانی مجدد تابع به صورت بازگشتی برای سمت راست، اندیس اشاره گر به ابتدای لیست را تغییر میدهیم. پس در واقع تا اینجا ما توانستیم یکی از روابط بازگشتی را از الگوریتم خود حذف کنیم. در زیر شبه کد مربوط به این الگوریتم را مشاهده میکنید:

```
long[ A;
while l < r do
   m \leftarrow partition(A, l, r);
    QuickSort(A, l, m - 1);l \leftarrow m + 1;
end
```
#### **Algorithm 10:** Tail Recursion

حال میخواهیم عمل بازگشتی را آ گاهانه تر انجام دهیم. به این معنی که لزوما سمت چپ Pivot برای انجام رابطه بازگشتی انتخاب نشود. این بار باید از بین سمت راست و سمت چپ، بازه ای را که طول کوتاه تری دارد برای این کار انتخاب کنیم. برای درک بهتر به شبه کد زیر توجه فرمایید :

```
long[ A;
while l < r do
   m = partition(A, l, r);
   if (m - l) < (r - m) then
      QuickSort(A, l, m - 1);l + m + 1;
   else
      QuickSort(A, m + 1, r);l \leftarrow m - 1;end
end
```
**Algorithm 11:** Tail Recursion

[١ .٨](#page-43-0)

### **Intro Sort ٢ .٨**

در الگوریتم Sort Quick انتخاب Pivot مناسب نیز مهم است. بهترین Pivot عنصری است که بعد از Partition بندی، آرایه را به دو زیر مجموعه متعادل تبدیل کند. متعادل به این معنا است که هر دو زیرمجموعه تعداد اعضای نزدیک به هم داشته باشند. به همین دلیل برای اینکه Pivot از کوچکترین عنصر بودن و یا بزرگترین عنصر بودن فاصله بگیرد، آن را به این روش انتخاب میکنیم: سه عضو دلخواه آرایه را انتخاب میکنیم. عموما این سه عضو را عضو ابتدایی، میانی و انتهایی آرایه در نظر میگیرند. سپس عنصر میانی از لحاظ مقدار را از بین این سه عنصر به عنوان Pivot انتخاب میکنیم.

این الگوریتم که نمونه بهینه سازی شده از الگوریتم Sort Quick است را الگوریتم Sort Intro میگویند. یک بهینه سازی ممکن دیگر در این الگوریتم این است که اگر عمق درخت بازگشتی از مقدار خاصی بزرگتر شد، الگوریتم را تغییر داده و برای مرتب کردن داده ها از الگوریتم Sort Heap استفاده شود. [**؟**]

## **.٨ ٣ برنامه نویسی پویا**

در روش تقسیم و حل دیدیم که میتوان یک مساله را به دو یا چند مسئله کوچکتر تقسیم کرد و با حل زیر مسئله ها، جواب مسئله نهایی را بدست آورد. اما مشکلی که وجود داشت این بود که گاهی مجبور بودیم که یک زیر

مسئله را که ممکن بود زیر مسئله تعداد زیادی از زیر مسئله های دیگر نیز باشد، چندین بار محاسبه کنیم که این موضوع از لحاط Complexity Time به عنوان یک مشکل اساسی محسوب میشود. اما اگر ما مسئله ها را به ترتیبی حل کنیم که در هر مسئله تمام زیر مسئله های لازم برای آن از قبل حل و ذخیره شده باشند، دیگر به مشکل اشاره شده برنخواهیم خورد [**؟**]. این روش حل مسائل را برنامه نویسی پویا میگویند. به دو مثال زیر در مورد برنامه نویسی پویا توجه فرمایید :

**.٨ .٣ ١ دنباله فیبوناچی** دنباله فیبوناچی را در نظر بگیرید:  $Fib[n] = Fib[n - 1] + Fib[n - 2]$   $Fib(0) = 0$ ,  $Fib(1) = 1$ 

اگر بخواهیم برای محاسبه جمله ای دلخواه از دنباله فیبوناچی به روش بازگشتی عمل کنیم، برای مقادیر بزرگ زمان بسیار زیادی برای محاسبه حاصل طول خواهد کشید. دلیل این موضوع این است که در درخت بازگشتی مربوطه، خیلی از مقادیر فیبوناچی بار ها محاسبه میشوند. به شکل زیر دقت کنید: [١ .٨](#page-43-0)

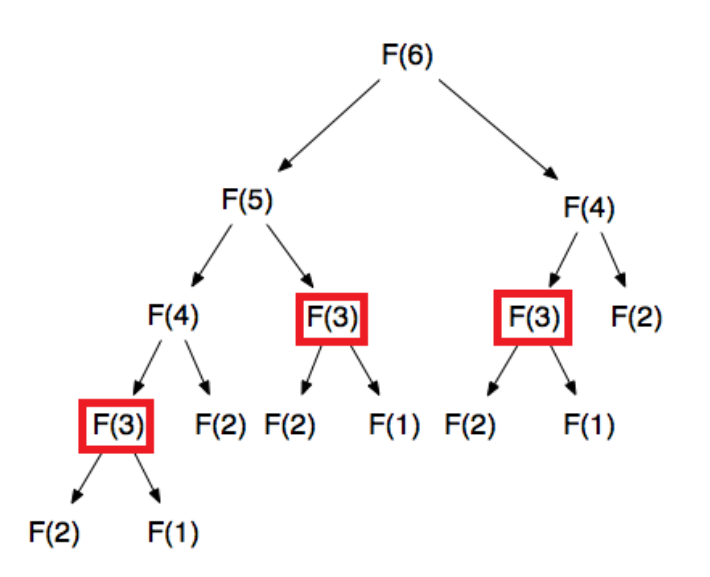

<span id="page-43-0"></span>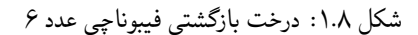

برای رفع این مشکل باید جملات این دنباله را به ترتیبی بدست بیاوریم که در هر مرحله، جملاتی که برای بدست آوردن عدد فیبوناچی در آن مرحله نیاز داریم از قبل محاسبه و ذخیره شده باشند. بدست آوردن این ترتیب در برخی مسائل کمی دشوار می باشد. اما در مورد دنباله فیبوناچی به راحتی میتوان به کمک برنامه نویسی پویا این مسئله را حل کرد. یک آرایه را در نظر بگیرید. اگر جملات دنباله فیبوناچی را به ترتیب در این آرایه ذخیره کنیم، همواره مسئله های پیش نیاز برای ما از پیش حل شده خواهند بود. به شبه کد زیر دقت کنید:

```
long[] Fibs;
Fibs[0] = 0;Fibs[1] = 1;long i = 2;
while i <= n do
  Fibs[i] = Fibs[i - 1] + Fibs[i - 2];
 |i + +;end
```
**Algorithm 12:** Fibonacci, dynamic programming

### **.٨ .٣ ٢ مسئله خرد کردن پول**

حال میخواهیم به بررسی مثالی دیگر از کاربرد برنامه نویسی پویا بپردازیم. فرض کنید انواع معینی سکه داریم و قرار است پول دلخواهی را با کمترین تعداد سکه های لازم خرد کنیم. برای حل این مسئله الگوریتم حریصانه لزوما به جواب درست منتهی نمیشود. به عنوان مثال فرض کنید سکه های ،۵ ،١٠ ٢٠ و ٢۵ تومانی موجود است و قرار است که اسکناسی چهل تومانی را به کمک کمترین تعداد آن ها خرد کنیم. به شبه کد الگوریتم حریصانه برای حل این مسئله دقت کنید:

Change  $\leftarrow$  empty collection of coins **while** *money > 0* **do**  $\text{coin} \leftarrow$  largest denomination that does not exceed money add coin to Change money ← money − coin **end** return change;

**Algorithm 13:** greedy way to solve "Change Problem"

اگر بخواهیم به روش حریصانه این مسئله را حل کنیم، نهایتا به این جواب خواهیم رسید که به یک سکه ٢۵ تومنی، یک سکه ١٠ تومانی و یک سکه ۵ تومانی برای خرد کردن این اسکناس لازم است. در حالی که همین مسئله را فقط با ٢ سکه ٢٠ تومانی میتوان حل کرد. پس الگوریتم حریصانه نمیتواند پاسخگوی این مسئله باشد. حال میخواهیم این مسئله را به روش تقسیم و حل بررسی کنیم. به کمک این روش میتوانیم بگوییم که در

هر مرحله همه حالت های ممکن را محاسبه کرده و آن که به کمترین تعداد سکه لازم منجر میشود، همان جواب مسئله باشد. به عنوان مثال برای همان مسئله مطرح شده، به جای بدست آوردن جواب برای اسکناس ۴٠ تومانی، ابتدا فرض میکنیم یک بار از اسکناس ٢۵ تومانی استفاده کرده ایم و مسئله را برای پول باقیمانده حل میکنیم. این به این معنی است که جواب برای اسکناس چهل تومانی یکی بیشتر از جواب برای آن پول باقی مانده خواهد شد. اما این تنها یک حالت ممکن است. باید همین کار را برای سکه های دیگر هم به جای سکه ٢۵ تومانی انجام دهیم و نهایتا کمترین حاصل از میان جواب های بازگشتی بدست آمده، جواب نهایی مسئله برای خرد کردن اسکناس ۴٠ تومانی خواهد بود.

```
MinNumCoins \leftarrow \infty;
if money = 0 then
return 0
end
while i <= number of Coins do
   if \n  <i>money</i> > = <i>Coins[i]</i> then
       NumCoins ← RecursiveChange(money − Coins[i], coins)
        if NumCoins +1 < MinNumCoins then
        \mid MinNumCoins \leftarrow NumCoins +1;
       end
   end
   i \leftarrow i + 1;end
return MinNumCoins;
       Algorithm 14: Change problem, divide and conquer
```
اگر اسکناس ورودی مسئله مقدار خیلی بزرگی داشته باشد، الگوریتم تقسیم و حل مشابه آنچه در مسئله فیبوناچی اتفاق افتاد به دلیل حل کردن مجدد مسئله های تکراری قادر نخواهد بود تا در زمان کوتاه به جواب نهایی برسد. به عنوان مثال فرض کنید سکه های ،١ ۵ و ۶ تومانی در اختیار داریم و میخواهیم یک اسکناس ٧۶ تومانی را با کمترین تعداد سکه ممکن به روش تقسیم و حل خرد کنیم. همانطور که در شکل میبینید، ما چندین بار این مسئله را برای یک اسکناس ٧٠ تومانی حل میکنیم که این کار از لحاظ زمانی برای مقادیر بزرگ، الگوریتم ما را با مشکل مواجه خواهد کرد. [٢ .٨](#page-45-0)

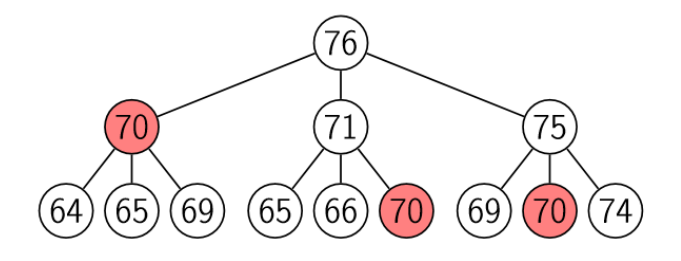

<span id="page-45-0"></span>شکل .٨ :٢ درخت بازگشتی برای مسئله خرد کردن پول (اسکناس ٧۶ تومانی)

به همین دلیل به سراغ روش برنامه نویسی پویا برای حل این مسئله خواهیم رفت. در این روش، ترتیب پر کردن خانه های آرایه همانند مسئله فیبوناچی است. مطابق شکل زیر، میخواهیم جواب مسئله را برای یک اسکناس ٧ تومانی بدست آوریم و سکه های موجود ،١ ۵ و ۶ تومانی میباشند. فرض کنید ما تمام زیر مسئله های لازم برای پاسخ دادن به این مسئله را حل نموده ایم و جدول تا خانه شماره ۶ کامل شده است. حال بسته به این که کدام یک از سکه ها به عنوان اولین سکه انتخاب شود، مسئله به سه زیر مسئله ی از قبل حل شده تقسیم میشود. کمترین جواب از میان این سه مسئله را انتخاب کرده و با یک جمع میکنیم. حاصل جواب خانه شماره ٧ خواهد بود. این عمل را تا آخرین خانه ادامه میدهیم تا جواب نهایی مسئله بدست آید.

[٣ .٨](#page-46-0)

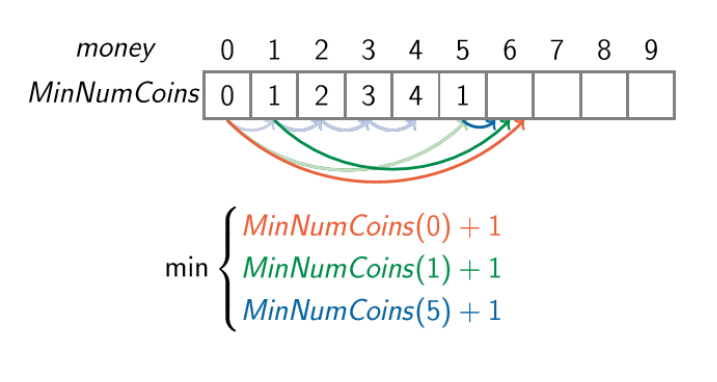

شکل ٣.٨: حل مسئله خرد کردن پول به روش برنامه نویسی پویا

<span id="page-46-0"></span>به شبه کد مربوط به حل پویای این مسئه دقت فرمایید:

 $MinNumCoins(0) \leftarrow 0;$ **for** *m from 1 to money* **do**  $MinNumCoins(m) \leftarrow \infty;$ **for** *i from 1 to NumberOfCoins* **do if**  $m > \text{Coins}[i]$  **then** NumCoins ← MinNumCoins $(m - \text{Coins}[i]) + 1;$ **if** *NumCoins < MinNumCoins[m]* **then**  $|\text{MinNumCoins}[m] \leftarrow \text{NumCoins}$ **end end end end** return MinNumCoins[money]; **Algorithm 15:** Change problem, dynamic programming

### **.٨ ۴ خلاصه**

به طور خلاصه برای جمع بندی مطالب جلسه هشتم میتوان به موارد زیر اشاره کرد:

- یکی از روش های بهینه سازی الگوریتم Sort Quick، Recursion Tail نام دارد که در آن با کاهش یکی از دو رابطه بازگشتی، تضمین میشود که عمق درخت بازگشتی مربوطه از n log بیشتر نخواهد شد. در این روش به جای یکی از روابط بازگشتی، اندیس اشاره گر به ابتدای آرایه را در حلقه برنامه آپدیت میکنیم.
- یکی دیگر از روش های بهینه سازی الگوریتم Sort Quick، Sort Intro نام دارد که در آن با انتخاب تقریبی میانه به عنوان Pivot از غیر متعادل شدن تفاوت تعداد اعضای سمت چپ و راست

آن جلوگیری میکند.

• برنامه نویسی پویا در واقع به روش تقسیم و حل کمک میکند که یک زیر مسئله را برای بار های متوالی حل نکند. در این روش باید به ترتیبی مسائل را حل کنیم که زیر مسئله های ما همیشه از پیش حل شده باشند. مسئله فیبوناچی و خرد کردن اسکناس دو نمونه از کاربرد های برنامه نویسی پویا محسوب میشوند.

در جلسه آینده مسائل بیشتر و پیچیده تری از برنامه نویسی پویا بررسی خواهند شد.

## **جلسه ١١**

# **برنامه ریزی پویا**

سهند نظرزاده - ١٣٩٨/٨/۵

### **.١١ ١ مقدمه**

برنامه ریزی پویا ` (این روش با نام برنامهنویسی پویا نیز شناخته میشود . منظور از برنامهنویسی، روشی خطی برای حل مسئله است، نه نوشتن کد در رایانه) همانند الگوریتم تقسیم و حل [٢](#page-48-1) ، مسئله با ترکیب زیرمسئله ها حل می شود با این تفاوت که در الگوریتم تقسیم و حل زیر مسئله ها مستقل از هم بودند اما در برنامه ریزی پویا زیر مسئله ها کاملا مستقل نیستند و زیر مسئله ها ، زیر مسئله های مشترکی ( زیر مسئله های هم پوشان ) دارند یا زیرمسئله های یکسانی از مسیر های مختلفی حاصل می شوند که با این حال جوابشان یکسان است و در هر مرحله نیازی به محاسبه ی مجدد یک مسئله ی تکراری نیست و فقط یک بار آن را حل کرده و ذخیره می کنیم . معمولا برای حل مسائل بهینه سازی و شمارشی از برنامه ریزی پویا استفاده می شود که مسئله جواب یکتا ندارند اما فقط یک جواب یا اندازه ی بیشینه بودن یا کمینه بودن اهمیت دارد . قسمت مهم حل مسائل با این الگوریتم ترتیب حل زیر مسئله ها است که باید به شکلی صورت گیرد که همه زیر مسئله های یک مسئله قبل از آن حل شده باشند . چارچوب استانداردی برای حل عمومی مسائل برنامه ریزی پویا وجود ندارد . بلکه برنامه ریزی پویا فقط یک روش برخورد کلی (یا یک دید کلی) جهت حل دسته ای از مسائل ارائه می دهد.

## **.١١ ٢ مسائل بررسی شده**

### **Fibonacci ١ .٢ .١١**

**مسئله.** الگوریتمی طراحی کنید که با الگوریتم برنامه ریزی پویا n امین عدد دنباله ی فیبوناچی را محاسبه کند. **حل.** با توجه به تعریف دنباله فیبوناچی داریم  $Fib(i) = Fib(i - 1) + Fib(i - 2)$ ,  $Fib(0) = 0$ ,  $Fib(1) = 1$ برای 5 = n زیر مسئله ها به ترتیب شکل [.١١ ١](#page-49-0) صدا زده می شود

> <span id="page-48-1"></span><span id="page-48-0"></span>Programming Dynamic<sup>1</sup> Conquer and Divide

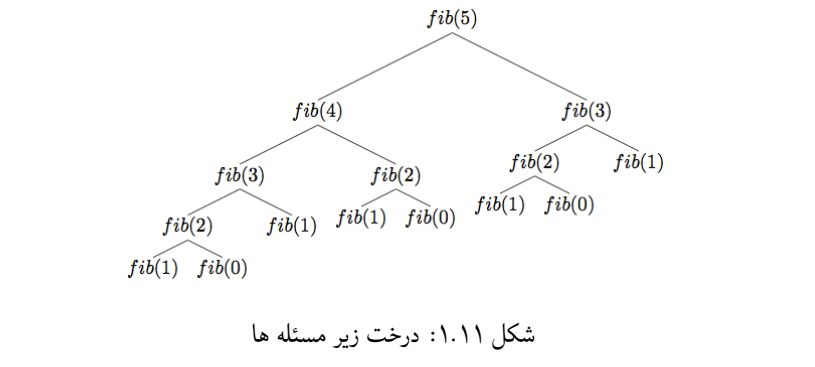

با توجه به تکرار زیر مسئله ها (به عنوان مثال زیر مسئله (2)Fib سه بار تکرار شده است ) الگوریتم برنامه ریزی پویا نسبت به الگوریتم تقسیم و حل بهینه تر است به همین دلیل هر زیر مسئله را یک بار حل و آن را ذخیره می کنیم. شبه کد [١۶](#page-49-1) آن به صورت زیر است

<span id="page-49-0"></span>**Data:** n **Result:**  $Fib_{n-1}$ Declare Fib as an array  $Fib_0 = 0$  $Fib_1 = 1$ for  $i \leftarrow 0$  *to n-1* do  $Fib_i = Fib_{i-1} + Fib_{i-2}$ **end**

<span id="page-49-1"></span>**Algorithm 16:** DP solution

### **Change Money ٢ .٢ .١١**

**مسئله.** الگوریتمی طراحی کنید که با کمترین تعداد از سکه های *cm ...,* 3*,c* 2*,c* 1*,c* سنتی، money سنت را خرد کند. **حل.**

**الگوریتم حریصانه**

با توجه به مثال (شکل ٢.١١ ) زیر جواب بدست آمده از الگوریتم حریصانه درست نیست زیرا برای خرد کردن ۴۰ سنت با سکه های ۵، ۱۰، ۲۰ و ۲۵ سنتی ، دو سکه ی ۲۰ سنتی بهینه تر از سکه های ۵ ، ۱۰ و ۲۵ سنتی است به همین دلیل الگوریتم حریصانه برای این مسئله کار آمد نیست.

> 40 cents =  $25 + 10 + 5$  =  $20 + 20$ Greedy is not Optimal

<span id="page-50-0"></span>شکل .١١ :٢ جواب حریصانه

<span id="page-50-1"></span>**الگوریتم بازگشتی**

ابتدا باید رابطه ی بازگشتی مسئله را با کمک گرفتن از الگوریتم تقسیم و حل پیدا کنیم. برای این کار باید محیط مسئله اصلی را به نحوی کوچک تر کنیم تا به زیر مسئله هایی مشابه با مسئله ی اصلی برسیم. در این مسئله بر روی انتخاب شدن یا نشدن سکه *i* ام حالت بندی می کنیم. در صورت انتخاب شدن سکه ی *i* ام که m , ... 3, 2, 1, = i محیط مسئله از money به *c<sup>i</sup>* - money تبدیل می شود و در صورت انتخاب نشدن سکه ی *i* ام در این مرحله به سراغ سکه های بعدی می رویم و بر روی آن ها حالت بندی می کنیم و در آخر زیر مسئله ای که با کمترین تعداد سکه حل شده است را به عنوان بهینه ترین زیر مسئله انتخاب می کنیم . این کار را تا زمانی که محیط مسئله به اندازه کافی ساده نشده ادامه می دهیم. رابطه بازگشتی به صورت زیر می شود. (١ .١١)  $MinNumCions(money) = Min$  $\int MinNumCions(money - c<sub>1</sub>) + 1$  *M inNumCions*(*money − cm*) + 1  $MinNumCions(money - c<sub>2</sub>) + 1$  $MinNumCions(money - c<sub>3</sub>) + 1$ *...*

طبق شکل [.١١ ٣](#page-51-0) برای 76 = money و با سکه های 6 = <sup>3</sup>*c* 5, = 2*c* 1, = 1*c* سنتی، به دلیل محاسبات تکراری (در همین ابتدای کار زیر مسئله ی 70 = money سه بار تکرار شده است) الگوریتم بازگشتی نیز از لحاظ زمانی کار آمد نیست.

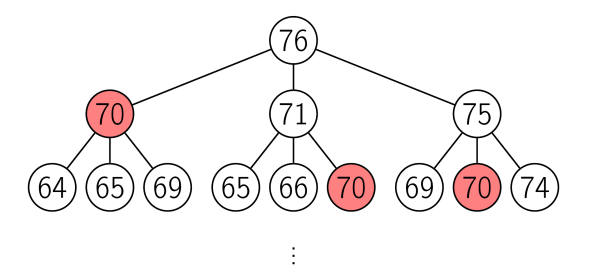

شکل ٣.١١: درخت زير مسئله ها

<span id="page-51-1"></span><span id="page-51-0"></span>شبه کد [١٧](#page-51-1) آن به صورت زیر است.

```
Data: money, coin
Result: MinNumCoins
if money = 0 then
return 0;
end
MinNumCoins \leftarrow \inftyfor i \leftarrow 0 to |cions| do
   if \text{coin}_i \leq \text{ money} then
        NumCoins \leftarrow MCREcursive(money - coin_i, coin)\textbf{if}~\textit{NumCoins} + 1 < \textit{MinNumCoins} <br> then
        M inNumCoins ← NumCoins + 1
       end
   end
end
return MinNumCoins;
```
**Algorithm 17:** MCRecursive

*جلسه .١١ برنامه ریزی پویا* ۵٢

### **الگوریتم برنامه ریزی پویا**

ابتدا باید رابطه بین مسئله و زیر مسئله ها را پیدا کنیم که همان رابطه ی بازگشتی [.١١ ١](#page-50-1) است. در ادامه باید زیر مسئله ها را به ترتیبی حل و ذخیره کنیم که قبل از حل هر مسئله، زیر مسئله های آن حل و ذخیره شده باشد. طبق رابطه ی بازگشتی برای حل مسئله k = money باید مسائل *c<sup>i</sup>* - k = money که m , ... 3, 2, 1, = *i* قبل از آن حل شده باشد. به همین دلیل از مسئله 1 = *money* شروع کرده و به ترتیب مسائل 2 = *money* و 3 = *money* الی k = *money* را حل و ذخیره می کنیم. برای ذخیره جواب زیر مسائل ، آرایه ی *inNumCoins M* و به طول 1 + k را تعریف می کنیم. برای راحتی کار جواب مسئله ی 0 $\textit{1}_{\textit{nonex}}=m$  را صفر فرض می کنیم M $\textit{1}_{\textit{inNum} } \textit{Coins}_0 = 0$  صفر سنت پول با صفر سکه خرد می شود).  $c_1 = 1,\, c_2 = 5,\, c_3 = 6$  برای درک بهتر برنامه ریزی پویا ، مسئله ی 9 $p=\max\limits_{\text{max}}$  و با سکه های

سنتی را بررسی می کنیم. در ابتدا آرایه *inNumCoins M* به شکل [.١١ ۴](#page-52-0) زیر است.

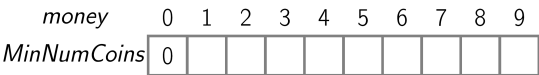

<span id="page-52-0"></span>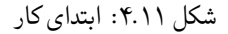

برای حل مسئله ی 1 = *money* باید جواب زیر مسئله های 0 = 1 - 1 = *money* ، -4 = 5 - 1 = *money* و -5 = 6 - 1 = *money* را بدانیم. دو زیر مسئله ی آخر به دلیل منفی بودن (0 > *c<sup>i</sup>* - *money* (، قابل قبول نیستند. پس جواب این مسئله به صورت زیر می شود.

 $MinNumcons<sub>1</sub> = MinNumCoins<sub>0</sub> + 1$ 

و آرایه به شکل ۵.۱۱ زیر تغییر میکند.

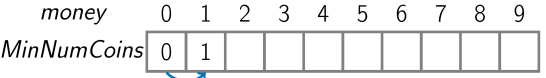

<span id="page-52-1"></span>شکل .١١ :۵ مرحله ی اول

مسئله های 2 = *money* ، 3 = *money* و 4 = *money* با روش مشابه ای حل می شوند. و آرایه به شکل [.١١ ۶](#page-52-2) زیر تغییر می کند.

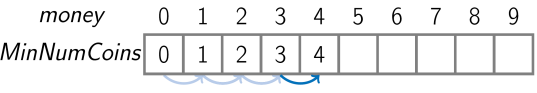

<span id="page-52-2"></span>شکل .١١ :۶ مرحله ی چهارم

مسئله ی 5 = *money* با مسائل قبلی کمی متفاوت است. رابطه ی بازگشتی را برای آن می نویسیم تا

رابطه آن با زیر مسئله مشخص شود.

 $MinNumCions<sub>5</sub> = min$  $\sqrt{ }$  $\int$  $\overline{a}$  $MinNumCions_{5-1} + 1 = MinNumCoins_4 + 1$  $MinNumCions_{5-5} + 1 = MinNumCoins_0 + 1$ *M inNumCions*5*−*<sup>6</sup> + 1

 $(7.11)$ 

زیر مسئله آخر به دلیل منفی بودن قابل قبول نیست (0 > *c<sup>i</sup>* - *money*(. حال باید با توجه به جواب زیر مسئله ها 0 = <sup>0</sup>*inNumCoins M* و 4 = <sup>4</sup>*inNumCoins M* از بین آن ها بهینه ترین جواب را انتخاب کرد.

$$
MinNumCions_5 = min\begin{cases} MinNumCions_4 + 1 = 4 + 1 = 5\\ MinNumCions_0 + 1 = 0 + 1 = 1 \end{cases} (\mathbf{7.11})
$$

پس جواب این مسئله به صورت زیر می شود.

 $MinNumCoins_5 = min(5, 1) = 1$ 

و آرایه به شکل ۷.۱۱ زیر تغییر می کند.

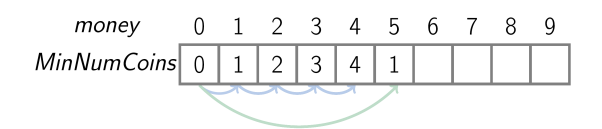

<span id="page-53-0"></span>شکل .١١ :٧ مرحله ی پنجم

مسئله 6 = 
$$
1
$$
 ویسی می کنیم. بارای این کار به یسشاله و نیر مسائل را میابیم.  
\n $1$  جمیه ی بازگشتی ، رابطه ی میان مسئله و نیر مسائل را میابیم.  
\n
$$
MinNumCions_6 = min\begin{cases} MinNumCions_{6-1} + 1 = MinNumCions_{5} + 1\\ MinNumCions_{6-5} + 1 = MinNumCions_{1} + 1\\ MinNumCions_{6-6} + 1 = MinNumCions_{0} + 1\end{cases}
$$

با توجه به جواب زیر مسائل داریم.

$$
MinNumCions_6 = min \begin{cases} MinNumCions_5 + 1 = 1 + 1 = 2 \\ MinNumCions_1 + 1 = 1 + 1 = 2 \\ MinNumCions_0 + 1 = 0 + 1 = 1 \end{cases}
$$
 (2.11)

جواب این مسئله به صورت زیر بدست می آید.

 $MinNumCoins_6 = min(2, 2, 1) = 1$ 

آرایه به شکل [.١١ ٨](#page-54-0) تغییر می کند.

<span id="page-54-0"></span>شکل .١١ :٨ مرحله ی ششم

سایر مسایل با روشی مشابه ای حل می شوند. در آخر آرایه به شکل [.١١ ٩](#page-54-1) زیر تبدیل می شود و پاسخ مسئله ی اصلی برابر با 4 = Min $NumCoins_{money} = MinNumCoins_{9}$  است.

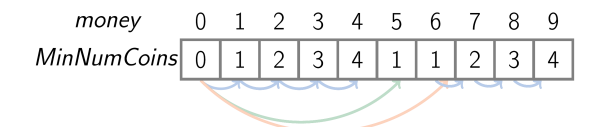

<span id="page-54-1"></span>شکل .١١ :٩ انتهای کار

شبه کد [١٨](#page-55-0) به در زیر آمده است.

```
Data: money, coin
Result: M inNumCoins[money]
Declare M inNumCoins as an array
 MinNumCoins<sub>0</sub> = 0for i \leftarrow 1 to money do
    MinNumCoins<sub>i</sub> = min(MinNumSCoins<sub>i-c<sub>1</sub></sub>, MinNumCoins<sub>i-c<sub>2</sub></sub>MinNumCoins<sub>i-c3</sub>, ..., MinNumCoins<sub>i-cm</sub>) + 1
end
return M inNumCoins[money];
```
<span id="page-55-0"></span>**Algorithm 18:** Dynamic solution

### **Distance Edit ٣ .٢ .١١**

[٣](#page-56-0) ، پاک کردن **مسئله.** الگوریتمی طراحی کنید که با کمترین تعداد از عملیات های اضافی کردن یک کاراکتر یک کاراکتر <sup>۴</sup> و تعویض یک کاراکتر با کاراکتری دیگر <sup>[۵](#page-56-1)</sup> رشته ی A را به رشته ی B تبدیل کند. **حل.** همانند مسئله ی قبل ابتدا رابطه میان مسئله و زیر مسائل را پیدا می کنیم. برای این کار رو آخرین کاراکتر هر دو رشته حالت بندی می کنیم.  $A = a_1, a_2, a_3, \ldots, a_n$ 

 $B = b_1, b_2, b_3, \ldots, b_m$ 

بر روی *a<sup>n</sup>* و *b<sup>m</sup>* حالت بندی می کنیم:

**حالت اول (** *b<sup>m</sup>* = *an***(** در این حالت به دلیل این که هر دو کاراکتر برابر هستند، برای تبدیل رشته ی اول به رشته ی دوم کافی است فرض کنیم که دو کاراکتر آخر وجود ندارند و سپس زیر مسئله ای که رشته های آن  $A = a_1, a_2, a_3, \ldots, a_{n-1}$  $B = b_1, b_2, b_3, \ldots, b_{m-1}$ 

هستند را حل کنیم و سپس کاراکتر ها را در انتها رشته ها قرار می دهیم (برای اضافی کردن کاراکتر ها به انتهای دو رشته نیازی به استفاده از عملگر ها نیست زیرا قبل از تبدیل مسئله به زیر مسئله در انتهای دو رشته وجود داشته اند) تا رشته ی اول به رشته دوم تبدیل شود. به دلیل این که در مسیر تبدیل رشته ی بدست آمده از حل زیر مسئله به رشته ی مسئله اصلی از عملگر ها استفاده نکردیم؛ جواب مسئله همان جواب زیر مسئله است.

به عنوان مثال برای مسئله ای که رشته ی اول آن "insert و رشته ی دوم آن "edit هستند؛  $\mathrm{B = \mathrm{''edit}}$  هستند؛ به دلیل برابر بودن کاراکتر آخر هر دو رشته ( t = 6*a* و t = 4*b* ( کاراکتر ها را از انتهای دو رشته حذف می کنیم و زیر مسئله (کمترین تعداد از عملیات ها برای تبدیل رشته ی

را حل می کنیم و سپس در کاراکتر ها را در انتهای دو رشته قرار می ( B = "edi" به "edi" ( را می دهیم. به دلیل این که در مسیر تبدیل جواب زیر به جواب مسئله از عملگر ها استفاده نکردیم؛ جواب مسئله همان جواب زیر مسئله است.

> <span id="page-56-2"></span><span id="page-56-1"></span><span id="page-56-0"></span>Insertions<sup>†</sup> deletions<sup>۴</sup> subtitutions $^\vartriangle$

 $(a_n \neq b_m)$  حالت دوم (

برای تبدیل کاراکتر *a<sup>n</sup>* به کاراکتر *b<sup>n</sup>* باید از عملگر ها استفاده کنیم. هر عملگر مسئله را به یک زیر مسئله مرتبط می کند. بنابراین روی عملگر ها حالت بندی می کنیم:

**عملگر تعویض کردن یک کاراکتر** برای تبدیل رشته ی اول به رشته ی دوم کافی است فرض کنیم که دو کاراکتر آخر وجود ندارند و سپس زیر مسئله ای که رشته های آن

 $A = a_1, a_2, a_3, \ldots, a_{n-1}$  $B = b_1, b_2, b_3, ..., b_{m-1}$ 

هستند را حل کنیم و سپس کاراکتر آخر رشته ی اول *a<sup>n</sup>* را با عملگر تعویض و با هزینه ی یک به کاراکتر آخر رشته ی دوم *b<sup>m</sup>* تبدیل می کنیم و در انتهای رشته اول قرار می دهیم و کاراکتر آخر رشته ی دوم را انتهای همان رشته قرار می دهیم (برای اضافی کردن کاراکتر به انتهای رشته ی دوم نیازی به استفاده از عملگر ها نیست زیرا قبل از تبدیل مسئله به زیر مسئله در انتهای آن رشته وجود داشته است) تا رشته ی اول به رشته دوم تبدیل شود. به دلیل این که در مسیر تبدیل رشته ی بدست آمده از حل زیر مسئله به رشته ی مسئله اصلی، یک بار از عملگر تعویض استفاده شده است؛ جواب مسئله اصلی یک واحد بیشتر از زیر مسئله است.  $\rm B =$  "distance" به عنوان مثال برای مسئله ای که رشته ی اول آن  $\rm A =$ "edit"  $\rm A = 4$ هستند؛ کاراکتر های آخر را از انتهای دو رشته حذف می کنیم و زیر مسئله (کمترین تعداد از عملیات ها برای تبدیل رشته ی "edi = "A به "distanc = "B ( را حل می کنیم؛ سپس کاراکتر آخر رشته ی اول را با عملگر تعویض و با هزینه یک به کاراکتر آخر رشته ی دوم تبدیل می کنیم و در انتهای رشته ی اول قرار می

دهیم و کاراکتر آخر رشته ی دوم را انتهای همان رشته قرار می دهیم (برای اضافی کردن کاراکتر به انتهای رشته ی دوم نیازی به استفاده از عملگر ها نیست زیرا قبل از تبدیل مسئله به زیر مسئله در انتهای آن رشته وجود داشته است) تا رشته ی اول به رشته دوم تبدیل شود.به دلیل این که در مسیر تبدیل رشته ی بدست آمده از حل زیر مسئله به رشته ی مسئله اصلی، یک بار از عملگر تعویض استفاده شده است؛ جواب مسئله اصلی یک واحد بیشتر از زیر مسئله است.

**عملگر اضافه کردن یک کاراکتر** برای تبدیل رشته ی اول به رشته ی دوم کافی است فرض کنیم که کاراکتر آخر رشته دوم وجود ندارد و زیر مسئله ای که رشته های آن  $A = a_1, a_2, a_3, ..., a_n$ 

$$
B = b_1, b_2, b_3, ..., b_{m-1}
$$

هستند را حل کنیم؛ سپس کاراکتر آخر رشته ی دوم *b<sup>m</sup>* را با عملگر اضافه کردن و با هزینه ی یک، به رشته ی بدست آمده از حل زیر مسئله اضافه می کنیم تا رشته ی اول به رشته دوم تبدیل شود. به دلیل این که در مسیر تبدیل رشته ی بدست آمده از حل زیر مسئله به رشته ی مسئله اصلی، یک بار از عملگر اضافه کردن استفاده شده است؛ جواب مسئله اصلی یک واحد بیشتر از زیر مسئله است.  $\rm B =$  "distance" به عنوان مثال برای مسئله ای که رشته ی اول آن  $\rm A =$  " $\rm edit$ " و رشته ی دوم آن هستند؛ کاراکتر آخر رشته ی دوم e = 8*b* را از انتهای رشته دوم حذف می کنیم و زیر مسئله (کمترین تعداد از عملیات ها برای تبدیل رشته ی "edit = "A به "distanc = "B ( را حل می کنیم؛سپس کاراکتر آخر رشته ی دوم e = 8*b* را با عملگر اضافه کردن و با هزینه ی یک، به رشته ی بدست آمده از حل زیر مسئله اضافه می کنیم تا رشته ی اول به رشته دوم تبدیل شود. به دلیل این که در مسیر تبدیل رشته ی بدست آمده از حل زیر مسئله به رشته ی مسئله اصلی، یک بار از عملگر اضافه کردن استفاده شده است؛ جواب مسئله اصلی یک واحد بیشتر از زیر مسئله است.

### **عملگر پاک کردن یک کاراکتر**

برای تبدیل رشته ی اول به رشته ی دوم کافی است کاراکتر آخر رشته اول 
$$
a_n
$$
 را با عملگر پاک کردن و با هزینه  
ی یک از آخر رشته اول پاک کنیم و زیر مسئله ای که رشته های آن

 $A = a_1, a_2, a_3, ..., a_{n-1}$  $B = b_1, b_2, b_3, ..., b_m$ 

هستند را حل کنیم؛ به دلیل این که در مسیر تبدیل رشته ی مسئله اصلی به رشته ی بدست آمده از حل زیر مسئله، یک بار از عملگر پاک کردن استفاده شده است؛ جواب مسئله اصلی یک واحد بیشتر از زیر مسئله است.  $\rm B =$  "distance" به عنوان مثال برای مسئله ای که رشته ی اول آن  $\rm A =$  " $\rm edit$ "  $\rm A = 4$  و رشته ی دوم آن هستند؛ کاراکتر آخر رشته ی اول e = 4*a* را با عملگر پاک کردن و با هزینه ی یک از آخر رشته اول پاک  $\rm (~B = ~'' distance"$  کنیم و زیر مسئله (کمترین تعداد از عملیات ها برای تبدیل رشته ی "A  $\rm = ~'eff$ (a) +  $\rm A =$ را حل می کنیم؛ به دلیل این که در مسیر تبدیل رشته ی مسئله اصلی به رشته ی بدست آمده از حل زیر مسئله، یک بار از عملگر پاک کردن استفاده شده است؛ جواب مسئله اصلی یک واحد بیشتر از زیر مسئله است.

برای باز نویسی رابطه ی میان مسئله و زیر مسائل آرایه دو بعدی 
$$
D
$$
 را به نحوی تعریف می کنیم که مقدار خانه  
ی  $p_{i,j}$  و یم ریم تردین تعداد عملیات هایی باشد که برای تبدیل رشته  
به رشته ی  
 $B = b_1, b_2, b_3, ..., b_j$ 

لازم است. رابطه ی میان مسئله و زیر مسائل به صورت زیر خلاصه می شود.

$$
D_{i,j} = min \begin{cases} D_{i-1,j-1} & a_i = b_j \\ D_{i-1,j-1} + 1 & a_i \neq b_j \\ D_{i,j-1} + 1 & a_i \neq b_j \\ D_{i-1,j} + 1 & a_i \neq b_j \end{cases} \tag{6.1}
$$

حال با توجه به رابطه ی بدست آمده باید زیر مسائل را به ترتیبی حلو ذخیره کنیم که قبل از حل یک مسئله، زیر  $D_{i,j}$  مسئله های آن مسئله حل و ذخیره شده باشد. طبق رابطه میان مسئله و زیر مسائل باید برای حل مسئله  $\rho$ باید مسائل *<sup>−</sup>*1*j−*1*,D<sup>i</sup>* ، *<sup>−</sup>*1*j,D<sup>i</sup>* و *<sup>j</sup>−*1*,D<sup>i</sup>* قبل از آن حل و ذخیره شده باشند. بنابراین بر روی آرایه از بالا به پایین و از چپ به راست حرکت می کنیم.(در این مسئله حرکت در راستاهای افقی و عمودی نسبت به هم ارجعیت ندارند؛ مسائلی وجود دارند که تریتب راستای حرکت حلقه ی اول و راستای حلقه ی دوم مهم است.) حال باید جواب زیر مسائلی را که به اندازه کافی کوچک هستند را در آرایه *D* ذخیره کنیم.(معمولا ردیف اول و ستون اول زیر مسائلی هستند که به اندازه کافی کوچک هستند.) اگر یکی از رشته ها هیچ کاراکتری نداشته باشد؛ زیر مسئله به اندازه ی کافی کوچک شده است که جواب آن را بدانیم.

حالت اول این است که رشته ی اول کاراکتری نداشته باشد؛ برای تبدیل رشته اول به رشته دوم با *j* کاراکتر باید *j* بار عملگر اضافه کردن یک حرف را روی رشته ی اول استفاده کنیم؛ تا رشته ی اول به رشته ی دوم تبدیل شود.

حالت دوم این است که رشته ی دوم کاراکتری نداشته باشد؛ برای تبدیل رشته اول با *i* کاراکتر به رشته دوم باید *i* بار عملگر پاک کردن یک حرف را روی رشته ی اول استفاده کنیم؛ تا رشته ی اول به رشته ی دوم تبدیل شود. روابط بالا را می توان به صورت زیر خلاصه کرد.

$$
D_{0,j} = j \qquad \qquad j = 0, 1, 2, 3, ..., m \qquad \qquad \text{(Y.11)}
$$

- $D_{i,0} = i$   $i = 0, 1, 2, 3, ..., n$  ( $\lambda$ .11)
	- $(9.11)$

حال با توجه به رابطه ی به دست آمده و زیر مسائل حل شده به سراغ حل و ذخیره زیر مسائل پیچیده تر می رویم. برای درک بهتر برنامه ریزی پویا ، مسئله ای با رشته های "distance = "A و "editing = "B را بررسی می کنیم. ابتدا زیر مسائلی که به اندازه کافی کوچک هستند را حل و در آرایه ذخیره می کنیم. 0 = <sup>0</sup>*,*0*<sup>D</sup>* زمانی که هر دو رشته کاراکتری ندارند با صفر عملیات رشته ی اول به رشته دوم تبدیل می شود. زمانی که رشته ی اول کاراکتری ندارد و رشته ی دوم "e = "e است با اضافه کردن کاراکتر "e" به رشته  $D_{0.1}=1$  ی اول، رشته ی اول به رشته دوم تبدیل می شود.  $\mathrm{``d''}$ زمانی که رشته ی اول کاراکتری ندارد و رشته ی دوم  $\mathrm{ed''}$  =  $\mathrm{B = d \, m}$  است با اضافه کردن کاراکتر  $\mathrm{''e}$ " و  $D_{0.2} = 2$  به رشته ی اول، رشته ی اول به رشته دوم تبدیل می شود.  $D_{0,j} = j$  زیر مسائل  $j = 0,1,2,...,m$  که  $j = 0,1,2,...,m$  که  $D_{0,j}$ زمانی که رشته اول "d = "A است و رشته دوم کاراکتری ندارد با پاک کردن کاراکتر "d "از رشته ی اول،  $D_{1.0} = 1$  رشته ی اول به رشته دوم تبدیل می شود. زمانی که رشته اول "di = "A است و رشته دوم کاراکتری ندارد با پاک کردن کاراکتر "d "و "i "از رشته  $D_{2.0} = 2$   $D_{2.0} = 2$  $D_{i,0} = i$  زیر مسائل  $D_{i,0}$ که  $n,1,2,...,n$  است؛ با منطقی مشابه حل می شوند. پس از حل و ذخیره مقادیر بالا آرایه به شکل [.١١ ١٠](#page-60-0) زیر در می آید.

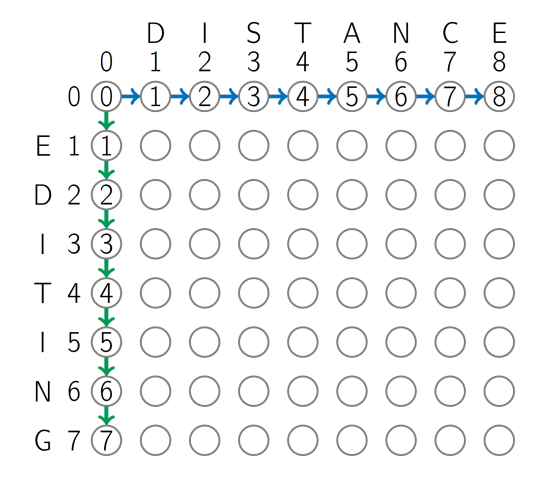

<span id="page-60-0"></span>شکل .١١ :١٠ ابتدای کار

برای حل مسئله ی <sup>1</sup>*,*1*D* به دلیل اینکه کاراکتر های اول دو رشته برابر نیستند و طبق رابطه ی میان مسئله و زیر مسائل باید مقادیر زیر مسئله های <sup>0</sup>*,*0*D* ، <sup>1</sup>*,*0*D* و <sup>0</sup>*,*1*D* را بدانیم و از آن ها استفاده کنیم. جواب این مسئله به صورت زیر می شود.

$$
D_{2,1} = min \begin{cases} D_{0,0} + 1 = 0 + 1 = 1 \\ D_{1,0} + 1 = 0 + 1 = 1 \\ D_{0,1} + 1 = 0 + 1 = 1 \end{cases}
$$

برای حل مسئله ی <sup>2</sup>*,*1*D* به دلیل اینکه کاراکتر های اول دو رشته برابر هستند و طبق رابطه ی میان مسئله و زیر مسائل باید مقادیر زیر مسئله های <sup>1</sup>*,*0*D* ، <sup>1</sup>*,*1*D* و <sup>2</sup>*,*0*D* را بدانیم و از آن ها استفاده کنیم. جواب این مسئله به صورت زیر می شود.

$$
D_{2,1} = min \begin{cases} D_{1,0} = 1D_{1,0} + 1 = 1 + 1 = 2 \\ D_{1,1} + 1 = 1 + 1 = 2 \\ D_{2,0} + 1 = 2 + 1 = 3 \end{cases}
$$

زیر مسائل *j,D<sup>i</sup>* که *n ...,* 2*,* 1*,* = و *m ...,* 2*,* 1*,* = *j* است؛ با منطقی مشابه حل می شوند. پس از حل و ذخیره مقادیر بالا آرایه به شکل [.١١ ١١](#page-61-0) زیر در می آید. جواب مسئله اصلی برابر است با مقدار 5 = *m,D<sup>n</sup>* است.

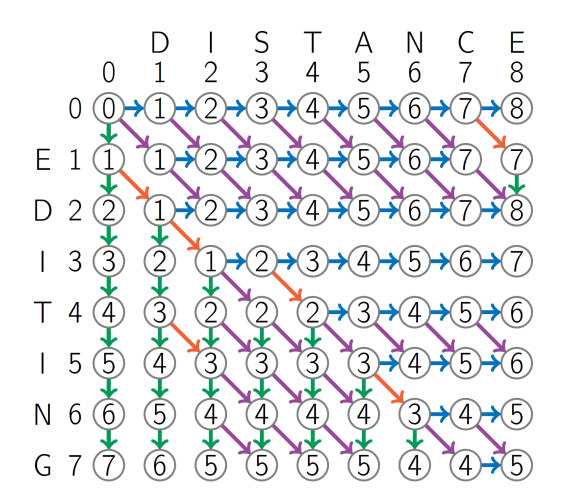

<span id="page-61-0"></span>شکل .١١ :١١ انتهای کار

**مراجع :**

[**؟**] [**؟**] [**؟**] [**؟**]

## **جلسه ١٢**

# **برنامه نویسی پویا-ادامه**

یاسین عسکریان - ١٣٩٨/٨/۶

## **.١٢ ١ کوله پشتی**[١](#page-62-0)

مسئله کوله پشتی که با نام های Knapsack یا Rucksack مطرح می شود فرض کنید مجموعه ای از اشیا که هر کدام داری وزن و ارزش خاصی هستند در اختیار دارید. به هر شی تعدادی را تخصیص دهید به طوری که وزن اشیا انتخاب شده کوچکتر یا مساوی حدی از پیش تعیین شده، و ارزش آن ها بیشینه شود. علت نامگذاری این مسئله، جهانگردی است که کوله پشتی ای با اندازۀ محدود دارد و باید آن را با مفیدترین صورت ممکن از اشیا پر کند. [**؟**]

از مثال های کاربردی دیگر آن می توان به تبلیغات تلویزیونی اشاره کرد فرض کنید شما مسئول تبیلغات یک شبکه ی تلویزیونی هستید،که قصد دارید تبلیغات را در حین پخش یک سریال پرطرفدار پخش کنید خب با توجه به زمانی که در اختیار دارید مثلا ۵ دقیقه باید از مجموعه ای از پیشنهادات تبلیغاتی گزینه هایی را انتخاب کنید تا بیشترین سود را برای شبکه داشته باشد این نوع مسئله به دو حالت کلی تبدیل می شود که در ادامه به بررسی آن ها خواهیم پرداخت.

**.١٢ .١ ١ کوله پشتی کسری**[٢](#page-62-1) فرض کنید شما یک کوله پشتی دارید و می خواهید از یک خواربار فروشی اجناسی را انتخاب کنید که مجموع حجم شان از حجم کوله پشتی شما کمتر یا مساوی آن باشد و مجموع ارزش این اجناس در بیشترین حالت

ممکن باشد خب مثلا اگر یک کیلو زعفران به ارزش صد هزار تومان نیم کیلو دارچین به ارزش هفتاد هزار تومان دارید و حجم کوله پشتی شما سیصد گرم باشد شما می توانید **کسری** از هرکدام از اجناس را انتخاب و قیمت آن ها را محاسبه کنید تا مجموع قیمت آن بیشینه شود خب برای حل این مسئله از الگوریتم حریصانه <sup>۳</sup> استفاده می کنیم که در جلسه چهارم به بحث و بررسی آن پرداختیم.

> <span id="page-62-2"></span><span id="page-62-1"></span><span id="page-62-0"></span>Knapsack<sup>1</sup> Fractional Knapsack<sup>Y</sup> Greedy Algorithms<sup>"</sup>

## ۲.۱۲ کوله پشتی گسسته <sup>[۴](#page-63-0)</sup>

فرض کنید شما یک کوله پشتی با حجم مشخص دارید و میخواهید آن رو با شمش طلا،نقره و برنز پر کنید تا مجموع ارزش آن بیشترین حالت ممکن باشد می دانیم که نمی توانیم کسری از یک شمش طلا را برداریم پس یا باید یک شمش طلا به کوله پشتی اضافه کنیم یا اصلا آن را اضافه نکنیم این مسئله به دو حالت با تکرار و بدون تکرار تبدیل می شود در حالت با تکرار با تو جه به مثال بالا ما می توانیم چند شمش طلا برداریم ولی در حالت بدون تکرار حداکثر یک شمش طلا. لطفا به شکل زیر توجه کنید :

| Example     |      |            |                   |  |
|-------------|------|------------|-------------------|--|
| \$30        | \$14 | \$16       | \$9               |  |
|             |      |            |                   |  |
|             | \$30 | \$16       |                   |  |
| w/o repeats |      |            | total: \$46       |  |
|             | \$30 | \$9<br>\$9 |                   |  |
| w repeats   |      |            | $2$ total: \$48   |  |
|             | \$30 | \$14\$4.5  |                   |  |
| fractional  |      |            | $1$ total: \$48.5 |  |
|             |      |            |                   |  |

شکل .١٢ :١ مقایسه حالت های مختلف مسئله کوله پشنی

### [۵](#page-63-1) **.١٢ .٢ ١ کوله پشتی با تکرار**

برای حل این مسئله باید ابتدا بیشینه ی ارزش برای حجم ها کم تر از حجم کوله پشتی خودمان را بدست آوریم به مثال زیر توجه کنید

> <span id="page-63-1"></span><span id="page-63-0"></span>Discrete Knapsack $^\ensuremath{\mathsf{f}}$ Knapsack with Repetitions<sup> $\delta$ </sup>

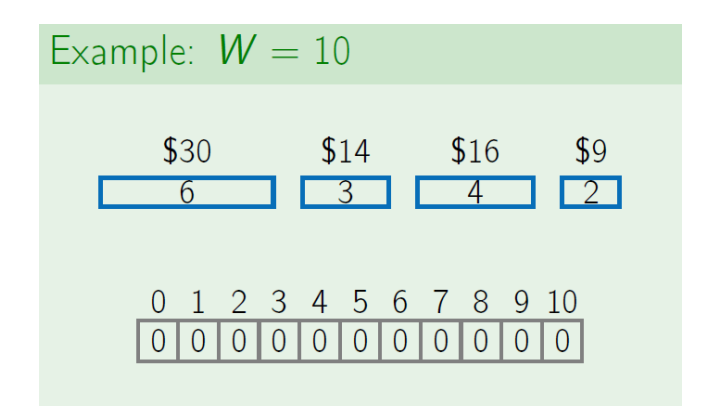

شکل ٢.١٢: کوله پشتی با تکرار(١)

خب ما چهار جنس مختلف با حجم و ارزش های متفات داریم و حجم کوله پشتی ما نیز ده است خب ابتدا برای حجم صفر شروع به محاسبه بیشنه ارزش میکنیم و با توجه به اجناس در حجم صفر بیشینه نیز صفر است و همینطور برای حجم یک، خب برای حجم دو ما یک جنس به ارزش ٩ دلار و حجم دو داریم و جنس دیگری را نمی توانیم در داخل آن قرار دهیم پس بیشینه ی ارزش در حجم دو برابر با ٩ دلار می شود حال به سراغ حجم سه می رویم در این حجم ما دو جنس به حجم های دو و سه داریم خب اگر حجم دو را انتخاب کنیم ٩ دلار به ارزش آن اضافه شده و دو واحد از حجم آن کاسته می شود خب یک واحد حجم باقی می ماند برای پر کردن آن حجم به بیشینه ارزش در حجم یک رجوع کرده و مقدار آن که برابر با صفر هست را با ٩ دلار جمع می کنیم حال در حالت بعدی جنسی که حجم آن سه و ارزش آن ١۴ دلار هست را انتخاب کرده که در اینصورت حجم باقی مانده برابر صفر می شود حال ارزش به دست آمده در این دو حالت را با هم مقایسه کرده و ارزش بیشتر را برای حجم سه انتخاب می کنیم که برابر است با ١۴ دلار و به همین ترتیب ارزش ها را تا حجم ١٠ حساب می کنیم

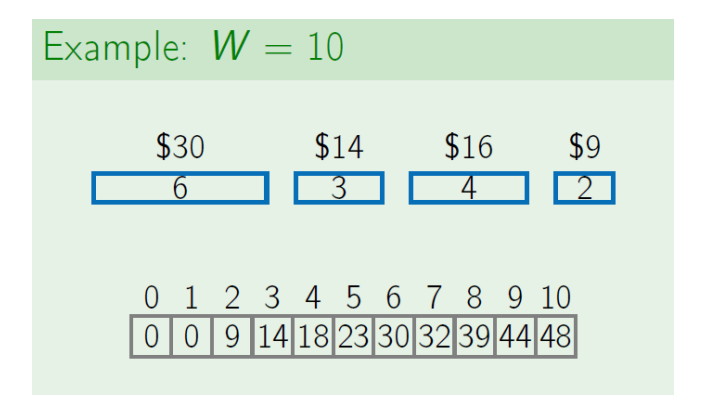

شکل ٣.١٢: کوله پشتی با تکرار(٢)

در اینصورت الگوریتم حل مسئله کوله پشتی با توانایی تکرار اجناس به صورت زیر است

```
١ private static long Knapsack(long W, long v)
     ٢ {
٣ long[] value = new long[W];
        value[0] = 0;۵ for(value w =1; w < W; w++)
\sim 5
          value[w] = 0;٨ for(var i=1; i < n; i++)
\mathbf{R}١٠ if( wi <= w)
\mathbf{I}١٢ var val = vlue[w - wi] + vi;
١٣ if(val > value(w)
١۴ value[w] = val;
\mathbf{a} }
\mathbf{R} }
١٧ }
١٨ return value[W];
١٩ }
```
حال اگر بخواهیم بدانیم که چه اجناسی را انتخاب کردیم تا به این بیشینه رسیدیم و ما آرایه زیرمسئله،حجم های کوچک تر از حجم مورد نظر،را داریم از اخرین خانه ی ارایه شروع میکنیم ابتدا حجم تمام اجناس را به ترتیب از حجم خانه ی آخر کم می کنیم خب تفاضل بدست آمده خود نیز یکی از زیر مسئله های ماست پس به سراغ خانه ای با شماره ی تفاضل بدست آمده میرویم اگر جنسی که ما انتخاب کردیم یکی از اجناسی باشد که در کوله پشتی قرار گرفته است باید جمع ارزش آن جنس با ارزش قرار گرفته در خانه ی بدست آمده برابر با ارزش نهایی شده باشد در غیراینصورت به سراغ جنس بعدی میرویم اگر جنس انتخابی درست باشد همین مراحل را برای آن خانه ی بدست آمده در آرایه تکرار میکنیم و آنقدر تکرار میکنیم تا به خانه ای با ارزش صفر برسیم

[۶](#page-65-0) **.١٢ .٢ ٢ کوله پشتی بدون تکرار**

در این حالت زیرمسئله تنها حجم های کوچک تر از حجم مورد نظر نیست بلکه با این دید به مسئله نگاه می کنیم که پر کردن تمامی حجم ها ابتدا با جنس شماره یک سپس شماره یک و دو و همینطور الی آخر انجام شود. پس ما به یک آرایه دو بعدی نیاز داریم به شکل زیر توجه کنید

<span id="page-65-0"></span>Knapsack without Repetitions<sup>8</sup>

*جلسه .١٢ برنامه نویسی پویا-ادامه* ۶۶

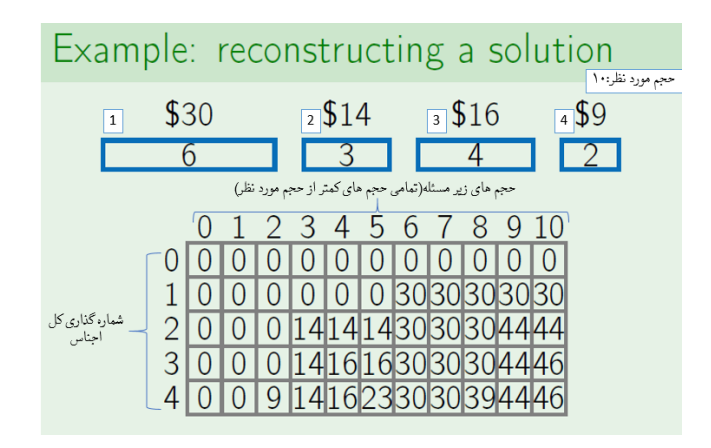

شکل .١٢ :۴ بازسازی راه حل کوله پشتی بدون تکرار

با تو به شکل بالا اگر اسم آرایه دو بعدی M باشد خانه ی (j,i(M بیانگر آن است که کوله پشتی ای با  $\mathrm{M(i,j)}$  حجم i و با استفاده از اجناس با شماره ی کوچک تر مساوی j یعنی  $\mathrm{-(j,j-1,j-2,j-3,...,0)}$ ارزش در آن جای گرفته است و الگوریتم آن را نیز می توانید در شکل زیر مشاهده کنید

```
١ private static long Knapsack(long W, long v)
     ٢ {
\mathfrak{r} initialize all value(0,j) = 0;
        initialize all value(w,0) = 0;
۵ for(var i=1; i < n; i++)
۶ {
٧ for (var w=1; w < W ; w++)
\lambda٩ value[w,i] = value[w, i-1];
١٠ if (wi < w)
\mathbf{I}١٢ var val = value[w - wi, i-1] + vi;
١٣ if(value[w,i] < val)
١۴ value[w,i] = val;
\mathbf{a} }
\mathbf{R} }
١٧ }
١٨ return value[W, n];
١٩ }
```
حال اگر ما آن آرایه دو بعدی را داشته باشیم و بخواهیم بدانیم چه اجناسی را انتخاب کرده ایم ابتدا به آخرین خانه یعنی (jmax,imax(M مراجعه می کنیم این خانه بیانگر آن است که آیا ما از جنس jmax استفاده کرده ایم یا خیر اگر استفاده کرده باشیم باید جمع ارزش خانه ای با حجم ((W-w(jmax) با (value برابر با (jmax,imax(M شود در غیر اینصورت یعنی از جنس با شماره jmax استفاده نکرده ایم برای درک بیشتر به شکل زیر توجه کنید

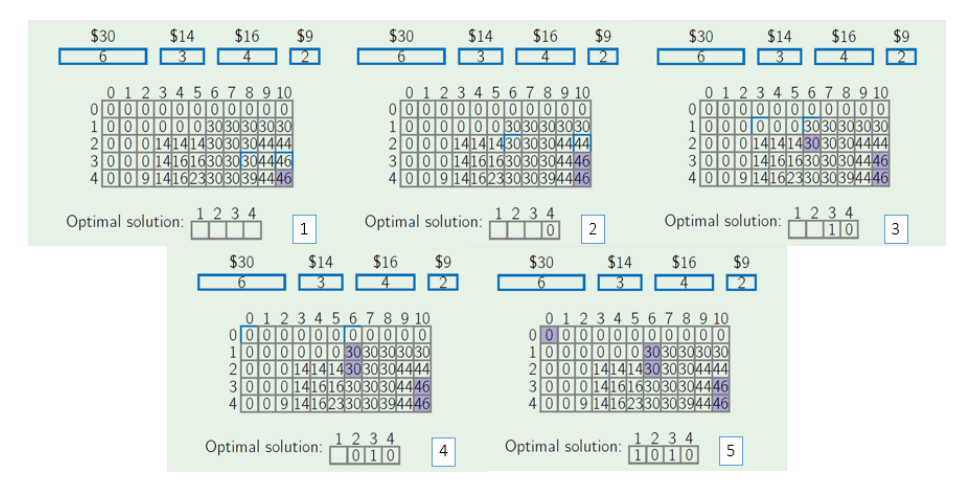

شکل .١٢ :۵ کوله پشتی بدون تکرار

## [٧](#page-67-0) **.١٢ ٣ قرار دادن پرانتز**

در این مسئله ورودی های ما متشکل از یک دنباله اعداد و یک دنباله از چهار عمل اصلی ریاضی است به این که بین هردو عدد حتما یک عملگر وجود دارد و ما وظیفه داریم تا با پرانتز گذاری مناسب بیشینه یا کمینه ی جواب نهایی این عبارت را بدست آوریم فرض کنید عبارتی مثل 9 + 8 − 4 × 7 + 8 − 5 و می خواهیم بیشینه این عبارت را در حالت زیر بدست آوریم  $(5 - 8 + 7) \times (4 - 8 + 9)$ 

<span id="page-67-0"></span>Parentheses Placing<sup>Y</sup>

Example:  $(5 - 8 + 7) \times (4 - 8 + 9)$  $min(5-8+7) = (5-(8+7)) = -10$  $max(5-8+7) = ((5-8)+7) =$  $\overline{4}$  $min(4-8+9) = (4-(8+9)) = -13$  $max(4-8+9) = ((4-8)+9) =$ 5

شکل .١٢ :۶ بررسی مثال برای مسئله قرار دادن پرانتز

با توجه به شکل بالا در می یابیم که بیشینه عبارت (9 + 8 − 4) × (7 + 8 − 5) برابر است با ضرب دو عدد منفی یعنی  $\rm (13 \times 13)$  که برابر است با 130 خب همانطور که مشاهده می کنید ما برای بدست آوردن بیشینه این عبارت ابتدا باید کمینه دو بخش از آن را بدست آوریم پس همانطور که از این مثال متوجه شدید برای بدست آوردن بیشینه عبارت ما باید کمینه و بیشینه بخش های مختلف را بدست آوریم اگر E یک زیرعبارت [٨](#page-68-0) به صورت

$$
E = d(i)op(i)...d(j)op(j)
$$

در این صورت داریم  $M(i,j)$  maximum value of E  $m(i,j)$ = minimum value of E و رابطه بازگشتی آن ها به صورت زیر است

$$
M(i,j) = \max_{i \le k \le j-1} \begin{cases} M(i,k) & op_k & M(k+1,j) \\ M(i,k) & op_k & m(k+1,j) \\ m(i,k) & op_k & M(k+1,j) \\ m(i,k) & op_k & m(k+1,j) \\ m(i,k) & op_k & m(k+1,j) \\ M(i,k) & op_k & M(k+1,j) \\ M(i,k) & op_k & m(k+1,j) \\ m(i,k) & op_k & M(k+1,j) \\ m(i,k) & op_k & m(k+1,j) \end{cases}
$$

پس ما به دو آرایه دو بعدی یکی برای کمینه و دیگری برای بیشنه نیاز داریم در نهایت الگوریتم محاسبه کمینه و بیشیته هر زیرعبارت به صورت زیر است

<span id="page-68-0"></span>subexpression<sup> $\wedge$ </sup>

```
MinAndMax(i, j)min \leftarrow +\inftymax \leftarrow -\inftyfor k from i to j-1:
   a \leftarrow M(i,k) op<sub>k</sub> M(k+1,j)b \leftarrow M(i,k) op<sub>k</sub> m(k+1,j)c \leftarrow m(i,k) op<sub>k</sub> M(k+1,j)d \leftarrow m(i, k) op<sub>k</sub> m(k + 1, j)min \leftarrow min(min, a, b, c, d)max \leftarrow max(max, a, b, c, d)return (min, max)
```
شکل ٧.١٢: الگوریتم محاسبه کمینه و بیشینه

خب برای حل مسئله ابتدا به سراغ ساده ترین زیرعبارت می رویم یعنی هر عدد بدون هیچ عملگری (j=i( در این زیرعبارت ها حاصل هر زیر عبارت برابر است با خود زیرعبارت یعنی خود عدد. زیرعبارت بعدی عبارتی است با دو عدد و یک عملگر بین آن ها (1=|i-j (|حالت بعدی برابر است با سه عدد و دو عملگر بین آنها (2=|i-j (|در این حالت این زیر عبارت مه به دو بخش به صورتی که یک بخش که شامل دو عدد و یک عملگر است با یک عملگر به بخش دیگر که یک عدد است که این دو بخش را نیز قبلا حل کرده ایم و همینطور الی آخر با توجه به این تعاریف آرایه های دوبعدی ما به صورت زیر خواهد بود

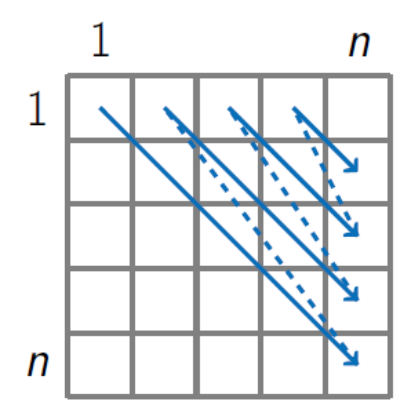

حال به بررسی یک مثال می پردازیم

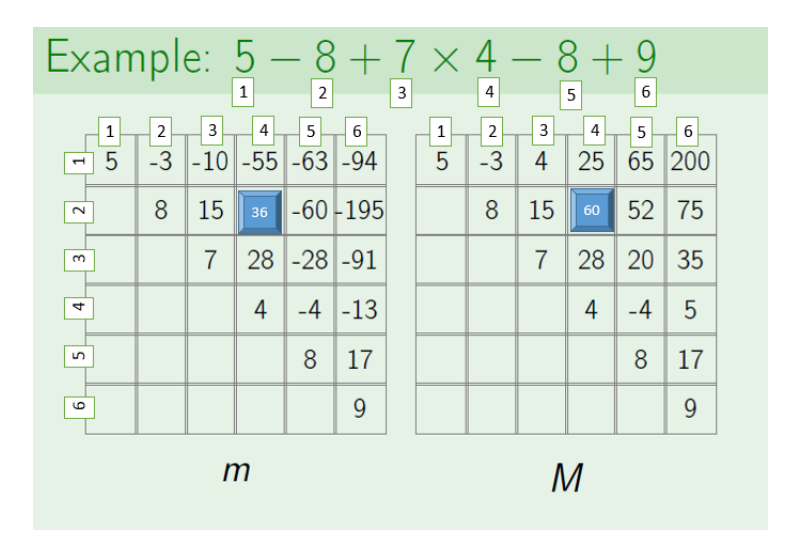

خب دو خانه مشخص شده در آرایه های دوبعدی کمینه و بیشینه یعنی (2,4)M و (2,4)m را مشاهده می کنید این خانه ها بیانگر زیرعبارت 4×8+7 یعنی از عدد شماره دو تا عدد شماره چهار خب این زیرعبارت شامل دو بخش می باشد که به صورت 4×(8+7) یا (4×7)8+ می باشد که در حالت اول حاصل 8+7 را قبلا محاسبه کرده ایم که برابر است با ١۵ در خانه های (2,3)M و (2,3)m و حاصل این عبارت را در عدد ۴ ضرب می کنیم که این عدد هم در جدول ما هست خانه های (4,4)M و (4,4)m پس حاصل زیرعبارت اول ما برابر با 4×15 یعنی ۶٠ می شود حال به سراغ حل زیر عبارت بعد می رویم زیرعبارت (4×7) که بیشینه و کمینه این عبارت را می توانیم در خانه های (3,4)M و (3,4)m پیدا کنیم که این دو حالت کمینه و بیشینه باهم برابر و مساوی ٢٨ می باشند و حاصل این عبارت با ٨ جمع شده و برابر با ٣۶ می باشد پس مقایسه این دو در می یابیم که خانه 60=(2,4)M و 36=(2,4)m خواهد بود در نهایت الگوریتم حل مسئله پرانتزگذاری به صورت زیر است

```
١ private static long Parentheses(long[] d, string[] op)
٢ {
٣ long[] m = new long[d.Length];
         ۴ long[] M = new long[d.Length];
۵ for(var i=1; i < d.Length ; i++)
\epsilon {
\mathbf{m}[i,i] = d[i];
M[i, i] = d[i];٩ }
١٠ for(var s = 1 ; s < d.Length-1; s++)
\mathfrak{h} \mathfrak{f}١٢ for(var i=1; i < d.Length-s ; i++)
\mathfrak{m} {
١۴ var j = i + s;
10 m[i,j], M[i,j] = MinAndMax[i,j];\mathbf{R} }
١٧ }
١٨ return M[1,d.Length];
١٩ }
```
# **جلسه ١٣ برنامه نویسی پویا — ساختار داده ای آرایه**

غزل زمانی نژاد - ١٣٩٨/٨/١١

جزوه جلسه ١٣ام مورخ ١٣٩٨/٨/١١درس ساختمان های داده تهیه شده توسط غزل زمانی نژاد.

## **.١٣ ١ مسئله ی پیدا کردن بیشترین مقدار یک عبارت ریاضی با پرانتزگذاری:**

اصل ایده ی این مسئله روش تقسیم و حل است اما اگر به روش تقسیم و حل پیاده سازی شود، برخی از مقادیر چندین بار محاسبه شده اند. پس بهتر است به کمک برنامه نویسی پویا پیاده سازی شود. روش حل: ابتدا دو ماتریس n\*n ، یکی برای بیشترین مقادیر در یک محدوده و دیگری برای کمترین مقادیر تشکیل می دهیم. سپس همه ی حالات پرانتزگذاری را امتحان می کنیم و دو ماتریس را با بیشترین و کمترین مقادیر پر می کنیم. بدین صورت که: قطر اصلی هر دو ماتریس را با همان اعداد پرمی کنیم. سپس برای پر کردن سایر خانه ها، با توجه به شماره ی آن خانه، حالات مختلف پرانتزگذاری پیش می آید که هر یک از حالت ها می تواند ۴ مقدار داشته باشد. به

دلیل تقارن هر یک از این دو ماتریس تنها پر کردن قطر اصلی و خانه های بالای آن کافی است. برای توضیح بیشتر چگونگی پر کردن ماتریس ها، به بررسی مثال زیر می پردازیم:

 $\sim$   $\sim$   $\sim$ 

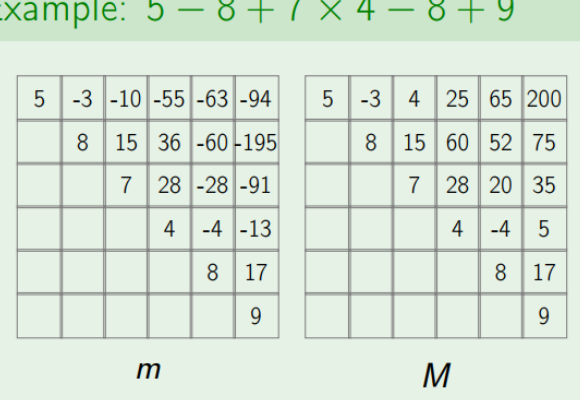

شکل .١٣ :١ مثال نحوه پر کردن ماتریس ها

به طور مثال برای پر کردن خانه (2,5) ، ٣ حالت پرانتزگذاری زیر پیش می آید:

- 1.  $(2) + (3,4,5)$ 
	- Max  $(2,2)$  + Max  $(3,5)$  = 8 + 20 • Max  $(2,2)$  + Min  $(3,5)$  = 8 + -28 • Min  $(2,2)$  + Max  $(3,5)$  = 8 + 20 • Min  $(2,2)$  + Min  $(3,5)$  = 8 + -28
- 2.  $(2,3) * (4,5)$ 
	- Max  $(2,3)$  \* Max  $(4,5)$  = 15 \* -4 • Max  $(2,3)$  \* Min  $(4,5)$  = 15 \* -4 • Min  $(2,3)$  \* Max  $(4,5)$  = 15 \* -4 • Min  $(2,3)$  \* Min  $(4,5)$  = 15 \* -4
- 3.  $(2,3,4) (5)$ 
	- Max  $(2,4)$  Max  $(5,5)$  = 60 8 • Max  $(2,4)$  - Min  $(5,5)$  = 60 - 8 • Min  $(2,4)$  - Max  $(5,5)$  = 36 - 8 • Min  $(2,4)$  - Min  $(5,5)$  = 36 - 8

E

در نهایت برای پر کردن خانه (2,5) ماتریس مقادیر مینیمم، کمترین مقدار ١٢ حالت بالا، و برای پر کردن خانه (2,5) ماتریس مقادیر ماکسیمم، بیشترین مقدار حالات بالا را در نظر می گیریم. شبه کد این مسئله به صورت زیر است:

**Data:** i,j **Result:** min,max min *← ∞* max *← −∞* **for** *k from i to j-1* **do**  $a \leftarrow M(i, k)$  *op<sub>k</sub>*  $M(k + 1, j)$  $b \leftarrow M(i, k)$  *op<sub>k</sub>* m(k + 1, j)  $c \leftarrow m(i, k) op_k M(k + 1, j)$  $d \leftarrow m(i, k)$  *op<sub>k</sub>* m(k + 1, j)  $min \leftarrow min(min, a, b, c, d)$  $max \leftarrow max(max, a, b, c, d)$ **end**

return min,max

**Algorithm 19:** MinAndMax(i, j)

**Data:** M,m,n **Result:** M(1,n) **for** *i from 1 to n* **do**  $m(i, i) \leftarrow d_i, M(i, i) \leftarrow d_i$ **end for** *s from 1 to n-1* **do for** *i from 1 to n-s* **do**  $j \leftarrow i + s$  $m(i, j), M(i, j) \leftarrow \text{MinAndMax}(i, j)$ **end end** return  $M(1,n);$ **Algorithm 20:** Parentheses( $d_1$  *op*<sub>1</sub>  $d_2$  *op*<sub>2</sub> . . .  $d_n$ )

پیچیدگی زمانی الگوریتم ،١ حداکثر n است.  $n^3$  پیچیدگی زمانی الگوریتم ۲، حداکثر  $n^3$  است.

## **.١٣ ٢ ساختار داده: آرایه**

آرایه بخشی از حافظه اصلی است که پیوسته بوده ( یعنی عناصر آن در حافظه پشت هم قرار می گیرند.) و دارای اندازه مشخص می باشد. دسترسی به هر عنصر آرایه از (1)O است. چون با arithmetic pointer میتوان محل هر عنصر را محاسبه کرد.

### Constant-time access  $array\_addr + elem\_size \times (i - first\_index)$

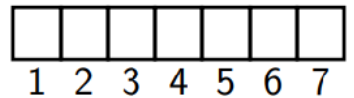

شکل .١٣ :٢ دسترسی به عناصر در آرایه یک بعدی

# **Multi-Dimensional Arrays**

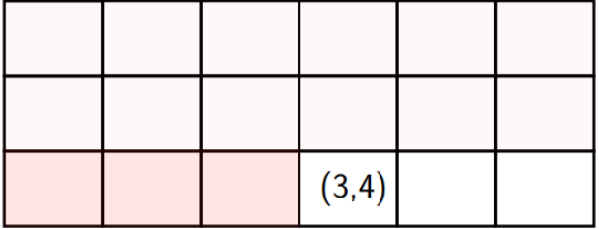

$$
\begin{array}{l} \text{array\_addr} + \\ \text{elem\_size} \times ((3-1) \times 6 + (4-1)) \end{array}
$$

شکل .١٣ :٣ دسترسی به عناصر در آرایه چند بعدی

برای محاسبه مقدار حافظه ای که هر آرایه اشغال می کند، باید سایز آرایه را در مقدار حافظه ای که هر المان آرایه به خود اختصاص می دهد ضرب کنیم. به طور مثال، حافظه ای که  $\mathrm{int\;array}[\hspace{0.1em}100]$  اشغال می کند، برابر است با:  $100 *$  size of (int) = 400

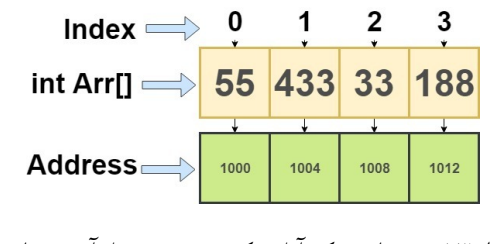

شکل .١٣ :۴ عناصر یک آرایه یک بعدی به همراه آدرس هایشان [**؟**]

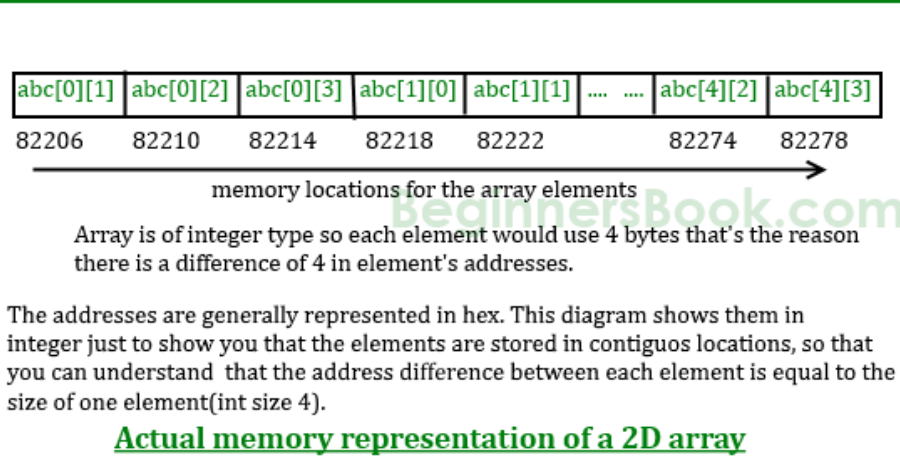

شکل .١٣ :۵ عناصر یک آرایه چند بعدی به همراه آدرس هایشان [**؟**]

### **.١٣ ٣ عملیات اضافه یا حذف کردن یک عنصر در آرایه:**

- پیچیدگی اضافه کردن عنصر به انتهای آرایه (1)O است چون اگر در انتهای آرایه جای خالی داشته باشیم، می توان یک عنصر اضافه کرد. پاک کردن از انتها نیز به همین شکل است.
- پیچیدگی اضافه کردن عنصر به ابتدای آرایه از (n(O است چون باید همه عناصر را یکی به جلو shift بدهیم. برای پاک کردن از ابتدا، باید بعد از پاک کردن اولین عنصر، بقیه عناصر را یکی به عقب shift بدهیم که این کار در (n(O انجام می شود.
	- اضافه یا حذف کردن از وسط آرایه نیز در (n(O انجام می شود.

# Summary

- Array: contiguous area of memory consisting of equal-size elements indexed by contiguous integers.
- Constant-time access to any element.
- Constant time to add/remove at the end.
- **Example 1** Linear time to add/remove at an arbitrary location.

شکل .١٣ :۶ خلاصه مبحث آرایه

## **جلسه ١۴**

**لیست پیوندی**

محمد مصطفی رستم خانی - ١٣٩٨/٨/١٣

جزوه جلسه ١۴ام مورخ ١٣٩٨/٨/١٣درس ساختمان های داده تهیه شده توسط محمد مصطفی رستم خانی. در جهت مستند کردن مطالب درس ساختمان های داده، بر آن شدیم که از دانشجویان جهت مکتوب کردن مطالب کمک بگیریم. هر دانشجو می تواند برای مکتوب کردن یک جلسه داوطلب شده و با توجه به کیفیت جزوه از لحاظ کامل بودن مطالب، کیفیت نوشتار و استفاده از اشکال و منابع کمک آموزشی، حداکثر یک نمره مثبت از بیست نمره دریافت کند. خواهش مند است نام و نام خانوادگی خود، عنوان درس، شماره و تاریخ جلسه در ابتدای این فایل را با دقت پر کنید.

#### **.١۴ ١ لیست پیوندی**

نوعی ساختمان داده است که اعضای آن در جا های مختلفی از حافظه هستند و الزامی ندارد که پشت سر هم باشند. هر عضو از این ساختمان داده دارای حداقل دو ویژگی است. یکی مقدار آن و دیگری اشاره گری به عضو بعدی( و یا هم بعدی و هم قبلی) دنباله است. ما در این نوع ساختمان داده باید آدرس عنصر اول را نگه داریم و از آنجایی که هر عضو به عضو بعدی خود اشاره می کند و آخرین عنصر دارای اشاره گری به null است، اینگونه می توان به تمام عناصر این دنباله دسترسی پیدا کرد. این ویژگی لیست پیوندی باعث می شود که بتواند تعداد عناصر آن مختلف باشد و از آن کم کرد یا به آن اضافه کرد.گاهی اوقات اشاره گر به آخرین عنضر نیز نگه داری می شود. انواع لیست پیوندی عبارتند از:

- لبست پیوندی یک طرفه
- لیست پیوندی دو طرفه
- لیست پیوندی حلقوی

## **.١۴ ٢ لیست پیوندی یک طرفه:**

یک لیست پیوندی یک طرفه (Singly-linked list) دنباله ای از عناصر داده ای به نام گره (node) است که ترتیب خطی آنها توسط اشاره گرها تعیین می گردد. عناصر لیست تنها می توانند به ترتیب از ابتدای لیست تا انتها مورد دسترسی قرار بگیرند. هر گره آدرس گره بعدی را شامل می شود که به این صورت امکان پیمایش از یک گره به گره بعدی فراهم می شود. برای رسم لیست پیوندی گره ها به صورت مستطیل هائی پشت سرهم رسم می شوند که توسط فلش هائی بهم متصل شده اند. مقدار ثابت NULL برای علامت گذاری انتهای لیست در اشاره گر آخرین گره ذخیره می شود. لیست توسط یک اشاره گر Head که آدرس اولین گره لیست را در خود ذخیره می کند قابل دسترس است. بقیه عناصر توسط جستجوی خطی بدست می آیند.

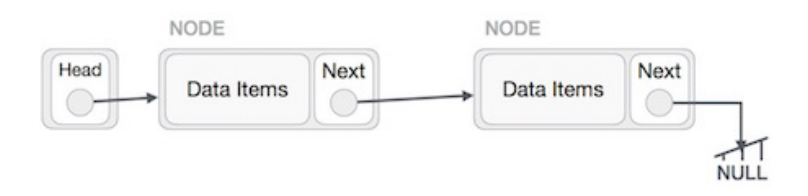

شکل ۱.۱۴: لیست پیوندی

**.١۴ ٣ درج کردن:**

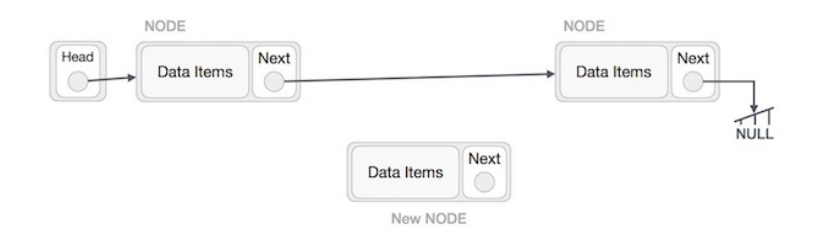

تصور کنید که می خواهیم یک گره B) گره جدید) را بین گره A) گره چپ) و گره C) گره راست) درج کنیم. در این صورت B باید به C به عنوان next اشاره کند:

NewNode.next −> RightNode;

این عملیات به صورت زیر خواهد بود:

حال گره سمت چپ باید به گره جدید اشاره کند:

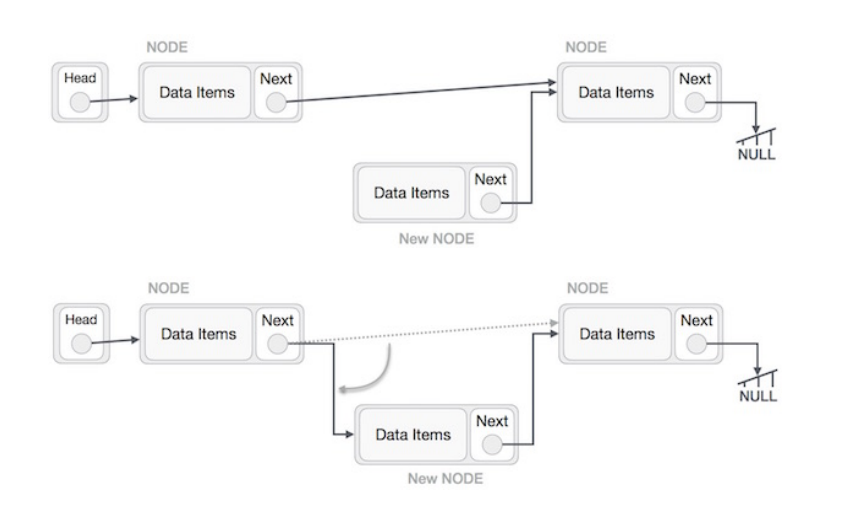

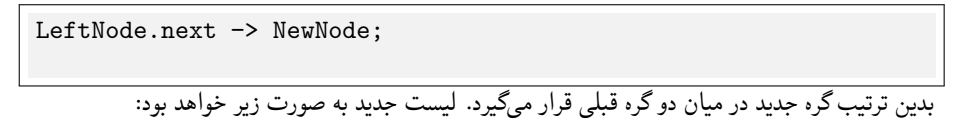

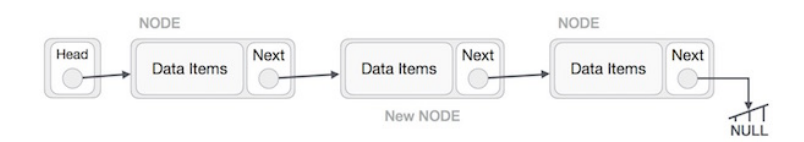

اگر بخواهیم گرهی را در ابتدای لیست اضافه کنیم نیز مراحل مشابهی را طی می کنیم. زمانی که می خواهیم گرهی را در انتهای لیست درج کنیم، گره ما قبل آخر باشد به گره جدید اشاره کند و گره جدید به یک مقدار null اشاره می کند.

### **.١۴ ۴ حذف کردن**

ابتدا گره هدف که می خواهیم حذف کنیم را با استفاده از الگوریتم های جستجو می یابیم.

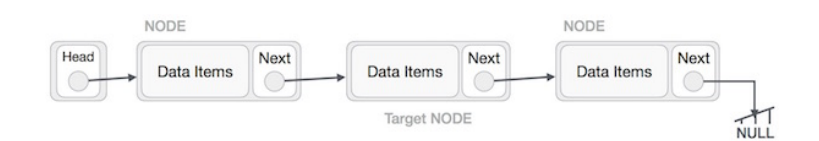

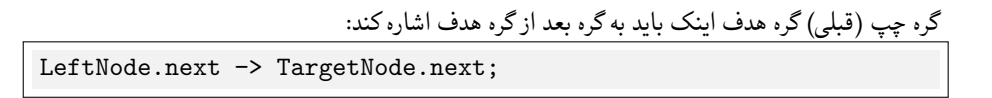

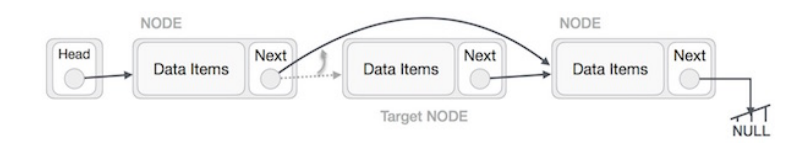

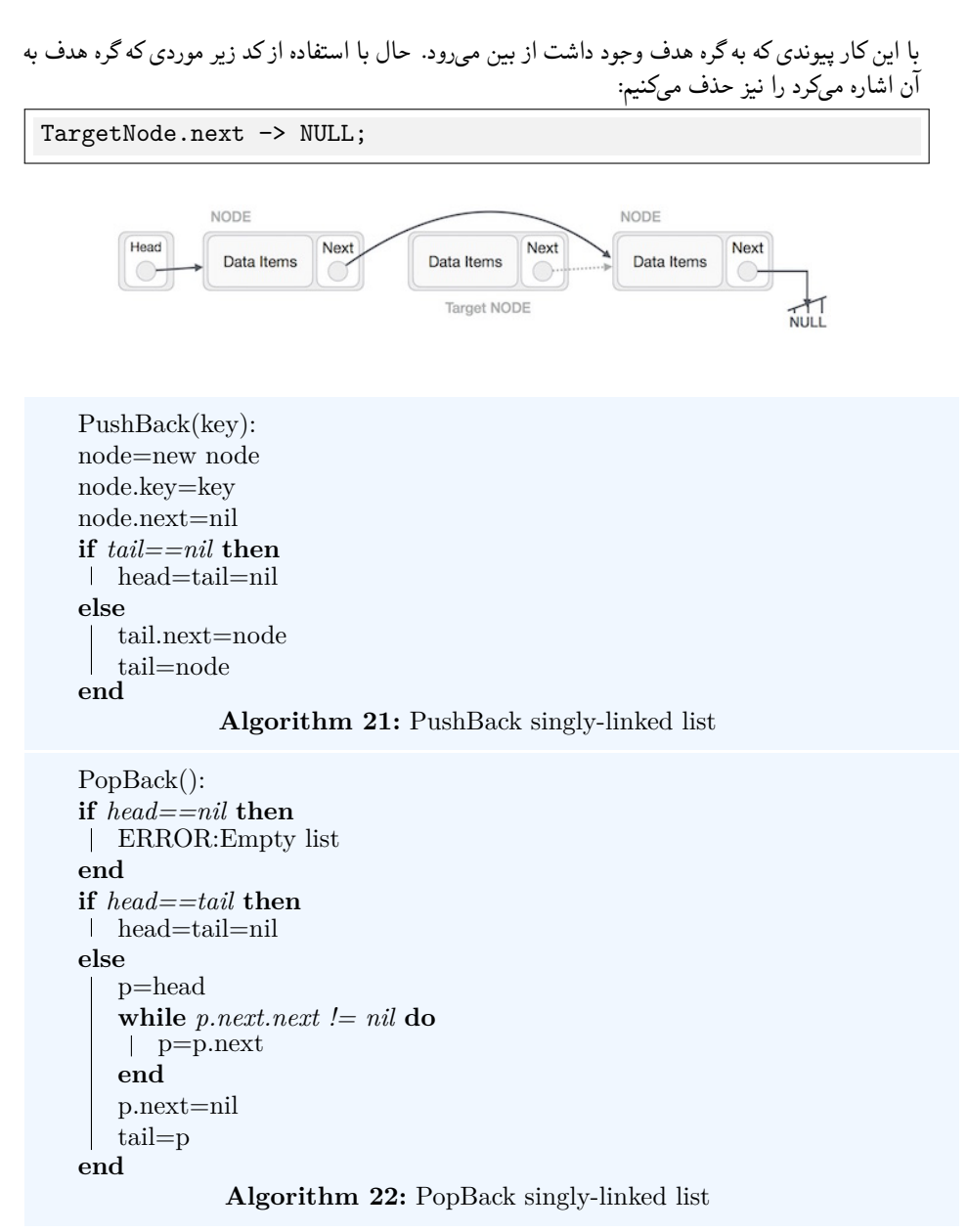

AddAfter(node,key): node2=new node node2.key=key node2.next=node.next node.next=node2 **if** *tail==node* **then** tail=node2; **end Algorithm 23:** AddAfter singly-linked list

**.١۴ ۵ لیست پیوندی دو طرفه**

لیست پیوندی دو طرفه نوعی از لیست پیوندی است که حرکت در هر دو جهت یعنی به سمت جلو یا عقب در آن امکان پذیر است. یعنی هر عنصر علاوه بر آدرس عنصر بعدی به آدرس عنصر قبلی نیز اشاره می کند.

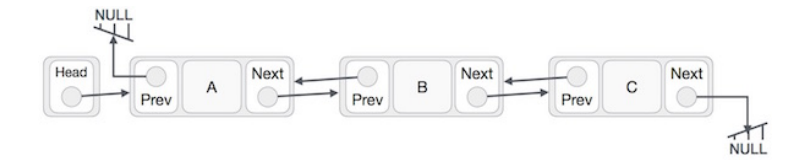

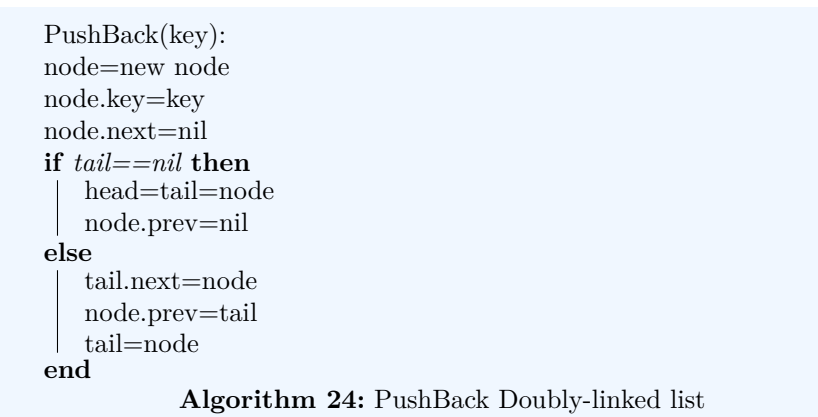

```
PopBack():
if head==nil then
ERROR:Empty list
end
if head==tail then
head=tail=nil
else
   tail=tail.prev
 tail.next=nil
end
          Algorithm 25: PopBack Doubly-linked list
```

```
AddAfter(node,key):
node2=new node
node2.key=key
node2.next=node.next
node2.prev=node
node.next=node2
if node2.next != nil then
| node2.next.prev=node2
end
if tail==node then
tail=node2
end
```

```
Algorithm 26: AddAfter Doubly-linked list
```

```
AddBefore(node,key):
node2=new node
node2.key=key
node2.next=node
node2.prev=node.prev
node.prev=node2
if node2.prev != nil then
| node2.prev.next=node2
end
if head==node then
head=node2
end
          Algorithm 27: AddAfter Doubly-linked list
```
.[ ]. [**؟** ] [**؟ ؟** ]

# **جلسه ١۵**

**صف و پشته**

محمد صدرا خاموشی فر - ١٣٩٨/٧/١٨

جزوه جلسه ١۵ام مورخ ١٣٩٨/٧/١٨درس ساختمان های داده تهیه شده توسط محمد صدرا خاموشی فر. در جهت مستند کردن مطالب درس ساختمان های داده، بر آن شدیم که از دانشجویان جهت مکتوب کردن مطالب کمک بگیریم. هر دانشجو می تواند برای مکتوب کردن یک جلسه داوطلب شده و با توجه به کیفیت جزوه از لحاظ کامل بودن مطالب، کیفیت نوشتار و استفاده از اشکال و منابع کمک آموزشی، حداکثر یک نمره مثبت از بیست نمره دریافت کند. خواهش مند است نام و نام خانوادگی خود، عنوان درس، شماره و تاریخ جلسه در ابتدای این فایل را با دقت پر کنید. اگه خواستید پیاده سازی NET. روبرای STACK ببینید به سایت com.microsoft.referencesource[] مراجعه کنید

.کنید سرچ را system.collections.genereic.stack

- stack •
- queue •

تعریف پشته: نوع داده ای Abstract که عملگر های push ، key key،top راpop دارد. تعریف: Abstract نوع داده (ADT (نوعی (یا کلاس) برای اشیاء است که رفتار آنها توسط مجموعه ای از ارزش و مجموعه عملیات تعریف می شود. Push (key) : add key to collection Key top():returns most recently-added key Empty():are there any elements? Key pop():removes and return recently-added key برای تشخیص درست بودن ترتیب پرانتز ها میتوان از stack استفاده کرد

```
Data: string
     Result: return IsBalanced
     Stack stack;
     while not at end of string do
         if char in ['[' ,'('] then
           stack.Push(char);
        else
            if stack.Empty() then
             return false;
            else
                top=stack.Pop();
                if top='[' and char!=']' or top='(' and char!=')' thenreturn false;
                else
                return stack.Empty();
                end
            end
        end
     end
                        Algorithm 28: IsBlalnced code
       ما میتوانیم stack را با Type Data های مختلف مثل array،Queue،Linkedlist نمایش بدهیم
                                                                               با آرایه:
برای ()push به انتهای آرایه اضافه میشود . برای اینکه ببینیم خالی هست یا نه از ()Empty استفاده
    میکنیم . نمیتوان resize کرد آرایه را و اگه ارایه پر باشد و بخواهیم یه عنصر اضافه کنیم Error میدهد.
                                                                     با لینک لیست:
                            با داستن Head میتوان به ابتدای linkedlist اضافه push ( (کرد.
                                 در stack تمام عملیات ها با پیچیدگی زمانی ١ انجام میشود.
                        و همچنین در stack هر عنصری که آخر وارد بشود اول هم خارج میشود.
                                                                           صف :
                                                             نوع داده ای با متد های زیر :
                                   Enqueue (key) : add key to collection
             Dequeue():removes and return the last recently-added
                                        Empty():are there any elements?
                                          همه ی متد ها با پیچیدگی زمانی ١ انجام میشوند.
                                                     و از قاعده ی FIFO پیروی میکند.
                            یعنی اینکه هر عنصری که آخر وارد میشود اول از بقیه هم خارج میشود.
```
پیاده سازی صف با لینک لیست: برای پیادسازی با LinkedList با داشتن tail و head به انتهای linkedlist اضافه میکنیم.هنگام اضافه کردن به انتهای لیست اضافه کرده و هنگام برداشتن از ابتدای لیست بر میداریم . به اسلاید های جلسه ١۵ صفحه ی ١٢٢ مراجعه شود.

پیاده سازی با آرایه: برای پیادسازی با array یه آرایه و دوپوینتر read ) به ابتدای ارایه اشاره کرده)و پوینتر write) به آخرین خونه ای که جدیدا اضافه شده اشاره میکند) در نظر گرفته.هر بار که Enqueue میکنیم write را یه واحد جلو برده و هر بار که Dequeue میکنیم read را یه واحد جلوبرده.به اسلاید های جلسه ١۵ صفحه ی ١۶۴ مراجعه شود.

درخت : از درخت برای کار های مختلفی استفاده میشود(مناطق جغرافیایی و ...). تعریف درخت:یه درخت یا خالیه یا مجموعه ای از راس هاست که هر کدام یه کلید دارند با یه لیست از بچه ها. ریشه:بالاترین راس درخت بچه :یال مستقیمی که از والد خود دارد جد:پدر یا پدر پدر یا ... نوه:بچه یا بچه ی بچه یا ... خواهر برادری:بچه هایی که والد مشترک دارند برگ:راسی که بچه ندارد گره داخلی:راسی که برگ نباشد لول(level (+١:تعداد یال های بین ریشه و راس ارتفاع:حداکثر عمق زیر درخت راس معیین شده و دور ترین برگ

هر راس شامل یه کلید و لیستی از بچه هاش وپدرش است.در درخت دودویی هر راس شامل کلید و راس سمت چپ و راس سمت راست و راس پدر است. برای محاسبه ارتفاع :

**Data:** tree **Result:** return Height Height(tree): **if** *tree==null* **then** return 0; **else** return 1+Max(Height(tree.left),Height(tree.right)); **end Algorithm 29:** Height code

براس محاسبه سایز درخت :

**Data:** tree **Result:** return Size Size(tree): **if** *tree==null* **then** return 0; **else** return 1+Size(tree.left)+Size(tree.right); **end Algorithm 30:** Size code

```
پیمایش درخت:هر راسی را حداقل یه بار مشاهده کنیم. و دو نوع داریم
پیمایش اول عمق: ما قبل از کاوش در زیر یک درخت خواهر و برادر، کاملا یک زیر درخت را بپیماییم
                                       پیمایش اول سطح: درخت را لول به لول پیمایش میکنیم.
```
#### **Data:** tree

**Result:** traversal leveltraversal(tree); **if** *tree is null;* **then** return; **else** Queue q; q.Enqueue(tree); **while** *q is not null* **do** node=q.Dequeue(); print(node); **if** *node.left!=null;* **then** q.Enqueue(node.left); **else if** *node.right;* **then** q.Enqueue(node.right) **else end end end end**

#### **Algorithm 31:** Traversal code

*جلسه .١۵ صف و پشته* ٨٩

مدل های پیمایش اول عمق:

InOrder PreOrder PostOrder

در روش Inorder برای هر راس ابتدا بچه ی سمت چپ را نوشته بعدش خودش را نوشته بعدش بچه ی سمت راست.

```
Data: tree
Result: print inorder traversal
InorderTraversal(tree):
if tree is null then
return ;
else
   InOrderTraversal(tree.left) ;
   Print(tree.key) ;
 InOrderTraversal(tree.right);
end
```
**Algorithm 32:** InOrderTRaversal code

در روش preorder برای هر راس ابتدا خودش را نوشتهو سپس بچه چپ را نوشته بعدش بچه ی سمت راست را نوشته .

**Data:** tree **Result:** print PreOrder traversal PreOrderTraversal(tree): **if** *tree is null* **then** return ; **else** Print(tree.key) ; PreOrderTraversal(tree.left); PreOrderTraversal(tree.right); **end**

**Algorithm 33:** PreOrderTRaversal code

در روش ابتداpostorder بجه ی سمت چپ وسپس بچه سمت راست را نوشته وسپس خودش را نوشته.

*جلسه .١۵ صف و پشته* ٩٠

**Data:** tree **Result:** print PostOrder traversal PostOrderTraversal(tree): **if** *tree is null* **then** return ; **else** PostOrderTraversal(tree.left); PostOrderTraversal(tree.right); Print(tree.key); **end**

#### **Algorithm 34:** PostOrderTRaversal code

Dfs برای هر جور درختی میشه به جز inorder traversal اما BFS برای هر نوع درختی میتوان اجرا کرد چه باینری باشد چه باینری نباشد.

## **جلسه ١۶**

# **آرایه های پویا و اصل سرشکن کردن**

هادی شیخی - ١٣٩٨/٨/٢٠

جزوه جلسه ١۶ام مورخ ١٣٩٨/٨/٢٠درس ساختمان های داده تهیه شده توسط هادی شیخی. در جهت مستند کردن مطالب درس ساختمان های داده، بر آن شدیم که از دانشجویان جهت مکتوب کردن مطالب کمک بگیریم. هر دانشجو می تواند برای مکتوب کردن یک جلسه داوطلب شده و با توجه به کیفیت جزوه از لحاظ کامل بودن مطالب، کیفیت نوشتار و استفاده از اشکال و منابع کمک آموزشی، حداکثر یک نمره مثبت از بیست نمره در یافت کند.

## **.١۶ ١ آرایه های پویا**

یکی از مشکلات آرایه های عادی اندازه ثابت آنهاست. آرایه های پویا نوعی ساختمان داده با قابلیت تغییر سایز هستند. یک آرایه پویا معمولا با ایجاد یک آرایه ابتدایی در حافظه ایجاد میشود. عناصر آرایه پویا ( اگر با ساختمان داده دیگری پیاده سازی نشده باشد) به صورت پیوسته در حافظه قرار دارند و هنگامی که دیگر جایی برای ذخیره عناصر نبود با توجه به پیاده سازی، حافظه جدیدی با اندازه بزرگتر برای ذخیره سازی تخصیص میدهیم و همه مقادیر قبلی را در آن مقداردهی میکنیم.

#### **Pushback(value):**

**if** *size = capacity* **then** allocate newArray[2 \* capacity]; **for** *i from 0 to size - 1* **do**  $\vert$  newArray[i] = arrary[i]; **end** free array;  $array = newArray;$ capacity  $= 2 *$  capacity; **end**  $array[size] = value;$  $size = size + 1;$ 

**Algorithm 35:** Add a new item to dynamic array

#### **.١۶ .١ ١ نرخ رشد**

نرخ رشد در ارایه های پویا به عوامل متعددی وابسته است مانند اهمیت و پیچیدگی فضا و زمان، الگوریتم های تخصیص حافظه و ... نرخ رشد ایده آل برای ایجاد آرایه های جدید عدد طلایی .۶١٨٠٣٣ ١ است که برای ساده سازی محاسبات در اکثر پیاده سازی ها نرخ رشد را ٢ در نظر گرفته اند.

#### **.١۶ .١ ٢ پیچیدگی زمان و کارایی**

پیچیدگی زمان ارایه های پویا مشابه ارایه های عادی است:

- مقدار دهی یا تغییر عنصر در مکان خاصی از لیست ( constant time )
	- $($  linear time ) ایست (
	- وارد کردن یا حذف کردن عنصر در میان لیست ( linear time )
- وارد یا حذف کردن عنصر در آخر لیست ( time amortized constant(

نکته مهم که باید در هنگام کار با لیست ها و ارایه ها در نظر گرفت اینست که هنگام پاس دادن آنها به توابع باید آدرس ابتدای آنها را پاس داد نه کل لیست را، در غیر اینصورت پیچیدگی زمان الگوریتم برای لیست های به اندازه کافی بزرگ بالا میرود و الگوریتم کارایی خود را از دست میدهد.

#### **.١۶ ٢ اصل سرشکن**

برای بیان اصل سرشکن روش ها متفاوتی ارائه شد به طور خلاصه درباره آن بحث شد.

#### **.١۶ .٢ ١ بیان میانگین**

برای محاسبه هزینه هر عمل در دنباله ای از اعمال میتوان مجموع هزینه کل را بر تعداد اعمال انجام شده تقسیم کرد و هزینه میانگین برای انجام هر عمل را بدست آورد. با فرض c به عنوان هزینه میانگین برای هر عمل میتوان نوشت :

$$
c = \frac{Cost(AllOperations)}{n}
$$

حال از این متد برای محاسبه هزینه میانگین برای اضافه کردن عنصر جدید در یک آرایه پویا استفاده میکنیم. اینگونه بیان میکنیم که از آنجایی که نرخ رشد ما ٢ و اندازه ابتدایی آرایه ١ است، برای عنصر هایی که در جایگاه بعدی توان های دو هستند باید یک آرایه جدیدی ساخته شود و طبق کد هایی که قبل تر ارائه شد برای ساخت آرایه جدید با طول n به طور تقریب باید تعداد n عملیات انجام شود.

 $letc_i$  = insertion i'th of cost

$$
c_i = 1 + \begin{cases} i - 1 & 2 \text{ of power a is 1 - i if} \\ 0 & \text{otherwise} \end{cases}
$$
\n
$$
\frac{\sum_{i=1}^n c_i}{n} = \frac{n + \sum_{j=1}^{\lfloor \log_2^n \rfloor} 2^j}{n} = \frac{O(n)}{n} = O(1)
$$

**.١۶ .٢ ٢ بیان صندوقدار**

اگر انجام هر عمل واحد را به عنوان خرج کردن یک سکه در نظر بگیریم ، با اضافه کردن یک عنصر یک سکه خرج میکنیم، حال فرض کنید در حین اضافه کردن عنصر جدید ما سه سکه خرج کنیم یعنی یکی برای اضافه کردن و دو سکه برای مکان جدید اضافه شده و یکی از مکان های نیمه اول آرایه ذخیره کنیم . برای ساختن آرایه جدید از سکه های ذخیره شده استفاده میکنیم.

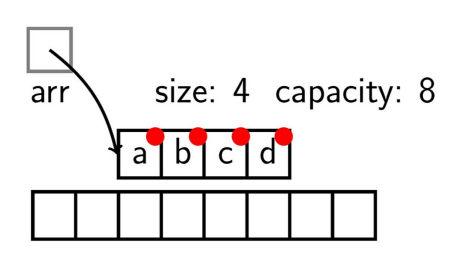

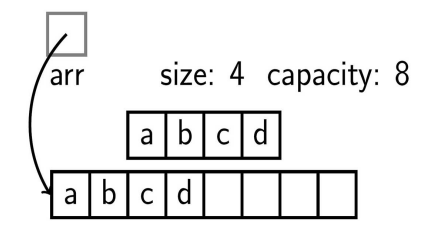

شکل .١۶ :١ ذخیره کردن و استفاده کردن از سکه ها

## **جلسه ١٧**

# **صف اولویت دار**

حسن صبور - ١٣٩٨/٨/٢۵

جزوه جلسه ١٧ام مورخ ١٣٩٨/٨/٢۵درس ساختمان های داده تهیه شده توسط حسن صبور. در جهت مستند کردن مطالب درس ساختمان های داده، بر آن شدیم که از دانشجویان جهت مکتوب کردن مطالب کمک بگیریم. هر دانشجو می تواند برای مکتوب کردن یک جلسه داوطلب شده و با توجه به کیفیت جزوه از لحاظ کامل بودن مطالب، کیفیت نوشتار و استفاده از اشکال و منابع کمک آموزشی، حداکثر یک نمره مثبت از بیست نمره دریافت کند. خواهش مند است نام و نام خانوادگی خود، عنوان درس، شماره و تاریخ جلسه در ابتدای این فایل را با دقت پر کنید.

#### **.١٧ ١ تعریف**

صف اولویت دار (یا صف اولویتی - Priority) Queue از جمله ساختمان داده های بسیار پرکاربرد است. در صف عادی از تکنیک FIFO - مخفف First In First Out - استفاده می شود. در این تکنیک، مثل یک صف نانوایی، دادهها به ترتیب ورود پشت سر هم در صف قرار میگیرند. بنابراین اولین دادهی ورودی، اولین داده ی خروجی نیز خواهد بود. اما در صف اولویت دار برای هر داده، اولویتی - نه لزوما منحصربفرد - مشخص می شود. صف اولویت را می توان به اورژانس یک بیمارستان تشبیه کرد که هر بیمار با شدت بیماری بیشتر اولویت بیشتری برای رسیدگی دارد. سیستم عامل کامپیوتر هم برای مدیریت پردازش ها از صف های اولویت دار استفاده می کند.

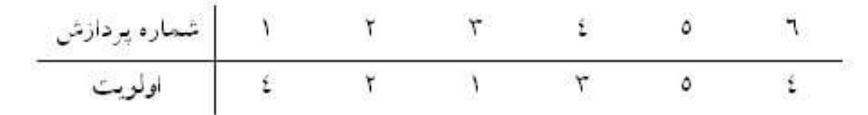

به عنوان مثال، فرض کنید پردازش های زیر در انتظار اختصاص CPU به خود هستند:

صف انتظار CPU یک صف اولویت دار است. در نتیجه CPU در اولین فرصت ممکن ابتدا پردازش شماره ی ٣ را انجام می دهد. سپس پردازش شماره ی ٢ و ...

تذکر: روش های زمان بندی CPU جهت انجام پردازش های مختلف یکی از بحث های جذاب و در عین حال مهم مبحث سیستم عامل است. بررسی تمامی روش های زمان بندی و مزایا و معایب آنها خارج از بحث

فعلی ما است.

برای پیاده سازی صف اولویتی عموما از آرایه استفاده می شود. من در اینجا سه روش مختلف را شرح می دهم.

## **.١٧ ٢ پیاده سازی با استفاده از آرایه ی نامرتب**

در این روش زمانی که داده ای وارد صف می شود، همچون صف عادی در انتهای آن قرار می گیرد. به عنوان نمونه، داده های مثال زمان بندی CPU به صورت زیر در آرایه قرار می گیرند:

| شماره پر داز ش |  |  |  |
|----------------|--|--|--|
|                |  |  |  |

هر عنصر آرایه ساختمانی مرکب از دو عنصر شمارهی پردازش و اولویت آن است. هر پردازش جدید به انتهای صف اضافه می شود که از مرتبه ی (١)O است:

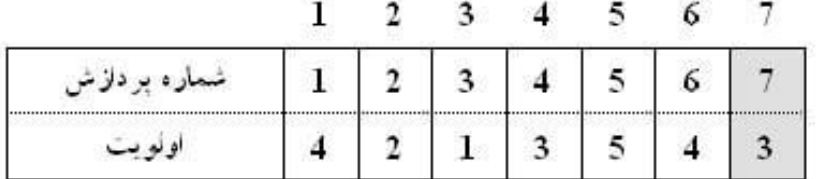

اما زمانی که قرار است پردازشی از آن خارج شود، باید تک تک عناصر بررسی شوند، تا پردازشی با بیشترین اولویت انتخاب شود. این فرآیند از مرتبه ی (n(O است.

## **.١٧ ٣ پیاده سازی با استفاده از آرایه ی مرتب**

در این روش بر خلاف روش قبل، آرایه بر اساس اولویت ها مرتب شده است.

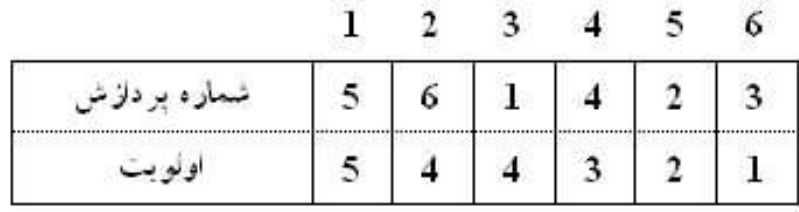

زمانی که دادهای وارد صف میشود، بر اساس اولویت خود در محل مناسب قرار میگیرد:

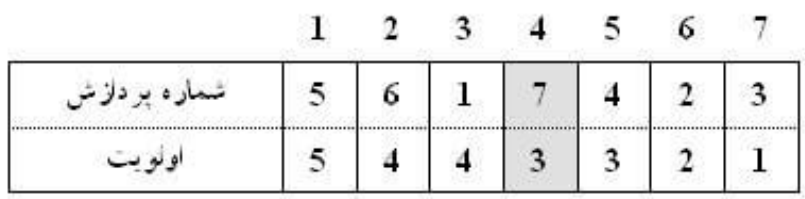

در این حالت پردازش با بیشترین اولویت همواره در انتهای صف قرار دارد و هزینه ی استخراج آن (١)O است. این مسئله در مقایسه با آرایهی نامرتب یک برتری است. اما در این روش هزینهی درج (O(n است که در مقایسه با روش قبلی بدتر است. در کل می توان گفت روش آرایه ی مرتب و نامرتب هم ارز یکدیگر بوده و از لحاظ عملکرد تفاوت چندانی با هم ندارند.

## **.١٧ ۴ پیاده سازی با استفاده از آرایه ی نیمه مرتب**

در این روش دادهها بر اساس اولویت آنها در یک درخت min-heap وارد میشوند:

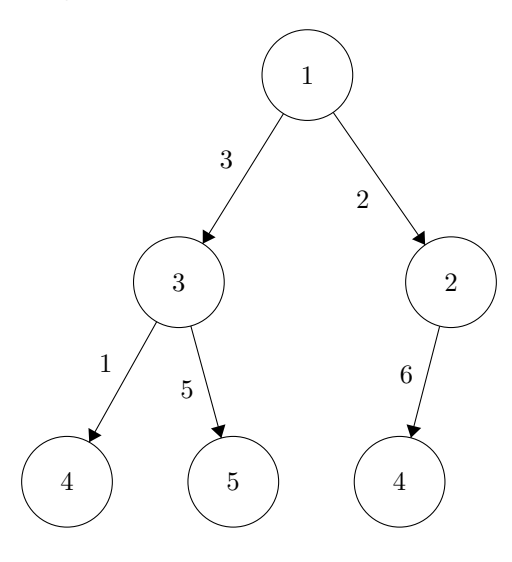

اعداد داخل گرهها اولویت و اعداد خارجی شمارهی پردازش هستند. درخت فوق در نمایش آرایهای به این صورت خواهد شد:

در یک درخت heap-min عنصری با کوچکترین کلید همواره در ریشه قرار دارد. در نتیجه عمل حذف گره ریشه از درخت ،heap-min کوچکترین عنصر آن را به ما می دهد. این عمل بر اساس بحث های پیشین از مرتبه ی (logn(O است. عمل درج نیز در heap-min از همین مرتبه است.

عملیات درج و حذف روی یک صف اولویتی که با استفاده از آرایه ی مرتب یا نامرتب ساخته شده باشد، روی هم رفته از مرتبه ی اجرایی n هستند. اما در روش آرایه ی نیمه مرتب این مرتبه به logn کاهش می یابد. پس می توان گفت که روش درخت هیپ برای پیاده سازی صف اولویتی کارآیی بسیار بهتری دارد.

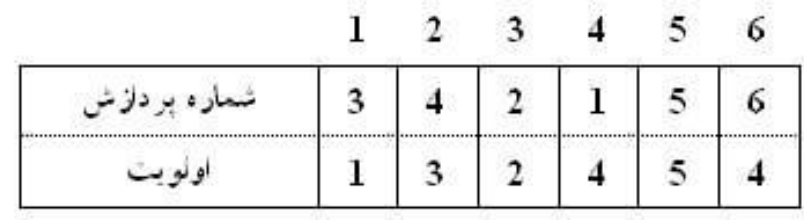

#### **heap ۵ .١٧**

**.١٧ .۵ ١ تعريف**

یک درخت دودویی کامل است، هرگاه تمامی سطوح درخت به غیر از احتمالا آخرین سطح پر بوده و برگ های سطح آخر از سمت چپ قرار گرفته باشند. به یک مثال دقت کنید:

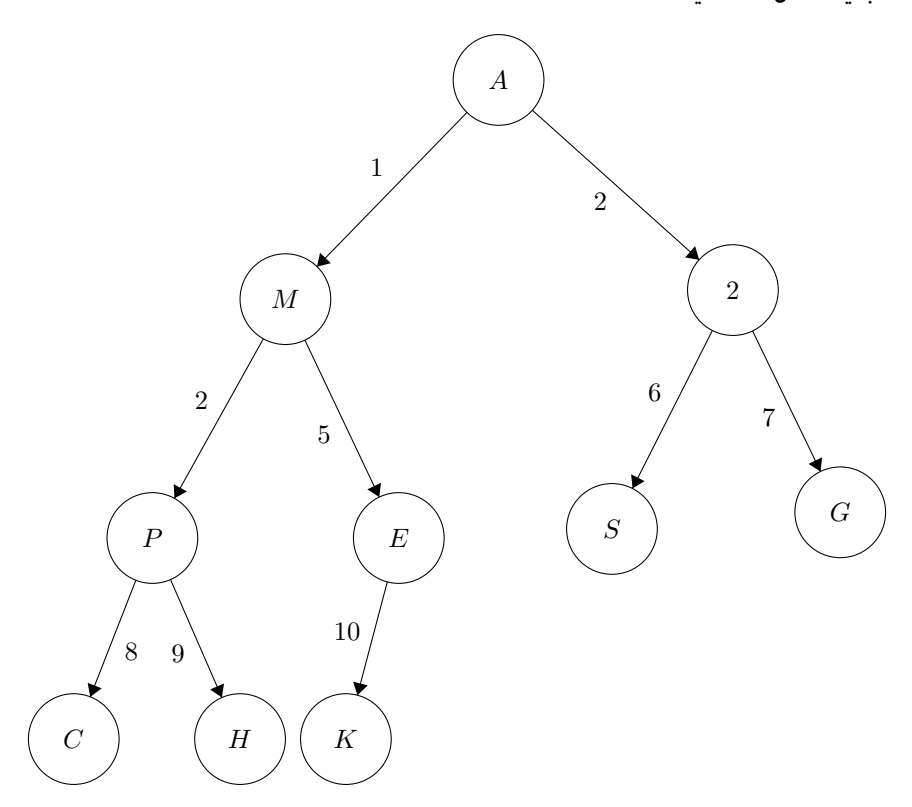

همانطور که مشاهده می کنید، تمامی سطوح درخت به غیر از آخرین سطح به طور کامل پر و همه ی برگ های سطح آخر نیز در سمت چپ درخت هستند. در واقع تمامی برگ های درخت دودویی کامل در دو سطح آخر آن قرار دارند.

#### **.١٧ .۵ ٢ نمایش درخت دودویی کامل**

نمایش با استفاده از لیست پیوندی و آرایه دو شکل مشهور نمایش درخت دودویی در ساختمان داده ها است. در حالت عادی انتخاب یکی از این دو روش برای نمایش بهینه و با مصرف حافظه ی کمتر بسته به چیدمان عناصر درخت دارد. به عنوان مثال، در درخت های مورب روش نمایش با آرایه بدترین بازدهی و بیشترین مصرف حافظه را دارد. اما در درخت دودویی کامل این روش در مقایسه با روش لیست پیوندی بسیار بهینه تر است.

در روش استفاده از آرایه برای نمایش درخت دودویی، گره های درخت مطابق شکل فوق با شروع از ریشه و در هر سطح از چپ به راست به ترتیب شماره گذاری شده و مقدار هر کدام از گره ها با توجه به شماره ی آن در یکی از خانه های آرایه قرار می گیرد. برای درخت فوق داریم:

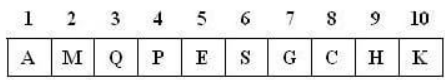

در آرایهی متناظر درخت دودویی کامل، از همهی عناصر به صورت کامل استفاده شده و هیچ حافظهی هرزی وجود ندارد (چرا؟). به همین خاطر این روش نمایش برای درخت کامل مناسب است. فرض کنیم توابع Parent Left، و Right شمارهی یک گره را گرفته و به ترتیب شمارهی گره والد، فرزند چپ و فرزند راست را برگرداند. در این صورت با توجه به شکل فوق:  $Right(i)=Yi+1$  ،  $Left(i)=Yi$  ،  $Parent(i)=[i/Y]$ که منظور از [] جزء صحیح (کف) عدد است. به عنوان مثال، در مورد گره شماره ی ٣ می توان نوشت: Parent(٣)=[٣/٢]=١،Left(٣)=٢×٣=۶،Right(٣)=٢×٣+١=٧

#### **max heap ٣ .۵ .١٧**

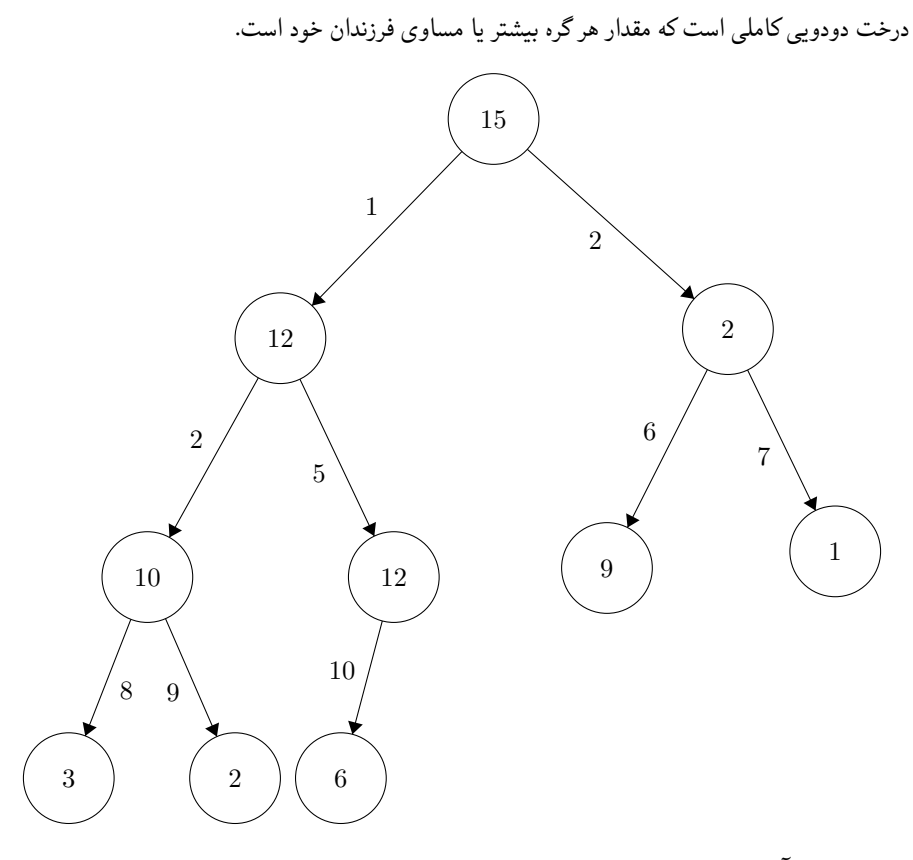

و نمایش آرایه ای:

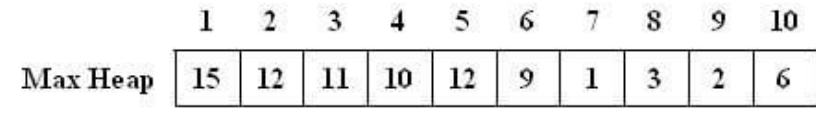

#### **min heap ۴ .۵ .١٧**

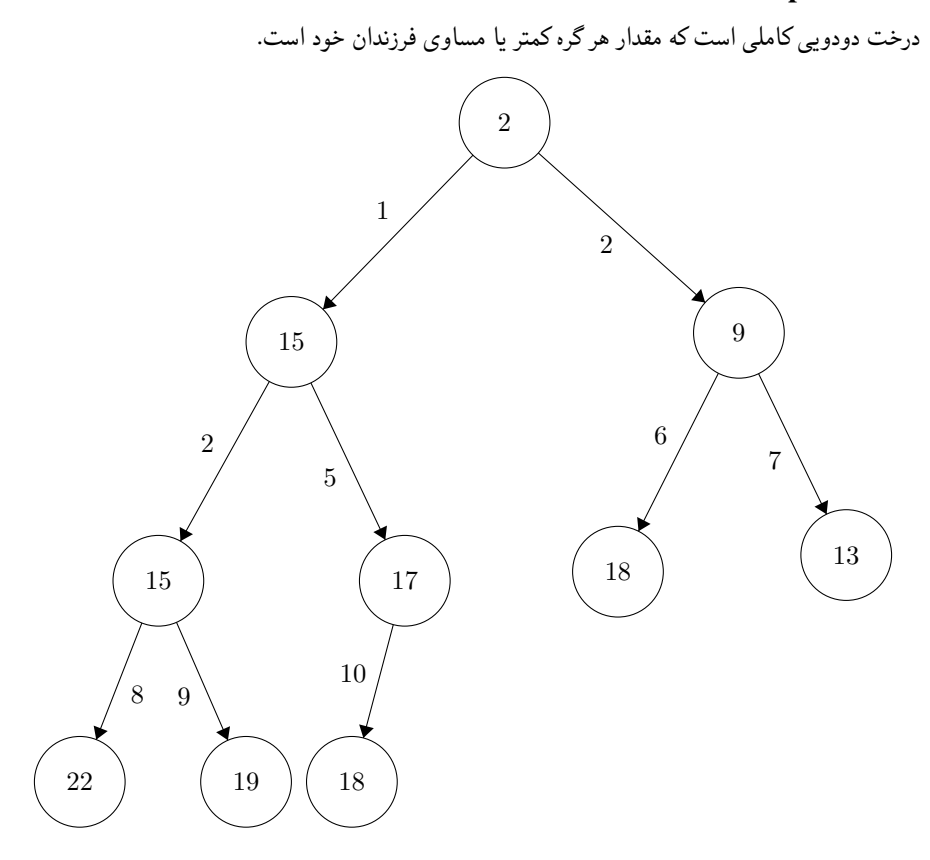

#### **.١٧ .۵ ۵ ساختن heap**

ساختن یک درخت heap در واقع وارد کردن متوالی گره ها در آن است. برای وارد کردن یک گره به درخت ،heap طی دو مرحله به صورت زیر عمل می کنیم: -١ گره مفروض را در محلی از درخت که شرط کامل بودن آن به هم نخورد (بدون در نظر گرفتن شرط heap-max یا heap-min بودن) درج می کنیم. -٢ اگر گره مذکور بر اساس موقعیت خود در درخت، شرط heap-max یا heap-min بودن را نقض

نکند، نیاز به انجام کاری نیست و عملیات درج تمام شده است. در غیر اینصورت، با جابجا کردن گره با والد خود، درخت جدیدی حاصل می شود که باید مرحله ی ٢ در مورد آن تکرار شود.

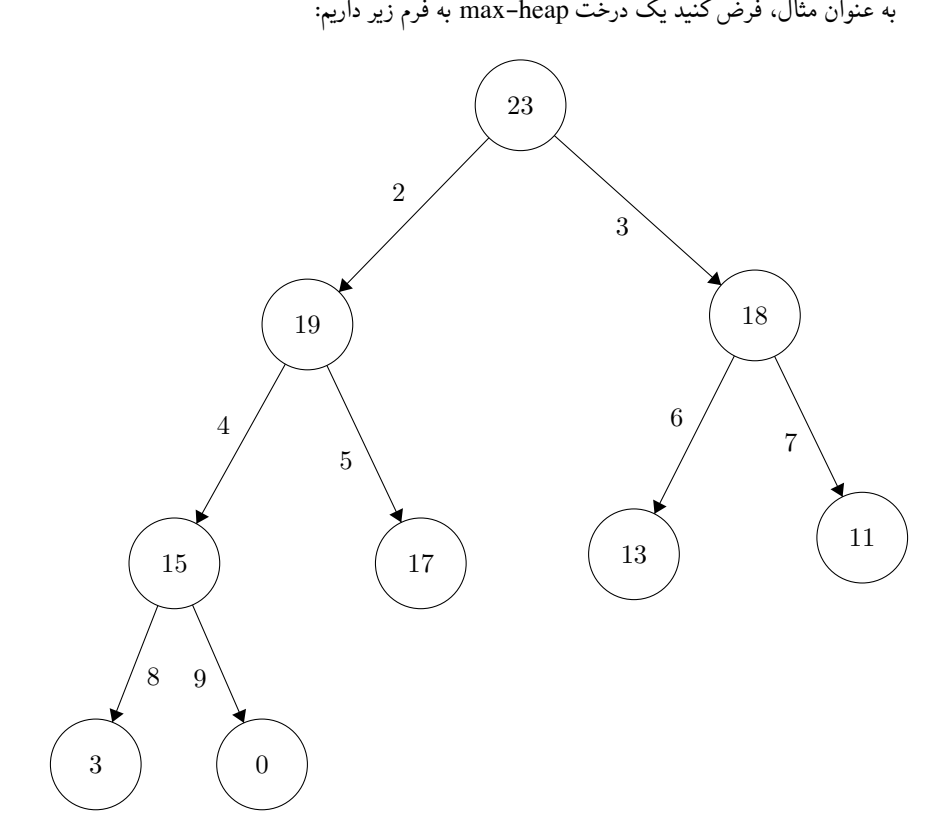

حال می خواهیم گرهی با مقدار ٢١ را به درخت اضافه کنیم. برای اینکار در مرحله ی اول گره مذکور را به محلی که شرط کامل بودن درخت نقض نشود وارد می کنیم. این محل سمت چپ ترین فضای آزاد آخرین سطح درخت است:

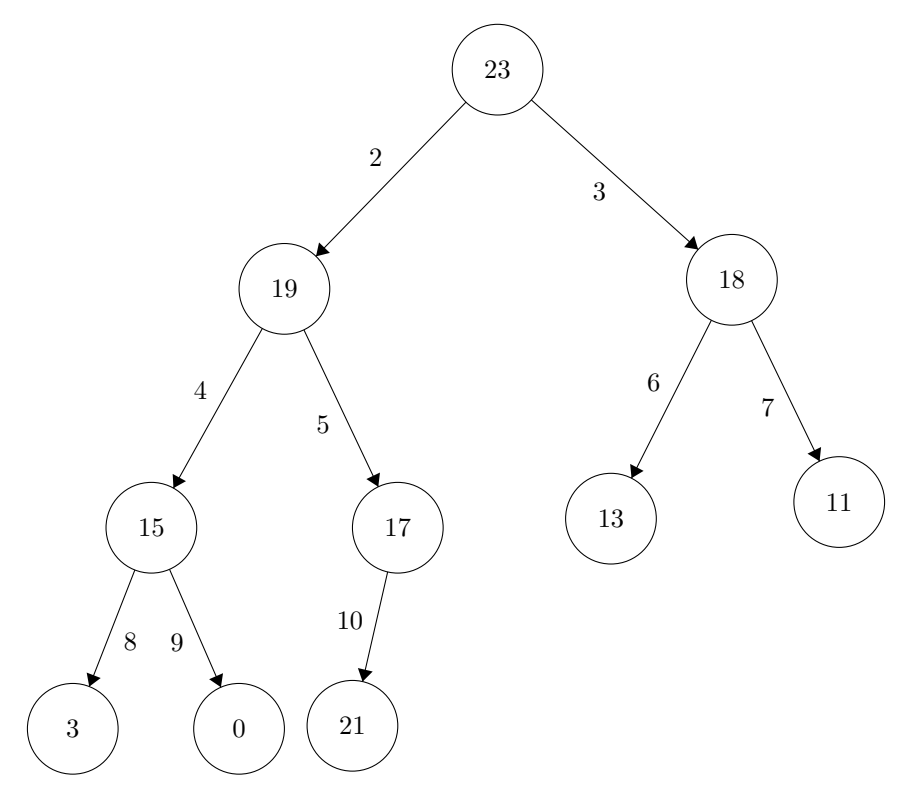

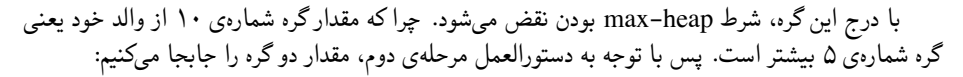

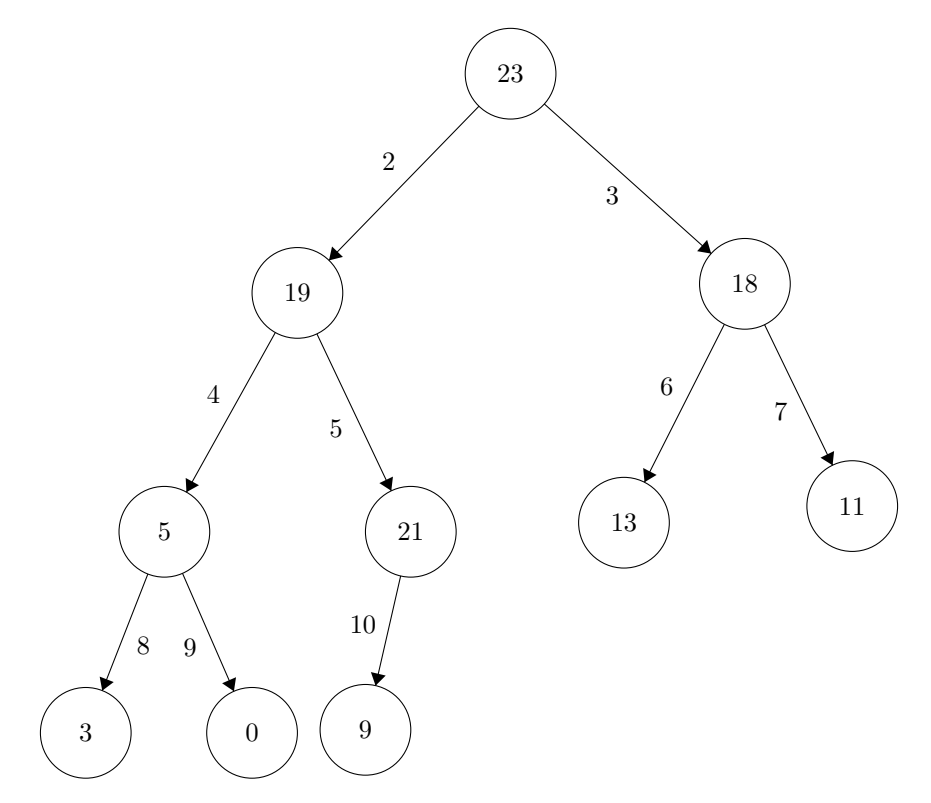

 $\begin{pmatrix} 21 \end{pmatrix}$  (18)  $\begin{pmatrix} 5 \end{pmatrix}$   $\begin{pmatrix} 19 \end{pmatrix}$   $\begin{pmatrix} 13 \end{pmatrix}$ 23 11 3 ) ( 0 ) ( 9 2 4 5 3 6 7  $\overline{9}$ 10

با این عمل، باز هم شرط heap-max بودن برآورده نمی شود. گره های شماره ی ۵ و ٢ این شرط را نقض کرده اند. پس باز هم با تکرار مرحله ی دوم مقدار این دو گره را با هم جابجا می کنیم:

حال شرط heap-max بودن برقرار بوده و عملیات درج گره تمام می شود. با توجه به این مثال می توان مرحله ی دوم عملیات درج را اینگونه بیان کرد: -٢ گره درج شده را با والدهای خود تا جایی که شرط heap-max یا heap-min بودن برقرار شود جابجا می کنیم.

#### **.١٧ .۵ ۶ برنامه نویسی درج گره در درخت heap**

در اینجا کد مربوط به درج گره در درخت heap-max را می آورم که با یک تغییر جزئی همین کد برای درخت heap-min هم قابل استفاده است.

همانطور که بحث شد، بهترین روش نمایش درخت heap استفاده از آرایه است. در مورد درخت -max heap اولیه فوق داریم:

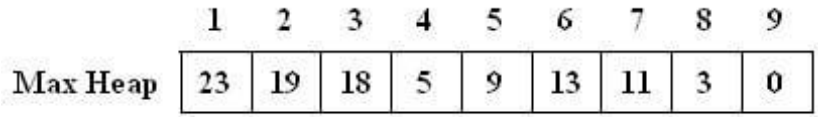

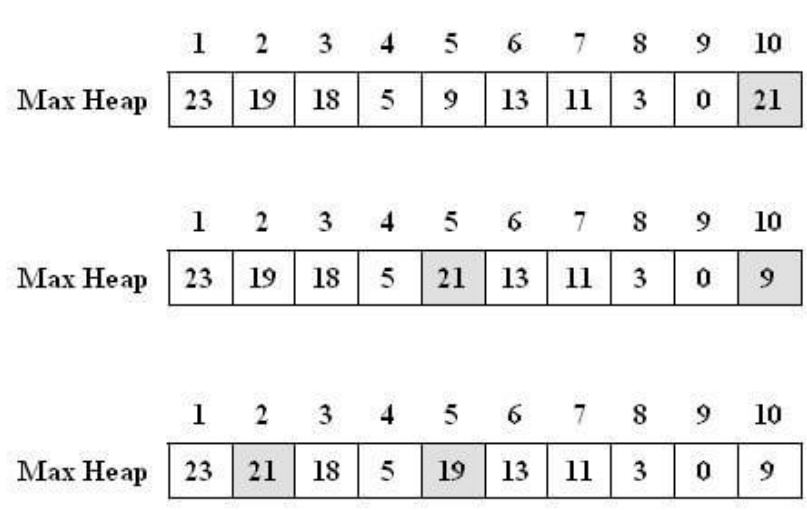

با اضافه کردن گره ٢١ و طی کردن مراحل دوگانه درج گره:

در قسمت قبلی رابطه ی ریاضی بین اندیس های والد و فرزند بیان شده است. بر اساس این رابطه و توضیحات فوق، تابع درج گره با مقدار v در یک درخت heap-max که در حال حاضر n عنصر (گره) دارد در زبان C++ به این صورت خواهد بود:

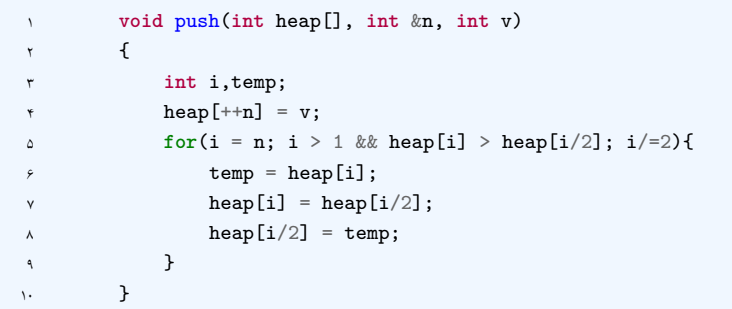

تذکر :١ اندیس آرایه ها در زبان برنامه نویسی C++ از صفر شروع می شود. اما در اینجا برای راحتی کار و هماهنگ شدن با روش شماره گذاری درخت دودویی کامل، از اولین خانه - یعنی خانه ی شماره ی صفر - برای نمایش درخت heap استفاده نشده است.

تذکر :٢ در این تابع پارامتر n به صورت مرجع تعریف شده است که مختص زبان برنامه نویسی C++ بوده و در زبان C وجود ندارد. متغیرهای مرجع در یک نوشته به طور کامل توضیح داده شده است.

نکته: روش درج گره جدید در درخت heap در ظاهر شباهت هایی به درج گره جدید در درخت جستجوی دودویی Binary (Search) Tree دارد. اما این دو اختلاف های مشخصی دارند:

نکته: با توجه به قطعه کد بالا، مرتبه ی اجرایی عمل درج در درخت heap از مرتبه ی (logn(O است.

#### **.١٧ .۵ ٧ حذف گره از درخت Heap**

حذف گره از درخت هیپ عموما از ریشه ی آن صورت می گیرد. حذف گرهی غیر از گره ریشه، ممکن است هزینه ای معادل ساخت مجدد درخت تحمیل کند. چرا که با حذف یک گره غیر ریشه و جایگزین کردن گرهی دیگر با آن، نه تنها شرط heap بودن که شرط درخت کامل بودن هم ممکن است نقض شود. اکثر کاربردهای این نوع درخت نیز تنها با حذف گره از ریشه سر و کار دارند. برای حذف گره ریشه ی درخت دو مرحله زیر را اجرا می کنیم: -١ گره ریشه را حذف و سمت راست ترین برگ سطح آخر را جایگزین آن می کنیم. -٢ در صورتی که گره درج شده جدید شرط heap بودن را نقض نکند عملیات حذف تمام می شود. در غیر اینصورت این گره با فرزند مناسب جایگزین شده و این مرحله برای درخت جدید مجددا اجرا می شود. با اجرای مرحله ی اول و جایگزین کردن آخرین گره آخرین سطح درخت، شرط کامل بودن درخت پایدار می ماند. اما عموما شرط heap بودن نقض می شود. در مرحله ی دوم، گره تازه وارد را با یکی از فرزندان خود جایگزین می کنیم، تا به شرط heap بودن نزدیک شویم. اما کدام فرزند؟ پاسخ را با یک مثال مشخص می کنم. فرض کنید قصد داریم گره ریشه ی درخت heap-min زیر را حذف کنیم:

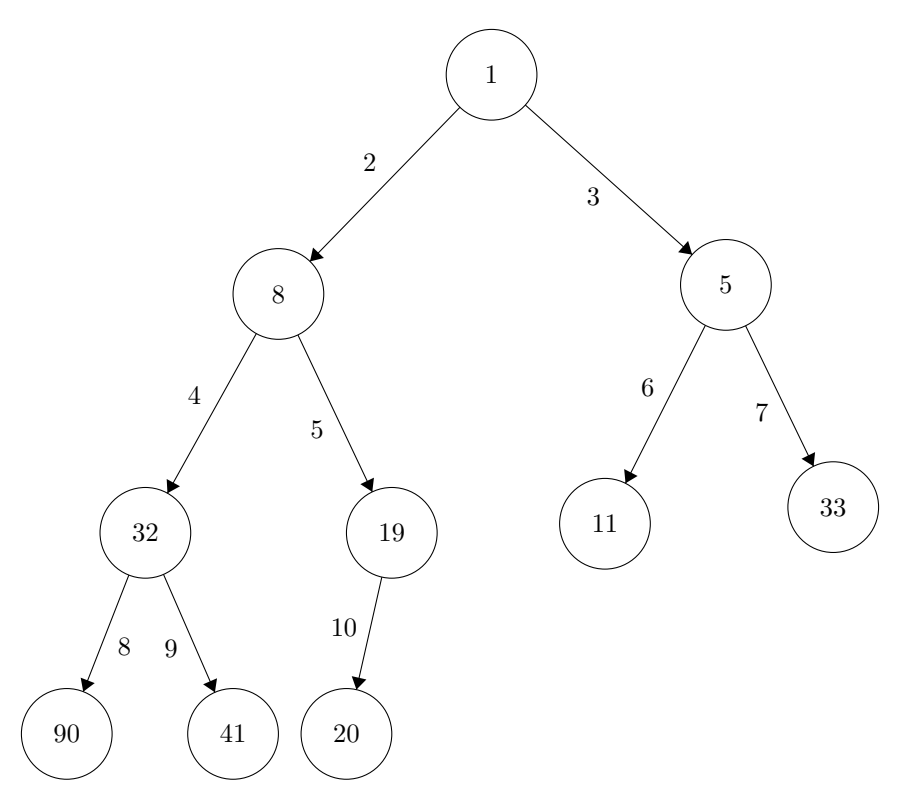

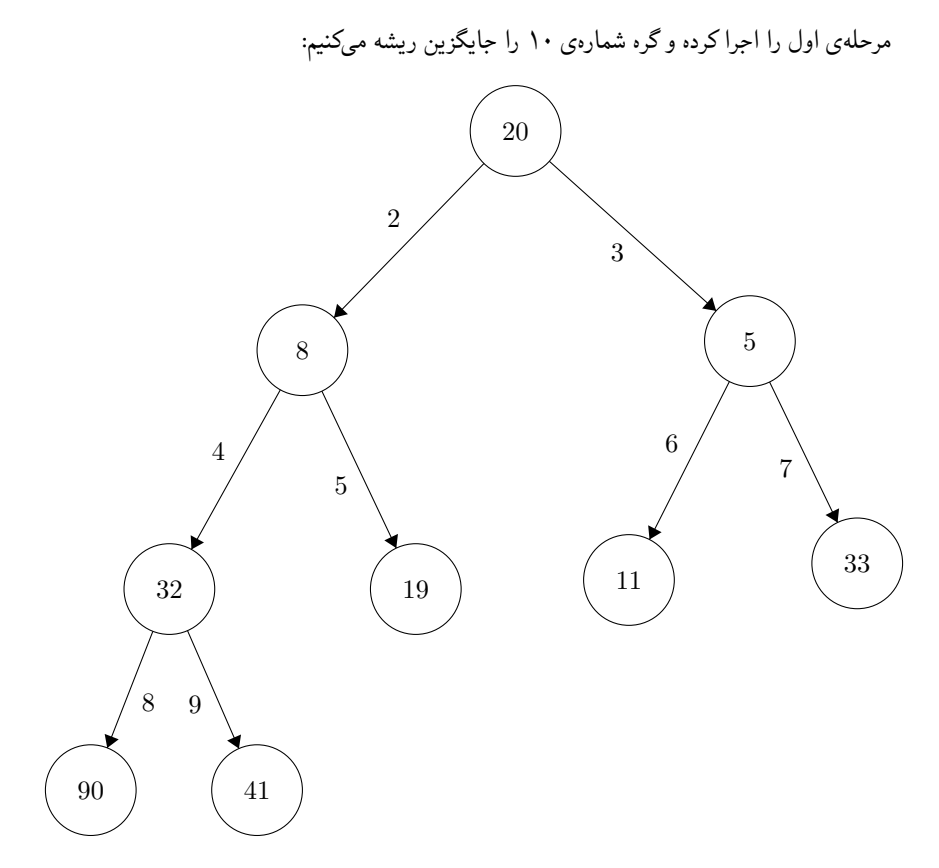

شرط درخت کامل بودن همچنان برقرار است. اما درخت فعلی heap-min نیست. چرا که ریشه از هر دو فرزند خود بزرگتر است. حال مطابق مرحله ی دوم باید یکی از فرزندان را با والد جابجا کنیم.
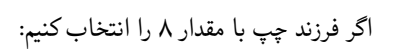

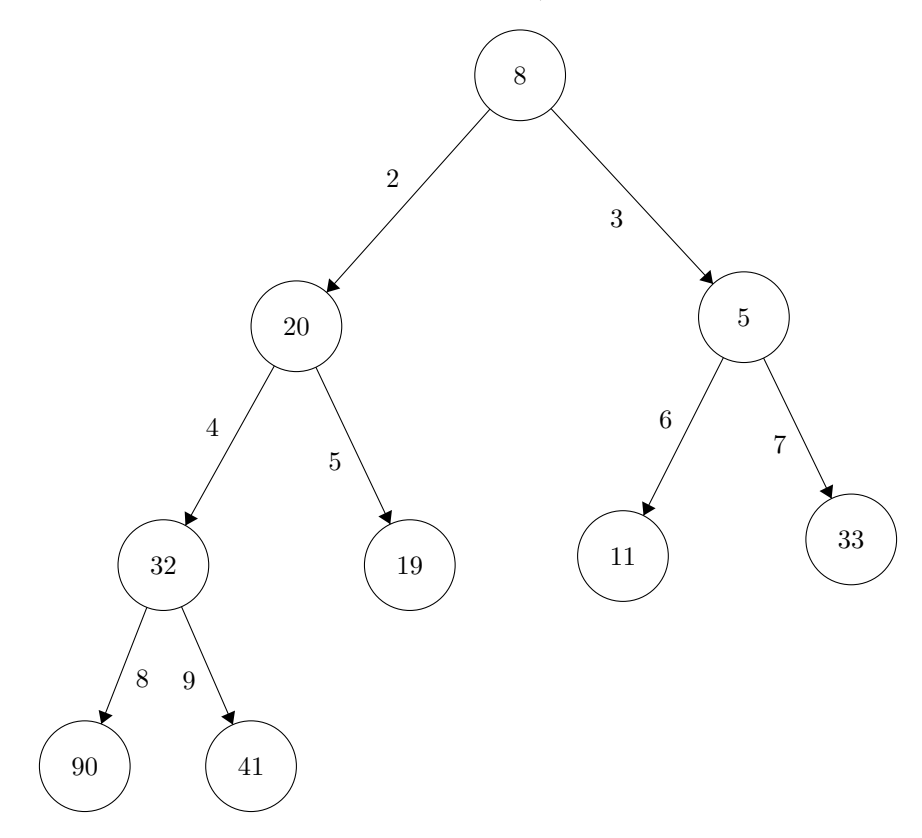

در این حالت، علاوه بر بحث مکان درست گره شماره ی ٢ با مقدار ،٢٠ مشکل دیگری هم داریم: گره شماره ی ١ و ٣ هم شرط heap-min را نقض می کنند. اگر فرزند راست را انتخاب می کردیم:

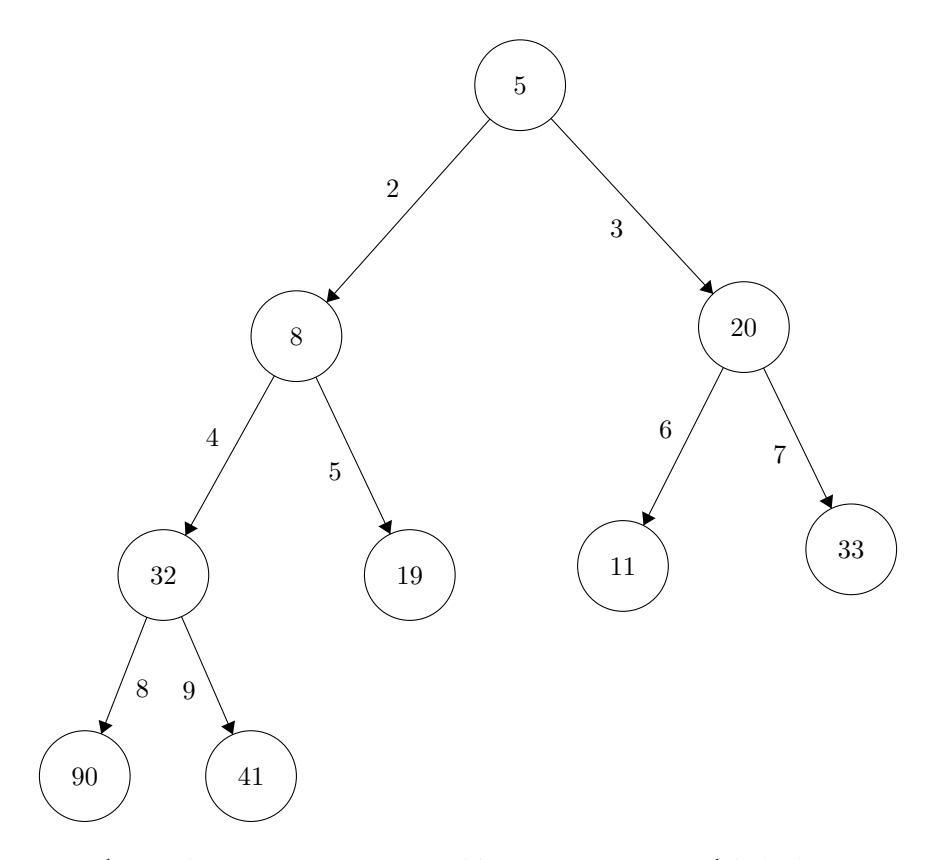

در این حالت لااقل گره های شماره ی ١ و ٢ مشکلی ندارند و تنها دغدغه ی ما محل درست گره شماره ی ٣ خواهد بود. پس نتیجه اینکه: در درخت ،heap-min فرزندی را جایگزین والد می کنیم که مقدار کوچکتری داشته باشد. این مسئله در مورد heap-max به صورت عکس است. یعنی فرزندی را در درخت heap-max جایگزین می کنیم که مقدار بیشتری دارد.

اما هنوز گره شمارهی ۳ شرط min-heap بودن را نقض میکند. پس با تکرار مرحلهی دوم و با توجه به نتیجه گیری فوق، این گره را با گره شماره ی ۶ جابجا می کنیم:

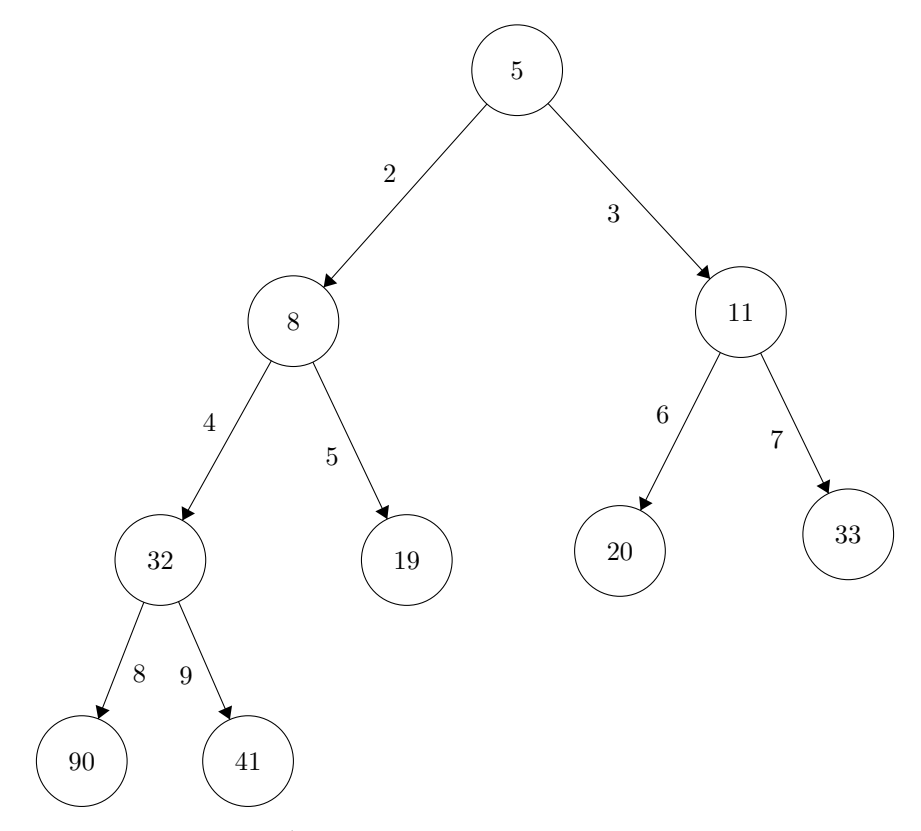

به این ترتیب شرط heap-min بودن نیز برقرار شده و عملیات حذف گره به اتمام می رسد.

### **.١٧ .۵ ٨ برنامه نویسی حذف گره از درخت heap**

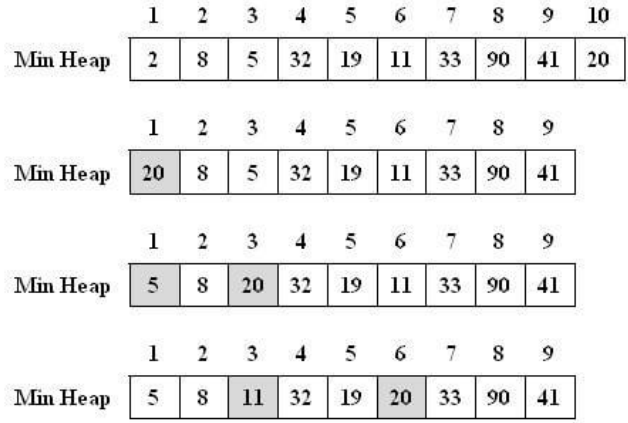

این عملیات برای درخت فوق در نمایش آرایهای به فرم زیر خواهد شد:

بر اساس روابط ریاضی بین شماره ی اندیس گره های والد و فرزند، تابع pop برای حذف گره ریشه به این ترتیب خواهد بود:

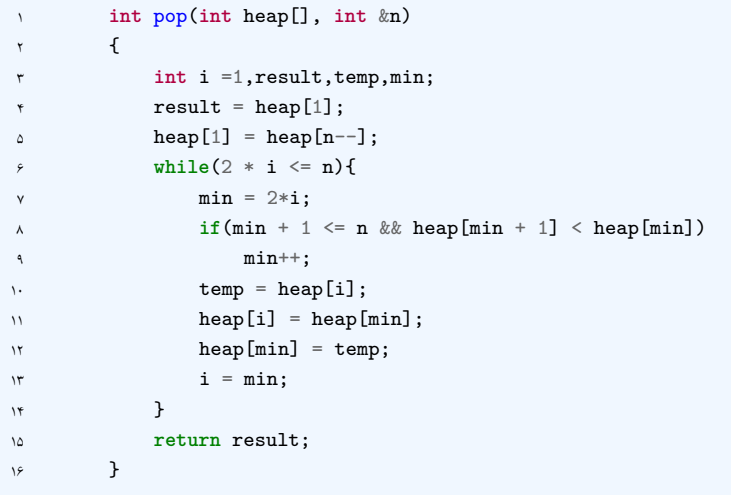

## **Disjoint Sets**

امید میرزاجانی - ١٣٩٨/٨/٢٠

جزوه جلسه ١٨ام مورخ ١٣٩٨/٨/٢٠درس ساختمان های داده تهیه شده توسط امید میرزاجانی. این ساختمان داده، کاربرد های بسیاری دارد که یک از آنها تشخیص دادن هم گروه بودن تو راس در یک گراف است. به طور مثال وقتی میخواهیم ببینیم آیا از راس a به راس b مسیر هست یا خیر، میتوانیم از این ساختمان داده استفاده کنیم.

### **.١٨ ١ عملیات ساپورت شده Sets Disjoint**

اعمال ویژه این ساختمان داده به شرح زیر است:

- :(x(MakeSet که عنصر x را به یک مجموعه خاص مرتبط میکند. در واقع به آن عنصر یک ID ویژه میدهد.
- :(x(Find ID آن عنصر را به عنوان خروجی میدهد. از این متد میتوان فهمید که آیا دو عنصر b،a داخل یک مجموعه قرار میگیرند یا خیر.

**Data:** Two elements (a , b) **Result:** Check are these elements are in one set or not initialization; **if**  $Find(a) = =Find(b)$  **then** Return "yes"; **else** Return "no"; **end**

• :(y،x(Union این متد دو مجموعه را با هم ادغام میکند. در واقع بعد از اجرا شدن این متد، همه عناصری که با x هم گروه بودند؛ با تمام عناصری که هم گروه y اند، به یک محموعه تبدیل میشوند.

### **.١٨ ٢ یک مثال از Sets Disjoint**

فرض کنید میخواهیم پیدا کنیم آیا از A میتوان به B رفت یا خیر؟

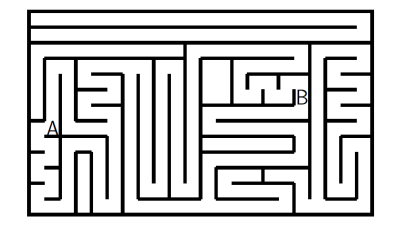

شکل .١٨ :١ یک مثال معروف!

ابتدا برای هر خانه از این شکل متد Makeset را فراخوانی میکنیم تا ID منحصر به قرد آن شکل بگیرد. سپس به ازای هر خانه با استفاده از متد Find چک میکنیم که هر خانه با کدام ۴ خانه مجاورش در یک گروه قرار دارد. سپس همانطور که در بالا توضیح داده شد، چک میکنیم که آیا دو عنصر A ، B در یک مجموعه قرار گرفته اند یا خیر.

### **.١٨ ٣ پیاده سازی**

این ساختمان داده را میتوان به صورت ارایه <sup>۱</sup> یا لینکدلیست <sup>۲</sup> پیاده کرد.

### **.١٨ .٣ ١ با آرایه**

همانطور که واضح است برای پیاده سازی این ساختمان داده ابتدا باید سه متو ذکر شده در بالا را پیاده سازی کرد. برای پیاده سازی ابتدا یک آرایه در نظر میگیریم که هر خانه اش شامل ID آن عنصر است. هم چنین ID هر عنصر، مقدار کوچکترین عضو آن مجموعه است. اگر این آرایه را smallest بنامیم داریم: (i(Makeset : اندیس شماره i آرایه smallest را برابر i قرار میدهد. (این متد با (١)O قابل بررسی است.) (i(Find :] i[smallest را بر میگرداند. (این متد با (١)O قابل بررسی است.) (j،i(Union : بین ID های i ، j کوچکترین ID را minID مینامیم. سپس در آرایه smallest پیمایش میکنیم و هر خانه ای که برابر (Find(j یا Find(j بود، برابر minID قرار میدیم. (این متد با  $O(n)$  قابل بررسی است، زیرا با یک حلقه تمامی اعضای smallest را پیمایش کردیم و در هر بار یک عمل(Find (با اردر ١ انجام دادیم.

#### **.١٨ .٣ ٢ با لینکدلیست**

در این نوع از پیاده سازی هر عضو را داخل یک لینکد لیست میگذاریم. و همچنین برای متد Find آخرین عضو آن لینکد لیست را در نظر میگیریم.

<span id="page-113-1"></span><span id="page-113-0"></span>Array<sup>1</sup> LinkedList<sup>1</sup>

همچنین برای ادغام دو مجموعه که در اینجا همان ادغام کردن دو لینکدلیست است، اشاره گر آخرین عضو مجموعه اول را برابر اولین عضو مجموعه دوم قرار میدهیم.

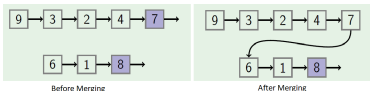

شکل .١٨ :٢ ادغام سازی

### **.١٨ .٣ ٣ نوع دیگری از لینکدلیست**

این روش با روش قبل شباهت بسیاری دارد با این تفاوت که برای ادغام کردن، مانند شکل عمل میکنیم.

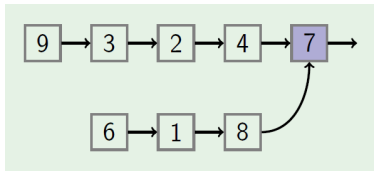

شکل .١٨ :٣ ادغام سازی

اینگونه در نهایت یک شکلی مانند گراف جهت دار و بدون دور داریم و میتوان آن را به درخت تشبیه کرد که ID هر عضو ریشه ی درخت مرتبط است. این نوع پیاده سازی متد Union را بهبود میدهد ولی برای متد Find با (n(O انجام میدهد زیرا برای رسیدن به ID مورد نظر باید تا آخر لینکدلیست مورد نظر پیمایش کنیم. ابتدا یک آرایه parent در نظر میگیریم که در آن هر عضو آرایه برابر پدر آن عضو است. (i(Makeset : اندیس شماره i آرایه parent را برابر i قرار میدهد. (این متد با (١)O قابل بررسی است.) **Data:** i **while** *i!=parent(i)* **do** i=parent(i); **end** return i; **Algorithm 36:** Find(i)

(این متد با tree(O) height قابل بررسی است.) Union : برای ادغام دو مجموعه ریشه مجموعه اول را فرزند ریشه ی محموعه دوم قرار میدهیم. اما باید توجه داشته باشیم که برای یک درخت، هر چه ارتفاع آن کمتر باشد به برنامه ما بهبود میبخشد زیرا هر اطلاعاتی که بخواهیم از درخت بگیریم در زمان کمتری انجام میشود. پس درختی را فرزند دیگری قرار میدهیم که در نتیجه ی کار ارتفاع درخت نهایی کمتر شود.

## **Hash + Disjoint sets ی ادامه Table**

آرمین غلام پور - ١٣٩٨/٩/٢

### **Disjoint sets ١ .١٩**

sets Disjoint : مجموعه هایی که اشتراکی با هم ندارند. عملیات های موجود برای این ساختار داده :

• makeset : برای ساختن یک مجموعه ی جدید با یک عضو و با یک id مخصوص به همان مجموعه

```
MakeSet(x)
  smallest[i] <-- i
```
• find : پیدا کردن id یک عضو (پیدا کردن روت مجموعه ای که این عضو در آن قرار دارد)

 $Find(x)$ return smallest[i]

• (j,i(union : مجموعه های شامل دو عضو i و j را پیدا میکند. سپس id تمامی عضو های یک مجموعه را به id مجموعه دوم تغییر میدهد.

```
Union(i, j)
i.id \leftarrow Find(i)j.id \leftarrow Find(j)if i.id = j.id:
  return
m \leftarrow - \min(i.id, j.id)for k from 1 to n:
  if smallest[k] in <i.id, j.id>:
    smallest[k] <-- m
```
rank by union : به روشی از union کردن گفته میشود که اردر آن از حالت عادی بهتر است و مقدار آن (logn(O میشود. در این روش root مجموعه ی کوچکتر را بچه ی root مجموعه ی بزرگتر میکنیم. در این الگوریتم اثبات میشود که ارتفاع درخت حداکثر logn میشود.(اثبات با استقرا و استفاده از اینکه درختی که ارتفاع k دارد حداکثر ٢ به توان k نود دارد)

برای اینکه اردر عملیات ها کمتر شود از روش path compression استفاده میکنیم.

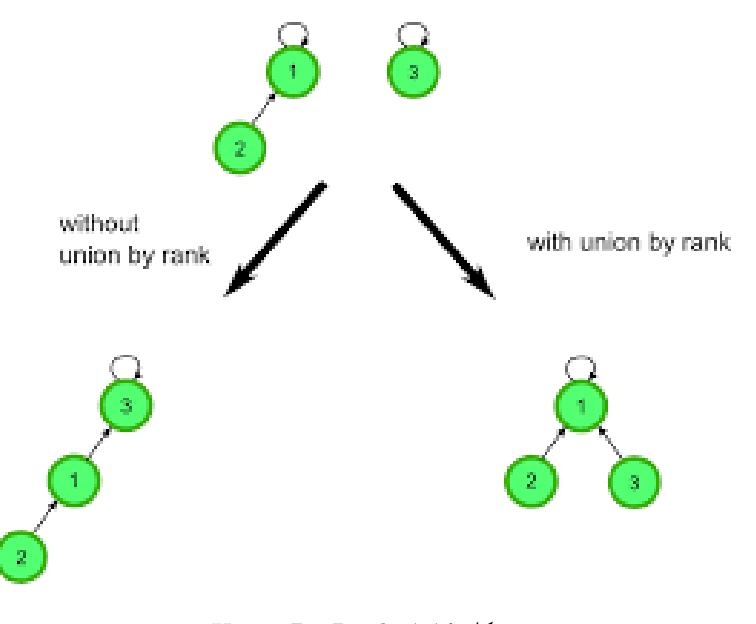

Union By Rank :١ .١٩ شکل [**؟**]

compression path : در این روش هر بار که متد find را صدا میزنیم، نود مورد نظر و تمامی نود هایی که در مسیر پیدا کردن root آن مجموعه هستند را، بچه ی root میکنیم. سر آخر آرایه ی parents را update میکنیم. در این روش ارتفاع درخت ها کم و اردر عملیات نیز کمتر میشود. با این کار اردر عملیات ثابت (n\*log( میشود. ( n\*log برابر است با تعداد دفعاتی که باید از n ، log بگیریم تا به ١ برسیم. این عدد تا ٢ به توان ۶۵٠٠٠ حداکثر برابر ۵ خواهد شد )

```
Find(i)
if i != parent[i]:
 parent[i] <-- Find(parent[i])
return parent[i]
```
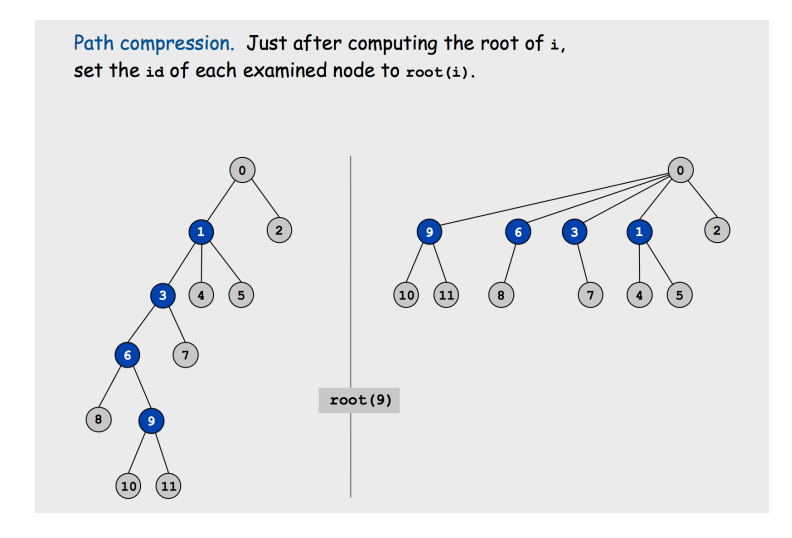

Path Compression :٢ .١٩ شکل [**؟**]

موارد استفاده sets disjoint] **؟**] :

- برای دسته بندی مولفه های همبندی یک گراف بدون جهت
	- برای تشخیص دادن دور در گراف
- برای محاسبه ی tree spanning minimun در الگوریتم kruskal
	- در تولید و یا حل مساله های شامل maze
	- پیدا کردن دوست های مشترک در روابط اجتماعی

[**؟** [*visualizations for disjoint set + union by rank + path compression*

### **Hash Table ٢ .١٩**

هر المان در یک table hash دارای دو ویژگی است :

- کلید
- مقدار

table hash یک ساختار داده ای است که داده ها را در غالب آرایه ای که خانه هایش بصورت لینک لیست هستند نگه داری میکند.

به اینصورت که برای هر داده به وسیله ی یک function hash یک عدد درست میکند که داده را هر چه که باشد ( ... ,char ,int ,string ( به یک int یا long متناظر میکند.این عدد در واقع اندیس خانه ای از آرایه است که داده مورد نظر در لینک لیست موجود در آن خانه وجود دارد.

یک function hash خوب آن است که تعداد conflict ها در آن داده ها مینیمم باشد. conflict : یعنی دو داده ی متفاوت دارای مقدار code hash یکسان باشند.این باعث میشود که در آن خانه از آرایه که اندیسش برابر عدد بدست آمده است، دو داده (یا بیشتر) ذخیره شود. اگر به conflict بخوریم باید در لینک لیست مورد نظر داده های جدید را به طوری ذخیره کنیم که هر خانه از لینک لیست هم دارای مقدار و هم کلید داده های کانفلیکت خورده باشد تا بتوانیم بعدا تفاوت داده های آن لینک لیست را متوجه شویم.

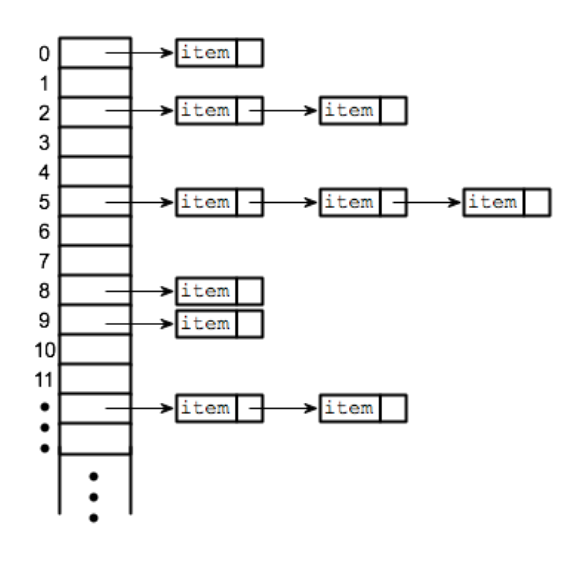

Hash Table :٣ .١٩ شکل [**؟**]

موارد استفاده ی table hash :

- blockchain •
- file system  $\,\bullet\,$
- digital signature  $\,\scriptstyle\bullet\,$ 
	- phone book •

[**؟** [*visualization for Hash Table*

## **جدول هش / table hash**

نگار زین العابدین - ١٣٩٨/٩/۴

جزوه جلسه ٢٠ام مورخ ١٣٩٨/٩/۴درس ساختمان های داده تهیه شده توسط نگار زین العابدین. در جهت مستند کردن مطالب درس ساختمان های داده، بر آن شدیم که از دانشجویان جهت مکتوب کردن مطالب کمک بگیریم. هر دانشجو می تواند برای مکتوب کردن یک جلسه داوطلب شده و با توجه به کیفیت جزوه از لحاظ کامل بودن مطالب، کیفیت نوشتار و استفاده از اشکال و منابع کمک آموزشی، حداکثر یک نمره مثبت از بیست نمره دریافت کند. خواهش مند است نام و نام خانوادگی خود، عنوان درس، شماره و تاریخ جلسه در ابتدای این فایل را با دقت پر کنید.

### **.٢٠ ١ نکته هایی از مطالب قبل**

- در مبحث copression path ،وقتی از find استفاده می کنیم ، ساختار درخت ما عوض می شود.در حالی که تنها زمانی این اتفاق می افتاد ، ( rank ما تغییر می کرد) موقع merge بود.چون وقتی به سمت ریشه حرکت می کنیم ، همه ی راس های سر راه را بچه ریشه قرار می دهیم.در نتیجه ارتفاع کم تر می شود.(موقع find دست به rank نمی زنیم.)
- وقتی که n تا node داشته باشیم ، اون node هایی که rank شون k باشه ، حداقل ٢ به توان k تا node داریم.

#### **function hash ٢ .٢٠**

- هش فانکشن به چه دردی می خورد؟
	- Block Chain \
- ٢ در زبان های برنامه نویسی ، برای function hash ، structure data هایی پیاده سازی شده است.برای مثال در زبان سی شارپ، dictionary و یا در جاوا ، map hash می باشد.

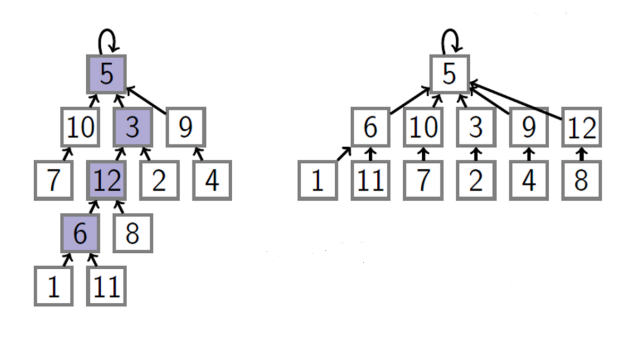

- ٣ serach کردن پوشه:به این صورت که وقتی نام پوشه را وارد می کنیم ، نام تبدیل به هش شده و سپس مکان پوشه جست و جو می شود.
	- ۴ برای امضا رقمی کردن
- ۵ یکی دیگر از کاربرد های function hash ، این است که وقتی تلفن زنگ می خورد ، متوجه این بشویم که شماره متعلق به کیست. اگر دفترچه تلفن گوشی یک table hash داشته باشد ، با استفاده از هش شماره متوجه می شویم که شماره متعلق به چه کسی است و هم چنین بالعکس.(اسم را داریم و شماره اسم را می خواهیم.)

#### **Addressing Direct ٣ .٢٠**

• همان طور که در بالا توضیح داده شد ، در ذخیره سازی شماره تلفن ها و پیدا کردن نام شماره مورد نظر ، می توانیم از روش Addressing Direct استفاده کنیم . در این روش برای این که به صورت بهینه کار ذخیره سازی و جست و جو را انجام دهیم ، می توانیم شماره را تبدیل کنیم به یک عدد مثلا ٧ رقمی و سپس یه آرایه به اندازه ١٠ به توان ٧ درست کنیم و بعد به مکان آن عدد ٧ رقمی در آرایه برویم که آن جا نام شماره ذخیره شده است.

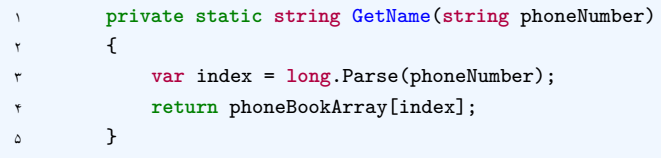

```
١ private static void SetName(string phoneNumber, string name)
        ٢ {
            var index = long.Parse(phoneNumber);
            phoneBookArray[index] = name;
۵ }
```
\*یکی از مشکلاتی که این روش دارد این است که فضای زیادی را در بر می گیرد.پس باید به دنبال روش دیگری بود. البته می توان از ساختمان داده هایی که تا الان خوانده ایم ، استفاده کنیم مانند Link ...List,Sorted Array . اما ممکن است که پیچیدگی محاسباتی بعضی از عملگر ها در پیاده سازی آن ها با استفاده از این ساختمان داده ها زیاد شود که ما این را نمی خواهیم.

- ایده ای در این باره وجود دارد ، این گونه است که برای اندازه آرایه خود یه مقدار ثابت در نظر بگیریم و سپس هر کدام از شماره ها را در خانه ای از آرایه خود قرار دهیم.در حقیقت وقتی function hash را روی داده خود صدا میزنیم ، یک عدد به دست می آوریم.حال داده خود را در خانه ای از آرایه قرار می دهیم که شماره اش با باقی مانده عدد به دست آمده بر اندازه آرایه (که ثابت در نظر گرفتیم) برابر باشد.
	- در این ایده ، باید تلاش کرد که تا حد امکان تعداد collision ها کم تر باشد.

#### **collision ۴ .٢٠**

• تعریف: اگر دو تا داده یا key متفاوت داشته باشیم که hash شون باهم برابر باشد ، در واقع به collision برخورده ایم.باید سعی کنیم که طوری function hash را پیاده سازی کنیم که تا حد امکان تعداد collision ها کم تر باشد.

### **Map ۵ .٢٠**

- در map تابع های زیر را داریم:
- (object(HasKey :چک می کند که آیا این کلید را داریم یا نه.در حقیقت تبدیل به هش کرده و سپس می رود به خانه مورد نظر و می بیند که آیا وجود دارد یا خیر.
	- (object(Get : value مناسب با کلید را به ما می دهد.
	- (value,object(Set :معادل کلید را مقدار value قرار می دهد.
		- implementation •
		- در table hash ما آرایه ای از List Link ها داریم.
			- به پیاده سازی های زیر لطفا توجه کنید.
- پیچیدگی محاسباتی table hash ، اگر m اندازه آرایه و n مجموع تمام چیزهایی که در آرایه است باشد ، m+n می باشد.

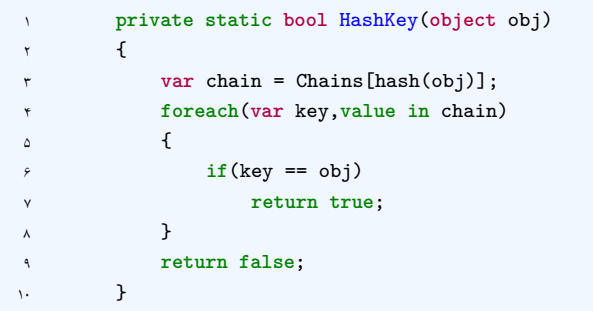

```
١ private static long Get(object obj)
٢ {
٣ var chain = Chains[hash(obj)];
۴ foreach(var key,value in chain)
\circ {
۶ if(key == obj)
٧ return value;
\qquad \qquad \lambda٩ return null;
١٠ }
```

```
١ private static void Set(object obj, long value)
٢ {
٣ var chain = Chains[hash(obj)];
۴ foreach(var pair in chain)
\circ \qquad \bullet۶ if(pair.key == obj)
 \mathsf{Y} and \mathsf{Y}٨ pair.value = value;
٩ return;
١٠ }
\mathbf{N} }
١٢ chain.Append((obj,value));
١٣ }
```
### **Has Key ۶ .٢٠**

- می توان به جای table hash ، set hash داشت.ولی در این حالت ما فقط می خواهیم ببینیم که آیا key داده شده را داریم یا نه.
	- به پیاده سازی های زیر لطفا توجه کنید.

```
١ private static void Add(object obj)
  ٢ {
  ٣ var chain = Chains[hash(obj)];
  ۴ foreach(var key in chain)
 \begin{matrix} \mathbf{0} & \mathbf{0} & \mathbf{0۶ if(key == obj)
  ٧ return;
 \qquad \qquad \lambda \qquad \qquad }
 ٩ chain.Append(obj);
1. }
```

```
١ private static void Remove(object obj)
٢ {
٣ if(!Find(obj)):
۴ return;
۵ var chain = Chains[hash(obj)];
۶ chin.Erase(obj);
v }
```
*جلسه .٢٠ جدول هش / TABLE HASH*

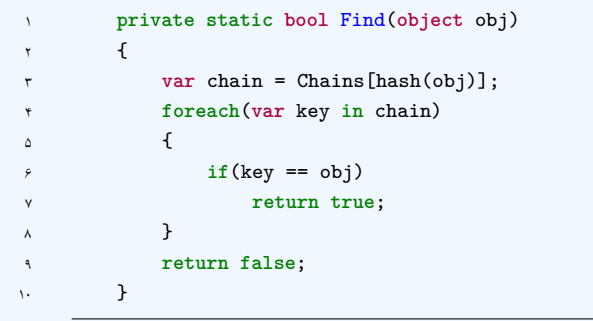

**.٢٠ ٧ منابع بیش تر**

• هش فانکشن چیست و چگونه یک هش فانکشن خوب انتخاب کنیم؟

https://www.geeksforgeeks.org/what-are-hash-functions-and-how-to-choose-a-good-hash-functions-

source reference • <https://referencesource.microsoft.com/#q=hash>

**جدول هش**

محتبی نافذ - ١٣٩٨/١١/٩

جزوه جلسه ٢٢ام مورخ ١٣٩٨/١١/٩درس ساختمان های داده تهیه شده توسط محتبی نافذ. در جهت مستند کردن مطالب درس ساختمان های داده، بر آن شدیم که از دانشجویان جهت مکتوب کردن مطالب کمک بگیریم. هر دانشجو می تواند برای مکتوب کردن یک جلسه داوطلب شده و با توجه به کیفیت جزوه از لحاظ کامل بودن مطالب، کیفیت نوشتار و استفاده از اشکال و منابع کمک آموزشی، حداکثر یک نمره مثبت از بیست نمره دریافت کند. خواهش مند است نام و نام خانوادگی خود، عنوان درس، شماره و تاریخ جلسه در ابتدای این فایل را با دقت پر کنید.

### **.٢٢ ١ مقدمه ای بر تابع هش**

با توجه به مطالب جلسه گذشته این جلسه با ذکر چند نمونه تابع هش و مقایسه ی ان ها باهم مطالب را ادامه میدهیم فرض کنید یک مجموعه از ۶٠٠ هزار رشته در اختیار داریم و میخواهیم یک تابع هش برای هش کردن این رشته ها پیاده سازی کنیم تا بتوانیم در یک جدول هش آن ها را دلخواه نگهداری کنیم در اینجا چند تابع هش را بیان و نمودار مقدار هش (value hash( یکتا بر اساس تعداد collision هر hash value را رسم و توضیح میدهیم.

• یک ایده ی ساده جمع اعداد اسکی کاراکتر های موجود در رشته است

همانطور که می بینیم ۶٠٠ هزار رشته به حدود ٢۴٠٠ value hash یکتا متناظر شده که برای مثال در value hash ۵٠٠ حدود ١١٠٠ collisionرخ داده

• یک ایده ی دیگر هش کردن به صورت value hashهای رندوم میباشد

همانطور که می بینیم این هش تعداد collisionبه شدت کم و پخش شده ای دارد که این عالی است اما یک ایراد بزرگ دارد این مزیت را از بین میبرد زمانی که دو بار یک رشته را به آن میدهیم دو value hashمتفاوت به ما میدهد پس در جدول هش ما هر مقداری را Insertکنیم نمیتوانیم دوباره ان را بازیابی کنیم

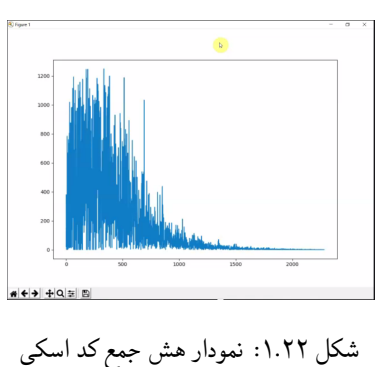

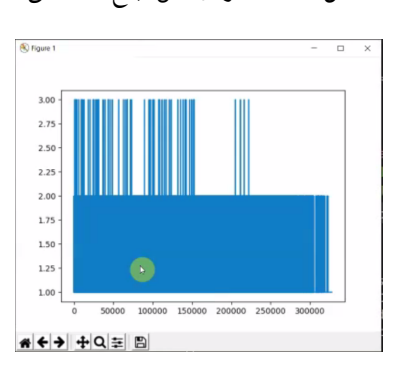

شکل ٢.٢٢: نمودار هش کاملا رندوم وار

آیا میتوانید یک تابع هش خوب برای رشته مثال بزنید؟

حال فرض کنید تعداد زیادی شماره تلفن داده شده و میخواهیم یک تابع هش برای متناظر نمودن ان ها به خانه های جدول هش پیاده سازی کنید.

• میتوان سه رقم اول هر شماره را به عنوان مقدار هش در نظر گرفت.

اما در این صورت همه ی کسانی که در یک منطقه زندگی میکنند ده یک خانه متناظر میشوند

• یک ایده ی دیگر هش کردن به صورت value hashهای رندوم میباشد

همانطور که اشاره کردیم در این صورت مقادیر قابل باز یابی نیستند.

آیا میتوانید یک تابع هش خوب برای اعداد مثال بزنید؟

### **.٢٢ ٢ ویژگی های تابع هش خوب**

• یک مقدار را همیشه به یک value hashمتناظر کند

- مقدار هش سریع محاسبه شود
- در تعداد مقادیر زیاد مقادیر را به صورت توزیع شده ای به هش های گوناگون متناظر کند
	- collision آن کم باشد

نکته : باید توجه داشت که هر تابع هشی با توجه به یک مجوعه دیتا ممکن است خوب باشد یا بد اما ما باید طوری تابع هش پیاده سازی کنیم که عموما خوب باشد

#### **denied of service attack (DOS) ٣ .٢٢**

DOS یک نوع حمله سایبری برای از از کار انداختن یا کند کردن پاسخگویی یک سرور است به طوری که کاربران به صفحه ی وب یا اینترنت یا ایمیل و ... دسترسی نداشته باشنند. اساس کار این حمله ایجاد collision زیاد است. هر تابع هشی را میتوان ورودی هایی را داد که در نهایت همه ی ان ها به یک مقدار هش شوند شاید این کار سخت باشد اما امکان پذیر است

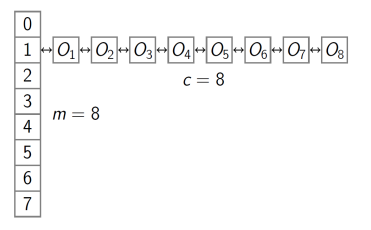

شکل ۰۳.۲۲ نوعcollisionبرای dos attack

در پارس کردن فایل ها در سرور ها بسیار از فایل jsonاستفاده میشود این فایل نوعی جدول هش است حمله کننده اگر بتواند تعداد زیادی collisionپیدا کند میتواند در کار سرور اخلال ایجاد نماید سرور با جستجو کردن در این LinkListدچار مشکل خوهد شد. شرط این کار این است که حمله کننده تعداد زیاد رشته از قبل به سرور بدهد و خروجی هش را ببیند و بتواند تعدادی رشته ی collisionدار پیدا نماید در سال ٢٠١١ شرکت مایکروسافت برای حل این مشکل امنیتی از UseRandomizedStringHashAlgorithmبرای غیر قابل پیش بینی کردن collisionها در پیاده سازی جدول هش استفاده کرد. که در ادامه توضیح خواهیم داد.

#### **Universal Family ۴ .٢٢**

ایده : یک مجموعه از توابع هش داریم و هر دفعه به طور رندوم یکی از این توابع را انتخاب میکنیم فرض کنید یک مجموعه ی Uداریم که شامل ،....،٠،١،٢m- ١ است حال hرا یک تابع هش در نظر بگیرید که هر ورودی را به عددی عضو Uمتناظر میکند. حال فرض کنید Hیک مجموعه از این توابع هش h است یعنی:

 $\{ \{ 1-m, \ldots, 2, 1, 0 \} \leftarrow U : h \} = H$ است اگر برای دو ورودی مختلف احتمال collision کم تر از H, Universal family است اگر برای دو ورودی مختلف احتمال  $P[h(x)=h(y)] \leq 1/m$ 

#### $x = v$  عضو  $\overline{U}$  و  $x, v$

#### **Load Factor ۵ .٢٢**

به نسبت تعداد مقادیر ذخیره شده در جدول هش به سایز کل جدول هش factor load می گویند  $e = n / m$ نکته : اگر جدول هش یک family universalبود میانگین زمان دسترسی به طولانی ترین زنجیره (chain(از میباشد order  $O(1 + e)$ کاربرد دیگر factor loadیرای مدیریت حافظه است به این صورت که سعی میشود این نسبت بین .٠ ۵ تا .٠ ٩ باشد اگر بیشتر شد باید برای جلوگیری از collisionسایز جدول هش را افزایش داد

[١](#page-130-0) که شبه کد Rehash کردن در زیر امده است. **؟؟**

**Data:** T **Result:** new table Rehash( T ):  $loadFactor = T_numberOfKeys/T.size;$ **if** *not at end of this document* **then** Create new Tnew of size, Tsize \* 2; Choose hnew with cardinality of Tnew size; **while** *T not empty* **do** Insert object in Tnew using new hnew; **end end**  $T =$ Tnew,  $h =$ hnew; **Algorithm 37:** How to Rehash hash table?

> $\mathrm{O(n)}$ مرتبه ی زمانی :  $\mathrm{O}(1)$  : مرتبه زمانی نمانی

### **.٢٢ ۶ یک تابع هش family universal برای اعداد**

 ${ \n   
 f m mod ( p mod (ax+b) ) = hp(x) } = Hp$ 

p یک عدد رندوم اسست. ه هر عددی بین صفر تا p-1 هستند  $\rm a,\,b$ مثال : 019 000 100= 2, مثال : 219 000  $\rm a=34,\rm~b=2,\rm~p=10$ باشد  $\rm a=34,\rm~b=2,\rm~p=10$  $(Y + IY\lambda Y\Delta SY * TY) \mod I \cdots \ldots \qquad Y = Y \cdot Y \cdot \lambda \Delta$ 

<span id="page-130-0"></span>pseudocode<sup>1</sup>

 $f(y) \wedge \cdots = 1$  $\lambda \Delta = h(x)$ 

### **.٢٢ ٧ یک تابع هش family universal برای رشته ها**

تیپ کلی این مجموعه از توابع هش :

{ p mod sum(S[i]pow(x,i)) = hp(s) } =  $Pp$ 

i از صفر تا اندازه ی رشته منها ی یک می باشد. S نام رشته ورودی است یک عدد اول ثابت و  $\rm{x}$ بین یک تا  $\rm{p-1}$  است. این هش به Hashing Polynomial معروف است.

[٢](#page-131-0) شبه کد PolyHash **؟؟**

**Data:** S,p,x **Result:** hash  $hash = 0$ : **for** *i* from  $|S|$  -1 down to 0 do | hash =  $($  hash  $* x + S[i] ) \text{ mod } p$ ; **end** return hash; **Algorithm 38:** How to implement PolyHash hash function ?

> $\mathsf{r} =$  <br/>  $\mathsf{S}$ | مثال:  $\cdot$  = hash  $S[\Upsilon] \text{ mod } p =$ hash  $S[Y]x + S[Y] \mod p =$ hash  $S[\Upsilon]pow(x \cdot \Upsilon) + S[\Upsilon]x + S[\Upsilon] mod p = hash$

### **.٢٢ ٨ یافتن یک زیر رشته در یک رشته**

سوال : یک زیررشته (pattern (P و یک رشته ی (Text (T داده شده و باید تمام ایندکس هایی که زیررشته در رشته قرار دارد را خروجی دهید.

راه حل معمولی : مرحله ی اول یک تابع برای تشخیص برابری دو رشته مینویسیم: [٣](#page-131-1)شبه کد AreEqual **؟؟**

<span id="page-131-1"></span><span id="page-131-0"></span>pseudocode<sup>1</sup> pseudocode<sup>r</sup> **Data:** S1,S2 **Result:** boolean(true or false) **if** *|S1| != |S2|* **then** return False; **end for** *i from 0 to |S1| -1* **do if** *S1[i] != S2[i]* **then** return False; **end end** return hash;

**Algorithm 39:** Are Equal tow string ?

زمان اجرای کد بالا (|P(|O است. مرحله بعد پیاده سازی راه حل است :

[۴](#page-132-0) شبه کد FindSubStringNative **؟؟**

**Data:** T,P **Result:** positions  $positions = empty$  list; **for** *i from 0 to |T| - |P|* **do if**  $AreEqual(T[i..i+/P]-1], P)$  **then** positions.Append(i); **end end** return positions;

**Algorithm 40:** positions of pattern in text

زمان اجرای کد بالا  $\mathrm{O}(|\mathrm{T}||\mathrm{P}|)$  است. اما راه حل بهینه تر استفاده از هشینگ است.

### **.٢٢ ٩ الگوریتم RabinKarp**

ایده : به جای مقایسه خود زیر رشته های رشته اصلی با الگو میدانیم اگر مقدار هش ان ها برابر نبود پس قطعا باهم برابر نیستند. ولی اگر برابر بودند چاره ای جز مقایسه کاراکتر به کاراکتر نیست. الگوریتم اولیه :

[۵](#page-132-1) شبه کد RabinKarp initial **؟؟**

<span id="page-132-1"></span><span id="page-132-0"></span>pseudocode<sup>۴</sup> pseudocode<sup>۵</sup>

**Data:** T,P **Result:** positions  $p = big prime, x = random(1, p-1);$  $positions = empty$  list;  $pHash = PolyHash(P, p, x);$ **for** *i from 0 to |T| - |P|* **do**  $tHash = PolyHash(T[i..i+]P[-1], p, x);$ **if** *pHash != tHash* **then** continue; **end if**  $AreEqual(T[i..i+/P]-1], P$  **then** positions.Append(i); **end end** return positions;

**Algorithm 41:** positions of pattern in text

هشدار : زمانی که است که دو زیر رشته باهم برابر باشند که در این صورت زمان اجرا بیشتر میشود ولی یادمان باشد که تعداد collision در یک هش $\operatorname{universal}\ \mathrm{family}$  به شدت کم است

نکته : زمان اجرای الگوریتم بالا هم تقریبا همان (|P||T(|O است. برای سریع تر شدن چه کنیم؟

ایده RabinKarpزیر رشته های متوالی یک رشته مقدار هش شان بسیار شبیه هم بوده و میتوان ارتباطی برای زود تر حساب شدن هش ها پیدا کرد.

> توجه کنید که تابع هش مورد استفاده PolyHash می باشد  $Pp = \{ hp(s) = sum(S[i]pow(x,i)) \text{ mod } p \}$

#### Consecutive substrings

 $T =$  b e a c h<br>encode(T) =  $\boxed{1 \mid 4 \mid 0 \mid 2 \mid 7}$  |P| = 3  $h("ach") = 0 + 2x + 7x^2$  $h("eac") = 4 + 0 + 2x^2$  $H[2] = h("ach") = 0 + 2x + 7x^2$  $H[1] = h("eac") = 4 + 0x + 2x^2 =$  $= 4 + x(0 + 2x) =$  $= 4 + x(0 + 2x + 7x^{2}) - 7x^{3} =$  $= xH[2] + 4 - 7x^3$ 

شکل .٢٢ :۴ ارتباط بین مقدار هش زیر رشته های متوالی

در نهایت رابطه ی بازگشتی زیر بین زیر رشته های متوالی برداشت میشود:  $H[i] = x * H[i+1] + (T[i] - (T[i+|P|] * pow(x, |P|)) mod p] )$ که  $\operatorname{pow(x,\,|P|)}$  را میتوان یکبار حساب و بعدا فقظ استفاده نمود برای شروع کد زنی باید قیل ااز حل تابعی پیاده سازی شود که با روش سریع و با استفاده از رابطه ی باگشتی کل هش زیر رشته ها را محاسبه کند.

[۶](#page-134-0) شبه کد PreComputeHashes **؟؟**

**Data:** T,|P|,p,x **Result:** H  $H = \text{array of length } |T| - |P| + 1$ ;  $S = T[|T| - |P| ... |T|-1];$  $H[|T| - |P|] = PolyHash(S, p, x);$  $y = 1$ ; **for** *i from 1 to |P|* **do**  $y = (y^*x) \mod p;$ **end for** *i* from  $|T|-|P|-1$  down to 0 **do**  $\begin{array}{c} \begin{array}{c} \text{ } \\ \text{ } \end{array} & \text{ } \\ \text{H[i]} = (\text{x*H[i+1]+T[i]-y*T[i+|P|] \text{ mod } p \text{ ;} \end{array} \end{array}$ **end** return H;

**Algorithm 42:** hash of substring

حال ربین کارپ اصلی را بازنویسی میکنیم:

[٧](#page-134-1) شبه کد RabinKarp main **؟؟**

```
Data: T,P
Result: positions
p = big prime, x = random(1, p-1);positions = empty list;pHash = PolyHash(P, p, x);H = PreComputeHashes(T, |P|, p, x);for i from 0 to |T| - |P| do
   if pHash := H/i then
   continue;
   end
   \quad Are Equal(T[i..i+|P|-1],P ) \bf{then}positions.Append(i);
   end
end
return positions;
           Algorithm 43: positions of pattern in text
```
زمان اجرای الگوریتم بالا از مرتبه ی زمانی (|P)\*|+1q(+|T(|O است که چون معمولا q کوچک است  $\mathrm{O}(|\mathrm{T}|^*|\mathrm{P}|)$ پس مرتبه ی ان خیلی کم تر از [**؟**] [**؟**] [**؟**] [**؟**]

> <span id="page-134-1"></span><span id="page-134-0"></span>pseudocode<sup>5</sup> pseudocode<sup>Y</sup>

## **Binary Search Trees**

فاطمه امیدی - ١٣٩٨/٩/١۶

#### **what is Binary Search Tree ١ .٢٣**

نوعی ساختمان داده است که بصورت درخت است؛ باینری است، یعنی هر node حداکثر دو بچه دارد، و هر node از تمام node های سمت چپش بزرگتر و از تمام node های سمت راستش کوچک است. این ساختمان داده برای بعضی کاربرد ها، مثل پیدا کردن داده های بین دو داده خاص بسیار مناسب است.

#### **Operations ٢ .٢٣**

**RangeSearch ١ .٢ .٢٣**

```
١ private static List<Node> RangeSearch(long x, long y, node r)
٢ {
r List<Node> 1 = new List<Node>();
\checkmark Node n = Find(x,r);
۵ while(n.key <= y)
۶ {
٧ if(n.key >= x)
\lambda l.append(n);
n = Next(n);١٠ }
١١ return l;
١٢ }
```
#### **Find ٢ .٢ .٢٣**

```
١ private static Node Finde(long k, node r)
 ٢ {
 ٣ if(r.Key == k)
 ۴ return R;
۵ else if(r.Key > k)
 \frac{1}{2} \frac{1}{2} \frac{1}{2} \frac{1}{2} \frac{1}{2} \frac{1}{2} \frac{1}{2} \frac{1}{2} \frac{1}{2} \frac{1}{2} \frac{1}{2} \frac{1}{2} \frac{1}{2} \frac{1}{2} \frac{1}{2} \frac{1}{2} \frac{1}{2} \frac{1}{2} \frac{1}{2} \frac{1}{2} \frac{1}{2} \frac{1}{2} ٧ if(r.Left != null)
٨ return Find(k,r.Left);
 ٩ return R;
\sqrt{1 + \frac{1}{2}}١١ else
١٢ return Find(k,r.Right);
١٣ }
```
**Next ٣ .٢ .٢٣**

|        | private static Node Next (node n) |
|--------|-----------------------------------|
|        |                                   |
| ۳      | $if(n.Right != null)$             |
| ۴      | return LeftDescendant(n.Right);   |
| ۵      | else                              |
| ۶      | return RightAncestor(n);          |
| $\vee$ |                                   |
|        |                                   |

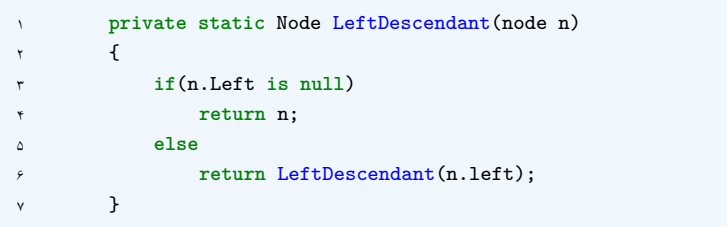

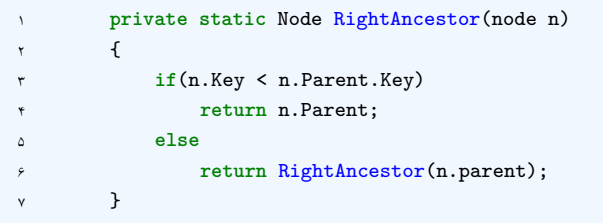

#### **Insert ۴ .٢ .٢٣**

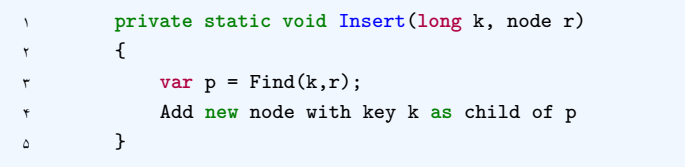

#### **Delete ۵ .٢ .٢٣**

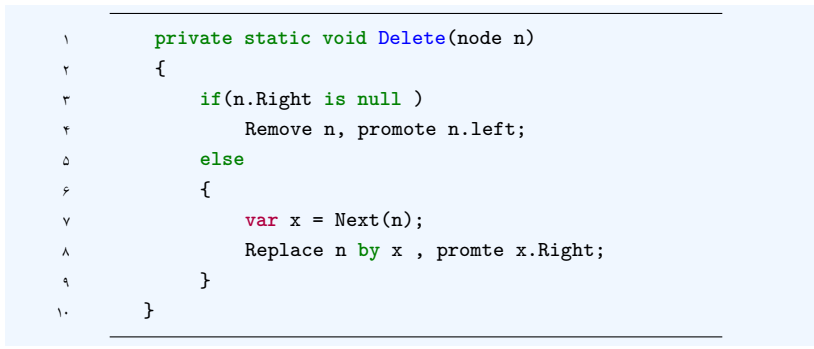

### **Order ٣ .٢٣**

پیچیدگی محاسباتی تمام عملگر های بالا به اندازه ارتفاع درخت است. در نتیجه باید درخت را جوری تعریف کنیم تا درخت Balanced باشد و اندازه سمت چپ و سمت راست برابر باشد تا ارتفاع n log باشد و پیچیدگی محاسباتی بهترین مقدار شود. برای این کار میتوانیم از دو متد .کنیم استفاده Splay tree و AVL tree

### **AVL Tree ۴ .٢٣**

با استفاده از Rotation Right Rotation Left سعی میکنیم درخت را balanced نگه داریم.

Rotations

 $A < Y < B < X < C$ 

### **Splay Tree ۵ .٢٣**

با این فرض که احتمال آنکه یک node که آخرین بار فراخوانی شده را باز بخواهیم فراخوانی کنیم بیشتر است، بعد از هربار find ، آن node را به ریشه نزدیک تر میکنیم. .[**؟** [and a good wetsite

## **درخت AVL**

هژار آزیز - ١٣٩٨/٩/١٨

جزوه جلسه ٢۴ام مورخ ١٣٩٨/٩/١٨درس ساختمان های داده تهیه شده توسط هژار آزیز.

### **.٢۴ ١ مروری بر مباحث جلسه گذشته**

در جلسه گذشته با مفهوم درخت های دودویی و چگونگی کارکرد آن ها آشنا شدیم. همچنین یاد گرفتیم که چگونه تابع های ،Insert Search، Next، Find و Delete را پیادهسازی کنیم. با وجود اینکه درخت های دودویی یکی از بهینهترین ساختمانهای داده هستند، اگر به همان شیوهی ساده و ابتدایی خود پیادهسازی شوند، با مشکلاتی روبه رو خواهند شد. یکی از این مشکلات، به هم خوردن تعادل درخت است که در این جلسه به بحث درمورد و راه حل های آن می پردازیم.

### **.٢۴ ٢ مقدمه ای بر درخت AVL**

درخت AVL نام خود را از اول نام دو مخترع خود به نام های Velsky-Adelson و Landis گرفته است. این درخت در علوم کامپیوتر یک درخت خودمتوازن کننده است که اولین نوع از این ساختمان داده است.

### **.٢۴ ٣ درخت AVL و پیاده سازی آن**

درخت AVL مزیت های زیادی دارد که یکی از آن ها کاهش ارتفاع درخت برای کاهش پیچیدگی محاسباتی عملیات های انجام شده بر روی درخت دودویی است. شرط اصلی برقراری خاصیت درخت AVL این است که تفاوت ارتفاع زیردرخت های چپ و راست هر گره در درخت حداکثر برابر یک باشد. اگر این شرط برقرار نباشد، درخت دارای خاصیت AVL نخواهد بود. این خاصیت در نهایت باعث خواهد شد که پیچیدگی محاسباتی همه ی عملیات های که در درخت دودویی AVL انجام می شود از ((*n*(*Log*(*O* خواهد بود.

#### **.٢۴ .٣ ١ درخت AVL با مثال**

به درختهای دودویی دو شکل زیر نگاه کنید. درخت شکل ۱.۲۴ از قاعدهی AVL پیروی نمیکند. درخت شکل ۲.۲۴ صحیح شدهی درخت اولی است و از چرخش درخت شکل ۱.۲۴ به سمت راست بهدست امدهاست.

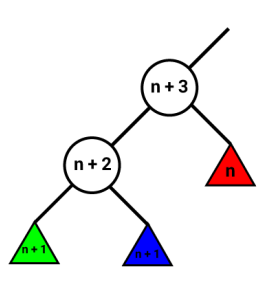

شکل ۱.۲۴: یک نمونه از درخت دودویی که قاعدهی AVL در آن رعایت نشده است.

<span id="page-140-1"></span><span id="page-140-0"></span>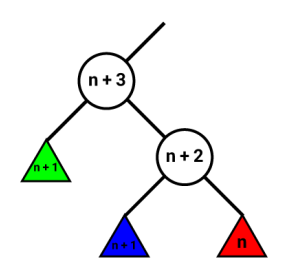

#### شکل ۲.۲۴: درخت فوق از چرخش درخت شکل ۱.۲۴ به سمت راست بدست آمده است.

### **.٢۴ .٣ ٢ پیاده سازی و شبه کد درخت AVL**

همان طور که می دانید در هربار اضافه کردن یک گره جدید به درخت دودویی، درخت تغییر می کند. بنابراین هربار با اضافه کردن یک گره جدید باید درخت را دوباره متعادل(Rebalance (کنیم.

initialization; AVLInsert(*k, R*) Insert (k, R);  $N =$  Find (k, R); Rebalance (N); **return**;

**Algorithm 44:** AVL Tree Insertion

حالا که مرحله اضافه کردن گره را پیاده سازی کردیم، به سراغ حذف یک گره از درخت می رویم. در این مرحله نیز درخت تغییر می کند و باید دوباره درخت را متعادل کنیم تا خاصیت AVL برقرار باشد.

initialization; AVLDelete(*N*) Delete (N);  $M =$  Parent of node replacing N; Rebalance (M); **return**; **Algorithm 45:** AVL Tree Deletion

برای پیاده سازی دقیق تر شبه کد بالا، به اسلایدهای اصلی درس مراجعه کنید.

# **پیمایش در گراف**

ملیکا احمدی رنجبر و رضا علیدوست - ١٣٩٨/٩/٣٠

## **.٢٧ ١ نمایش گراف و انواع گراف**

هرگراف شامل دو عنصر گره (node (و یال (edge (است . سه نوع نمایش گراف موجود است :

- لیست یال edge of list شامل تمام یال های بین دو گره
- ماتریس مجاورت matrix adjacency ماتریسی از ٠ و ١ که اگر یال بین دو گره باشد ١ و اگر نه ٠ میگذاریم
- لیست مجاورت list adjacency لیست گره های متصل به هر گره عملیات های متفاوت سرعت های متفاوتی در هر نوع نمایش دارند و این بستگی به نوع گراف دارد. دو نوع گراف موجود است :
	- $|V|^2$  هم ارز  $|E|$  a مم ارز  $\text{dense graph}$  graph sparse تعداد یال های کمی دارد *|E |*هم ارز *| V|*

### **.٢٧ ٢ پیمایش گراف**

پیمایش گراف در حالت کلی به معنی گذشتن و دیدن تمام راس های گراف است و معمولا پیمایش از طریق یال های موجود در گراف انجام می شود. معمولا پیمایش گراف به تنهایی ارزش خاصی ندارد و هدف از پیمایش، محاسبه یا پیدا کردن چیز خاصی است.

#### **Explore ١ .٢ .٢٧**

با Explore کردن گره v در گراف G همه گره هایی که گره v به آن دسترسی دارند را پیدا میکنیم. به عبارتی همه ی گره هایی که با گره v دریک مولفه همبندی هستند را بدست می آوریم. الگوریتم به این شکل است که ابتدا یک راس مانندv انتخاب میکنیم و آن را ریشه می نامیم. ریشه را علامت گذاری می کنیم. سپس یک راس دلخواه علامت نخورده مجاور با v را انتخاب می کنیم و آن را u می نامیم. u را یکی از بچه های v می کنیم، سپس u را علامت

<span id="page-143-0"></span>است :

می زنیم. حال همین الگوریتم را روی u از ابتدا اجرا میکنیم. الگوریتم گفنه شده زمانی به بن بست می خورد که به ازای راسی مانند u ، تمام همسایه هایش علامت خورده باشند. در این صورت به راس پدر برمی گردیم و دوباره همین الگوریتم را از ادامه اجرا می کنیم. برنامه زمانی متوقف می شود که به ریشه برگشته باشیم و تمام همسایه هایش علامت خورده باشند که در این صورت می گوییم الگوریتم پایان یافته است. شبه کد [۴٧](#page-143-0) آن به صورت زیر

**Result:** Explore(V)  $visited(V) \leftarrow true$ **for** (*V, W*) *∈ E* **do if** *not visited(W)* **then** Explore(W); **end end**

**Algorithm 46:** Explore(V)

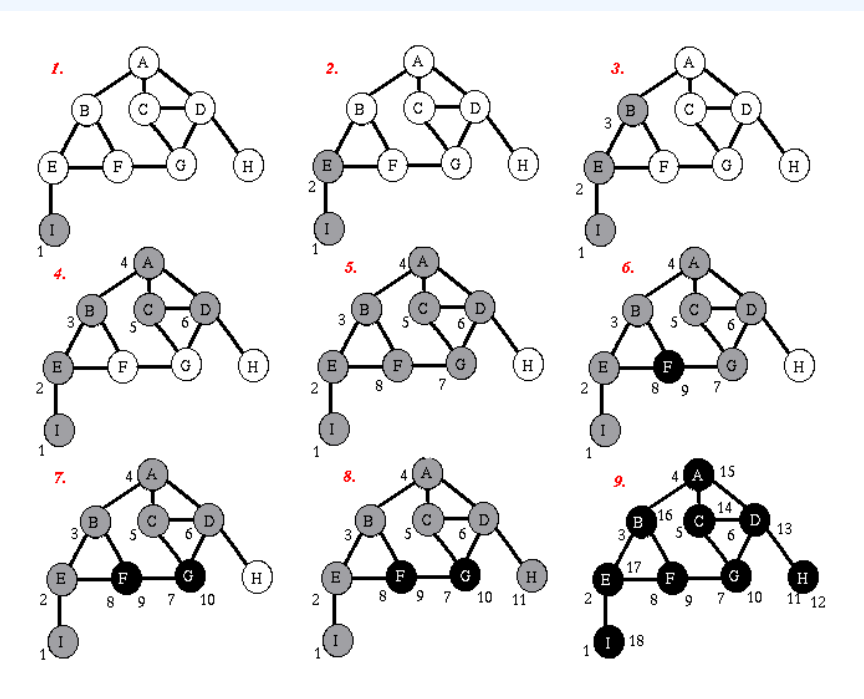

Explore(V) :١ .٢٧ شکل

#### **.٢٧ .٢ ٢ جست و جوی اول عمق (DFS(**

جستوجوی عمق اول که به (DFS(DepthFirstSearch معروف است در واقع الگوریتمی برای پیمایش کل گراف است. اگر گراف همیند نباشد (Explore(V تنها راس۵ای مولفه همبندی ریشه را پیمایش میکند پس برای پیمایش روی تمام راس ها باید Explore به ازای هر راس علامت نخورده تکرار شود.شبه کد [۴٨](#page-144-0) آن به صورت
```
Result: DFS(V)
for allv \in V do

end
for v \in V do
  if not visited[v] then
  | Explore(v)end
end
```
زیر است:

#### **Algorithm 47:** DFS(V)

جست جوی اول عمق یال هایی که تشکیل دور می دهند را نمی رود در نتیجه اگر یال های رفته شده را کنار هم بگذاریم، تشکیل یک درخت ریشه دار می دهند که به آن درخت DFS می گویند.

#### **Previsit and Postvisit Orders ٣ .٢ .٢٧**

زمان ورود و خروج راس نیز ویژگی های منحصر به فردی دارد که این گونه تفریف میگردند :

- Order Previsit : زمانی که برای اولین بار وارد یک راس می شویم و آن را علامت گذاری میکنیم.
- Order Postvisit : زمانی که برای آخرین بار راس را می بینیم و از آن خارج می شویم و تمام همسایه هایش دیده شده است و در حال بازگشت به راس پدر هستیم.

اگر در شکل ۲۷.۱ بخواهیم با رنگ ها این دو زمان را معادل کنیم، زمان خاکسنری شدن برابر زمان ورود و زمان سیاه شدن برابر زمان خروج است. خاصیت خوبی که این تعاریف می دهد این است که ما می توانیم فرض کنیم هنگامی که از یک راس خارج می شویم، کار تمام زیردرخت آن تمام شده است.

## **.٢٧ ٣ مولفه های همبند**

می خواهیم ببینیم کدام گره ها در گراف G از بقیه گره ها قابل دسترسی است. زمانی دو گره از یکدیگر قابل دسترسی اند اگر و تنها اگر هر دو در یک مولفه همبند باشند. قابل دسترسی بودن یک رابطه هم ارزی است :

- .١ هر گره به خودش دسترسی دارد
- .٢ اگر گره u به گرهv قابل دسترسی باشد ، پس گره v هم به گره u دسترسی دارد.

```
Result: DFS(G)
for (v) ∈ V markvunvisited do
  cc \leftarrow 1for (v) \in V do
      if not visited(v) then
         Explore(W)
        \vert \quad cc \leftarrow cc + 1end
  end
end
```
## **.٢٧ ۴ گراف جهتدار**

گراف جهت دار در این گراف هر یال جهت دارد و دارای راس شروع و پایان می باشد. پیمایش DFS در گراف جهت دار : برای این کار فقط اجازه حرکت در جهت یال ها را داریم ، سپس با صدا زدن تابع (v(Explore ، تمام راس های قابل دسترس از راس v را می یابیم . چرخه در گراف جهت دار اگر از یکی از راس های گراف شروع کنیم و به ترتیب یال ها را بپیماییم به طوریکه راس شروع یال بعدی راس پایانی یال فعلی باشد و به همان راس ابتدایی برسیم میگوییم که در گراف چرخه وجود دارد و هیچ ترتیب خطی از آن وجود ندارد. (graph acyclic directed (dag : به گراف جهت داری میگوییند که چرخه در آن وجود ندارد و میتوان ترتیب خطی از آن به دست آورد.

## **جلسه ٢٩**

## **Topological Sort - SCCs**

سید مصطفی مسعودی - یاسین عسکریان - ١٣٩٨/١٠/٠٧

## **.٢٩ ١ مرتب سازی موضعی (Sort Topological(**

<span id="page-146-0"></span>مرتب سازی توپولوژیک، مرتب سازی رئوس یک گراف جهت دار بدون طوقه `ý Insert / داطوقه : گره ای که یالی از خود از خودش به خودش وجود داشته باشد و بدون دور (DAG (است به طوری که هر راس قبل از رئوسی میاید که به آنها یال خروجی داده است. کاربرد اصلی مرتب سازی موضعی در زمانبندی یک سلسله ای از کارها یا وظایف است. برای مثال در زمان شستن لباس ها، قبل از شروع خشک شدن لباس ها، کار شستن باید تمام شود

#### **Source ١ .١ .٢٩**

گره ای است که ، هیچ یالی به آن وارد نشده است .

#### **Sink ٢ .١ .٢٩**

گره ای است که ، هیچ یالی از آن خارج نشده است .

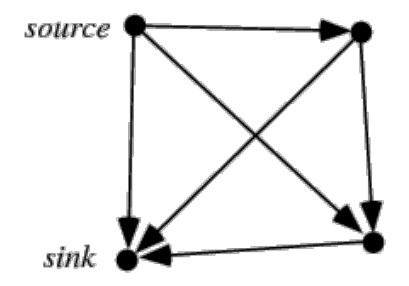

Source and Sink :١ .٢٩ شکل

## **.٢٩ .١ ٣ الگوریتم پایه**

- بر روی گراف DFS زده تا گره Sink پیدا شود
	- آن را به انتهای لیست اضافه کرده
		- آن را از گراف حذف کنید
- دوباره این مراحل را تا تمام شدن گره ها تکرار کنید

**Data:** Graph g **Result:** void **while** *g is non-empty* **do** Follow a path until cannot extend Find sink v put v at end of order Remove v form g **end**

#### **Algorithm 48:** LinearOrder

**اردر الگوریتم پایه**

- هر بار اجرای الگوریتم DFS با اردر تعداد گره ها طول میکشد (V(O
- و برای هر گره ،مرحله ی قبل را باید اجرا کرد.،یعنی به تعداد V بار تکرار می کنیم
	- پس اردر کلی الگوریتم (V\*V(O می شود

## **.٢٩ .١ ۴ الگوریتم سریعتر**

در این حالت ، تنها یک بار DFS را اجرا کنید و بر اساس شماره ی PostVisit به ترتیب از کوچک به بزرگ به انتهای لیست اضافه کنید. در این حالت فقط یک بار الگوریتم پیمایش عمق اول اجرا خواهد شد و اردر برنامه بهتر خواهد شد.

**Data:** Graph g **Result:** void  $DFS(g)$ sort vertices by reverse post-order **Algorithm 49:** TopologicalSort

مراحل اجرای الگوریتم مرتب سازی موضعی،به صورت زیر است :

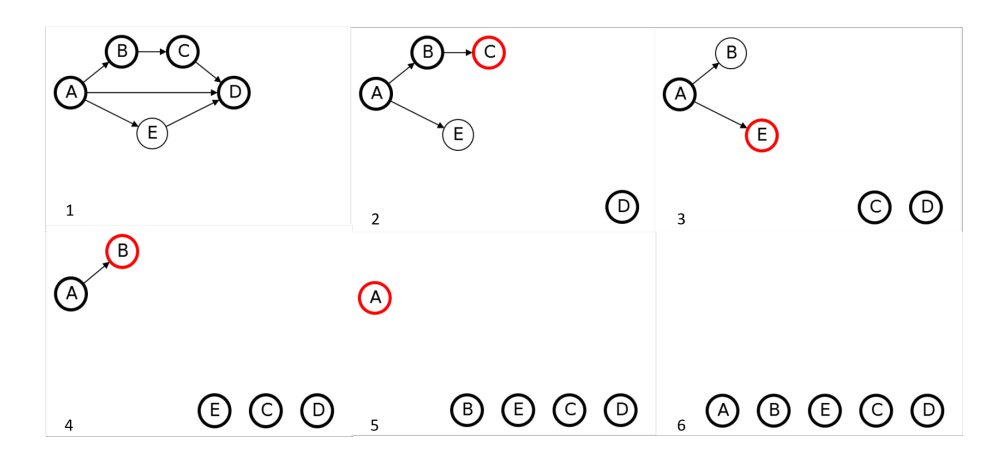

شکل .٢٩ :٢ مرتب سازی موضعی

## **.٢٩ ٢ گراف قویا همبند**

### **.٢٩ .٢ ١ جفت راس قویا همبند**

در گراف جهت دار دو راس u و v قویا همبند هستند، اگر مسیری از u به v و مسیری از v به u وجود داشته باشد.

#### **.٢٩ .٢ ٢ گراف قویا همبند**

یک گراف جهت دار قویا همبند است اگر هر دو راس آن قویا همبند باشند. در تصویر می توانید یک گراف قویا همبند را مشاهده کنید.

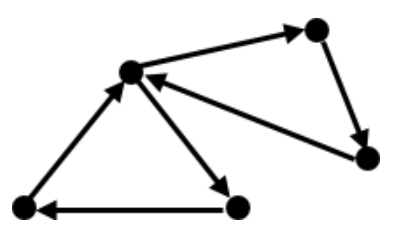

شکل .٢٩ :٣ گراف قویا همبند

<span id="page-148-0"></span>Strongly Connected Component (SCC)<sup>٢</sup> **ý** Insert[٢](#page-148-0) **.٢٩ .٢ ٣ مؤلفه ی قویا همبند**

اگر یک زیر مجموعه ای از رئوس گراف جهت دار G همراه با تمام یال های بین آنها(یک زیر گراف) که خاصیت قویا همبندی بین هر دو راس آن وجود دارد، قابل گسترش نباشد، یک مؤلفه ی قویا همبند در گراف جهت دار G است. قابل گسترش نبودن به این معنی که نتوان هیچ راسی به این زیرمجموعه اضافه کرد که همچنان این زیرمجموعه خاصیت قویا همبندی خود را حفظ کند. رئوس هر گراف جهت داری را می توان به تعدادی مؤلفه ی

قویا همبند افراز کرد.

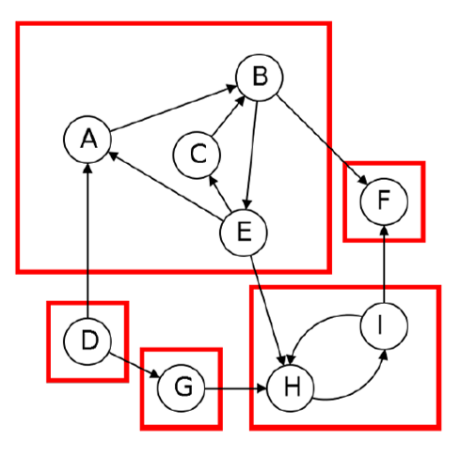

شکل .٢٩ :۴ افراز یک گراف به زیر گراف های قویا همبند

در شکل زیر،گره هایی که با گره A در یک زیر گراف قویا همبند هستند ،با رنگ قرمز نشان داده شده است.

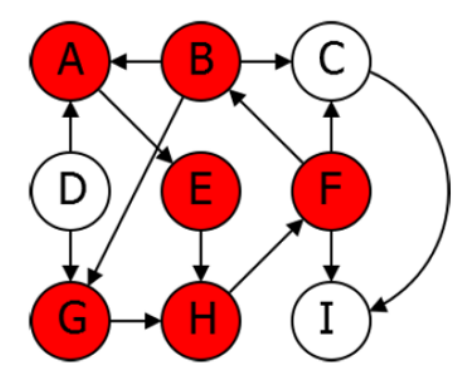

شکل .٢٩ :۵ یک زیر گراف قویا همبند

**.٢٩ .٢ ۴ گراف معکوس**

 $\rm{G}$  گراف معکوس، گرافی است که برای گراف $\rm{d}$ ی جهتدار تعریف میشود.به عبارت سادهتر گراف معکوس ،همان گراف G است که جهت یال هایش عکس شده. ویژگی قویا همبندی بین هر دو جفت راس بعد از معکوس کردن حفظ می شود. پس ویژگی قویا همبندی گراف در گراف معکوس نیز حفظ می شود. به صورت کلی تر مولفه های قویا همبند گراف و گراف معکوس یکیست.

#### **Metagraph ۵ .٢ .٢٩**

برای ساختن Metagraph ،باید مؤلفه های قویا همبند یک را پیدا کرد و روابط بین آن ها را درنظر گرفت. به شکل زیر دقت کنید.

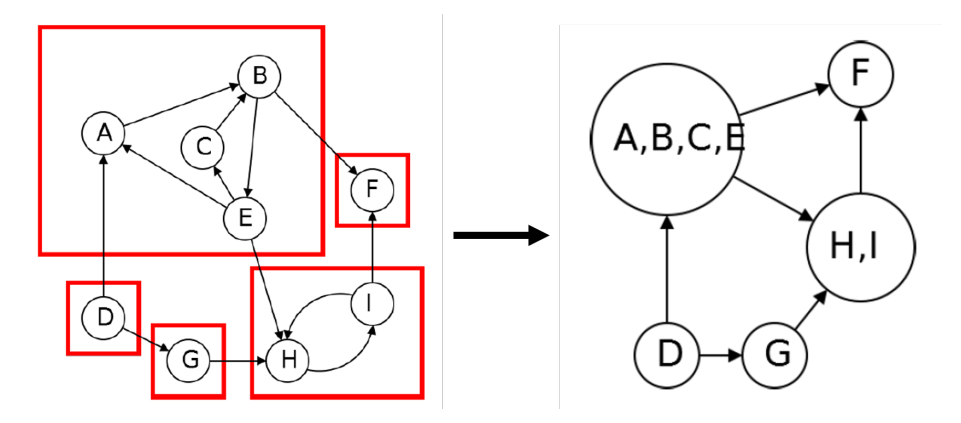

شکل .٢٩ :۶ Metagraph

و می توان گفت،همیشه Metagraph مربوط به یک گراف ، یک گراف جهت دار بدون دور (DAG (است.

**.٢٩ .٢ ۶ الگوریتم ساده**

**Data:** Graph g **Result:** SCCs **for** *each vertex v* **do**  $\vert$  run explore(v) to determine vertices reachable from v **end for** *each vertex v* **do**  $\parallel$  find the v reachable from v that can also reach v **end** return SCCs **Algorithm 50:** EasySCC

به دلیل بالا بودن پیچیدگی زمانی این الگوریتم به یک الگوریتم سریعتر نیاز خواهیم داشت.

#### **Sink Component**

برای پیدا کردن مؤلفه های قویا همبند در گراف، می توان هر بار مؤلفه ی Sink را پیدا کرد، و آن را از گراف جدا کرده و مجددا به دنبال مؤلفه ی Sink بعدی گشته و این کار را تکرار می کنیم تا تمام مؤلفه ها بدست آیند.

## **.٢٩ .٢ ٧ الگوریتم پایه**

الگوریتم DFS را روی گراف اجرا کرده و PreVisit و PostVisit را برای گره ها می نویسیم.آن گره ای که بزرگترین شماره یPostvisit را دارد، قطعا در مؤلفه ی Source قرار دارد. پس برای بدست آوردن مؤلفه

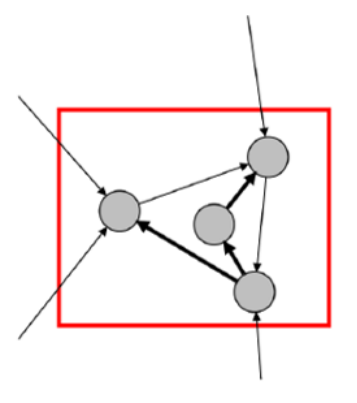

Sink Component :٧ .٢٩ شکل

های Sink ، باید مؤلفه های Source در گراف معکوس را بدست آورد.

**Data:** Graph g **Result:** SCCs run  $DFS(g^R)$ let v have largest post number vertices found are first SCC Remove from g and repeat **Algorithm 51:** EasySCC

می توانید پیمایش یک گراف برای پیدا کردن مؤلفه های قویا همبند از طریق الگوریتم ساده را در شکل زیر مشاهده کنید

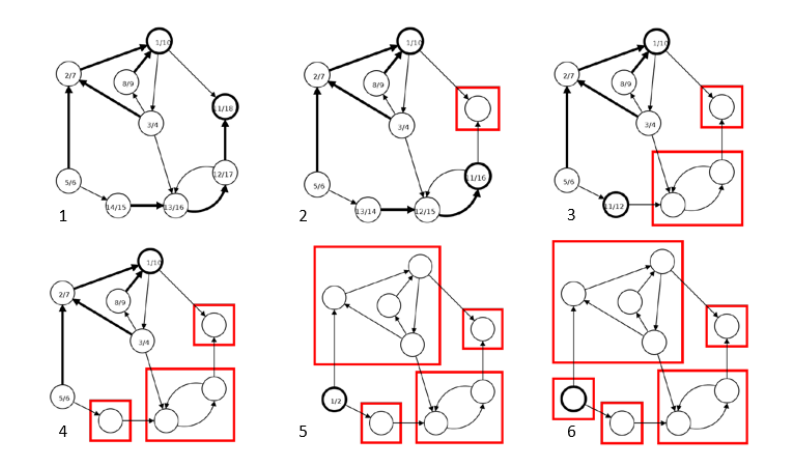

شکل .٢٩ :٨ پیمایش گراف از طریق الگوریتم پایه

## **.٢٩ .٢ ٨ الگوریتم سریع**

همانطور که مشاهده کردید در الگوریتم پایه پس از هر بار اجرای DFS و پیدا کردن مؤلفه های همبند،گره های آن مؤلفه حذف شده و دوباره برای پیدا کردن بزرگترین شماره ی PostVisit گراف جدید تمام آن مراحل از اول اجرا شده است اما در الگریتم سریع تنها با یک بار اجرای DFS و یادداشت کردن کردن شماره ی PostVisit های گراف معکوس،جستجو را برای پیدا کردن مؤلفه های قویا همبند از بزرگ ترین شماره ی PostVisit، از گراف معکوس،در گراف اصلی شروع کرده و پس از پیدا کردن هر مؤلفه قویا همبند گره های مشاهده شده را یادداشت کرده و دوباره از بزرگ ترین شماره ی PostVisit مشاهده نشده جستجو را آغاز کنید

**Data:** Graph g **Result:** SCC  $\text{Run }$  DFS $(g^R)$ **for** *v in reverse postorder* **do if** *not visited(v)* **then** Explore(v) masrk visited vertices as new SCC **end end**

#### **Algorithm 52:** SCCs

می توانید پیمایش یک گراف برای پیدا کردن مؤلفه های قویا همبند از طریق الگوریتم سریع را در شکل زیر مشاهده کنید

زمان اجرای الگوریتم سریع  $\mathrm{O}(|\mathrm{V}|+|\mathrm{E}|)$  می باشد

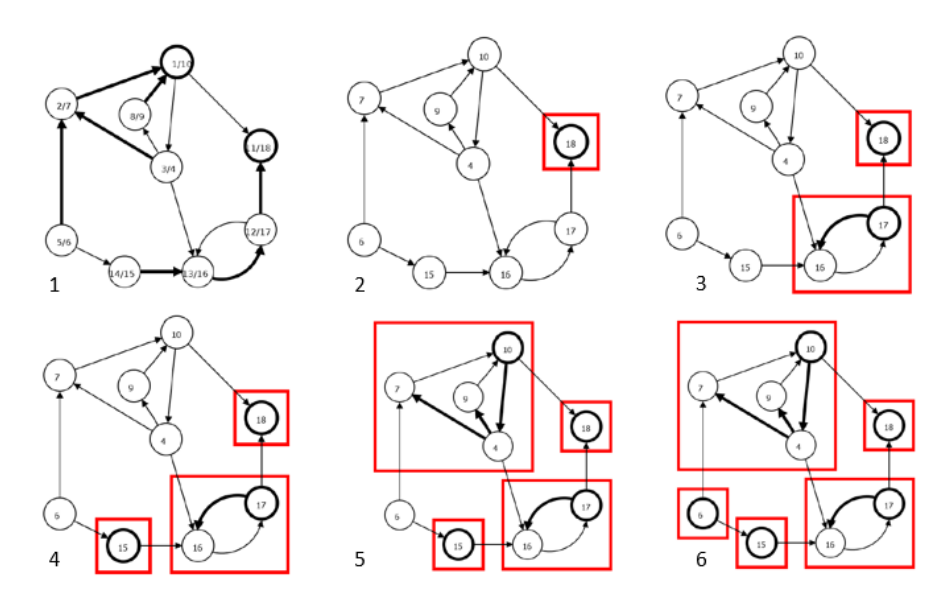

شکل .٢٩ :٩ پیمایش گراف از طریق الگوریتم سریع

# **جلسه ٣٠ درخت -٢ ٣ و درخت قرمز-سیاه** زهرا حسینی - ١٣٩٨/١٠/٩

جزوه جلسه ٣٠ام مورخ ١٣٩٨/١٠/٩درس ساختمان های داده تهیه شده توسط زهرا حسینی. در این جلسه به بررسی درخت های قرمز-سیاه و ٢–٣ پرداختیم، ابتدا از درخت ٢–٣ آغاز میکنیم.

## **.٣٠ ١ درخت -٢ ٣**

میدانیم در درخت باینری هر گره دو فرزند دارد،حال در درخت -٢ ٣ همانطور که از اسمش هم میتوان حدس زد هر گره دو یا سه فرزند دارد.باید توجه داشت که این فرزند ها با ترتیب خاصی قرار میگرند اگر در هر گره پدر دو key قرار بگیرد ترتیب قرار گرفتن فرزند ها مانند شکل زیر است:

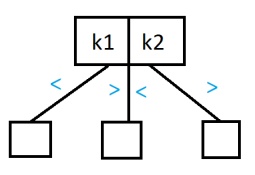

<span id="page-153-0"></span>شکل .٣٠ :١ درخت -٢ ٣

هدف از این ساختمان داده بهبود case-worst های BST است که در جدول زیر مشاهده میکنید از مقدار N یه logN است. [.٣٠ ٢](#page-154-0)

درخت ۲–۳ سه نوع گره دارد: • گره برگ که فقط یک مقدار دارد. • گره٢ • گره٣

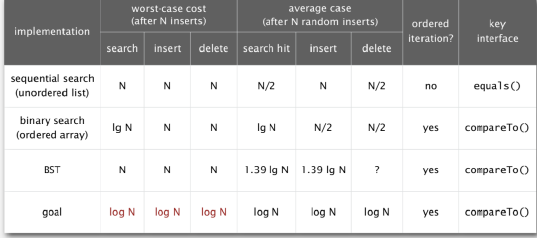

<span id="page-154-0"></span>شکل .٣٠ :٢ پیچیدگی زمانی BST

ایده کلی به اینصورت است که هر گره ایی که یک مقدار دارد میتواند تا ٢ فرزند داشته باشد و همچنین گره ایی که ٢ مقدار داشته باشد میتواند تا٣ فرزند داشته باشد.اگر این گره ها در پایین ترین جایگاه درخت بودند به همان تغداد گفته شده دارای فرزند های null هستند. از نکاتی که باید به آن توجه کرد این است که درخت -٢ ٣ همواره متوازن است و تعداد یال ها برای رسیدن به برگ یکسان است. حال به بررسی عملیات این نوع درخت میپردازیم

#### **Insert ١ .١ .٣٠**

مقدار مورد نظر را به گره سه تایی می افزاییم سپس مقدار وسطی را به پدر کرده و مقادیر دیگر را فرزند آن پدر ۔<br>میکنیم به اشکال زیر دقت کنید [۴۶](#page-141-0) استفاده کنید :

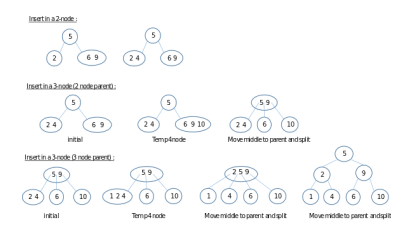

شکل .٣٠ :٣ Insertion

#### **Search ٢ .١ .٣٠**

در این بخش در هر گره با توجه به حالاتی مه ممکن پیش بیایید و در شکل [.٣٠ ١](#page-153-0) نشان داده شد پیش میرویم تا به مقدار کلید داده شده برسیم. بعد از مطالبی که بالا گقته شد میتوان جدول زیر را تشکیل داد

#### **Red-Black Tree ٢ .٣٠**

این ساختمان داده بر پایه درخت قسمت قبلی است که مورد بحث قرار گرفت،یک نوع درخت جستجوی دودویی خود-متوازن است .. این ساختمان داده پیچیده است با این حال اعمال مربوط به آن حتی در بدترین حالت نیز

| implementation                        | worst-case cost<br>(after N inserts) |        |        | average case<br>(after N random inserts) |           |                         | ordered    | key         |
|---------------------------------------|--------------------------------------|--------|--------|------------------------------------------|-----------|-------------------------|------------|-------------|
|                                       | search                               | insert | delete | search hit                               | insert    | delete                  | iteration? | interface   |
| sequential search<br>(unordered list) | N                                    | N      | Ν      | N/2                                      | N         | N/2                     | no         | eauls()     |
| binary search<br>(ordered array)      | lq N                                 | N      | N      | lq N                                     | N/2       | N/2                     | yes        | compareTo() |
| <b>BST</b>                            | N                                    | N      | N      | 1.39 lg N                                | 1.39 lg N | $\overline{\mathbf{r}}$ | yes        | compareTo() |
| 2-3 tree                              | c Ig N                               | c Ig N | c Ig N | c Ig N                                   | c Ig N    | c Ig N                  | yes        | compareTo() |
| constants depend upon implementation  |                                      |        |        |                                          |           |                         |            |             |

شکل .٣٠ :۴ پیچیدگی زمانی

زمان اجرای خوبی دارند، در واقع زمان جستجو، حذف، و درج برای این درخت مانند درخت AVL لگاریتمی است ((n(log(O که n تعداد گره های موجود در درخت است). مزیت عمده این ساختمان داده نسبت به درخت AVL این است که اعمال درج و حذف با تنها یک بار پیمایش درخت از بالا به پایین و تغییر رنگ گره ها انجام می شوند و در نتیجه پیاده سازی این درخت از درخت AVL ساده تر است.

این نوع درخت برای رهایی از مشکلات و پیچیدگی های درها -٢ ٣ استفاده میشود تبدیل این دو درخت با توجه به شکل زیر قابل انجام است(الف) [.٣٠ ۵](#page-155-1) برای درک بهتر شکل زیر را مشادهده کنید: (ب) [.٣٠ ۶](#page-155-0)

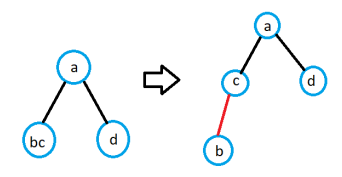

شکل .٣٠ :۵ (الف)تبدیل درخت -٢ ٣ به درخت قرمز-سیاه

<span id="page-155-1"></span>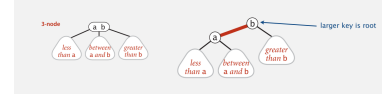

شکل .٣٠ :۶ (ب)تبدیل درخت -٢ ٣ به درخت قرمز-سیاه

حال به بررسی قواعد کلی حاکم بر این درخت و درخت black-red leaning-Left یا به اختصار LLRB میپردازیم:

- <span id="page-155-0"></span>• هیج گره ایی دو یال قرمز ندارد
- تعداد یال های سیاه بین ریشه و برگ یک اندازه هستند
	- یال های قرمز در سمت چب قرار دارند

•

اگر هر یک از موارد بالا نقض شود باید به رفع آن بپردازیم که غالبا با عملیات rotation این مشکلات حل میشوند در رابطه با مورد اول دو حالت پیش می آید: • هر دو فرزند یک گره قرمز باشند.

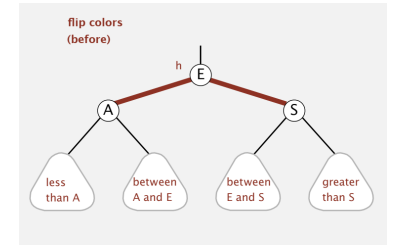

شکل .٣٠ :٧ دو فرزند قرمز

• دو یال قرمز در یک گره به طور متوالی مشترک باشند .

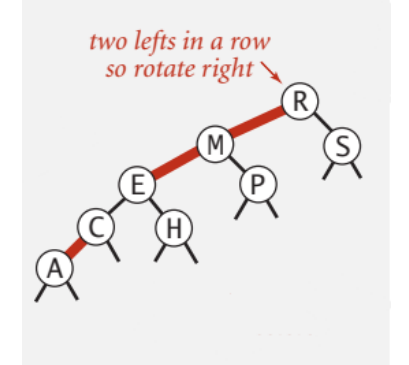

شکل .٣٠ :٨ دو یال قرمز متوالی

در مورد اول همانطور که در شکل نیز گفته شده است رنگ یال ها را عوض میکنیم. و دوباره قواعد گفته شده را برای درخت چک میکنیم. در مورد دوم نیز با توجه به اینکه قانون سوم رعایت شده باشد به سمت راست میچرخانیم و سپس مجدد قواعد را بررسی میکنیم. قانون سومی که مطرح شد سمت چپ بودت تمام یال های قرمز است یعنی اگر یالی مانند شکل زیر داشتیم باید با چرخش به چپ این مشکل را حل کنیم و مجدد صحت قواعد را بررسی کنیم [.٣٠ ٩](#page-157-0) در نهایت حدول بدسا آمده به این شکل تکمیل میشود: [.٣٠ ١٠](#page-157-1) از تکاتی مه باید به آن توجه داشت هر گره ایی که اضاقه میشود به این نوع درخت به رنگ قرمز است و قواعد را برای آن بررسی میکنیم.

- **.٣٠ ٣ منابع بیش تر**
- [https://en.wikipedia.org/wiki/Red%E2%80%93black\\_tree](https://en.wikipedia.org/wiki/Red%E2%80%93black_tree) tree Red–black •

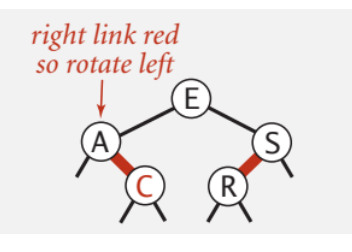

<span id="page-157-0"></span>شکل .٣٠ :٩ یال قرمز سمت راست

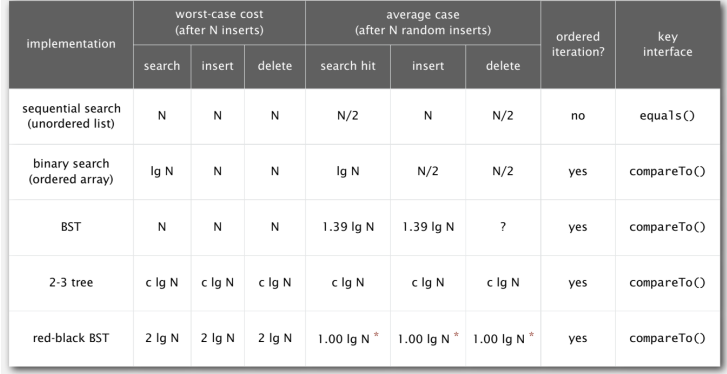

<span id="page-157-1"></span>\* exact value of coefficient unknown but extremely close to 1

شکل .٣٠ :١٠ پیچیدگی زمانی

<https://algs4.cs.princeton.edu/33balanced/> princeton course pr •

# **فهرست دانشجویان**

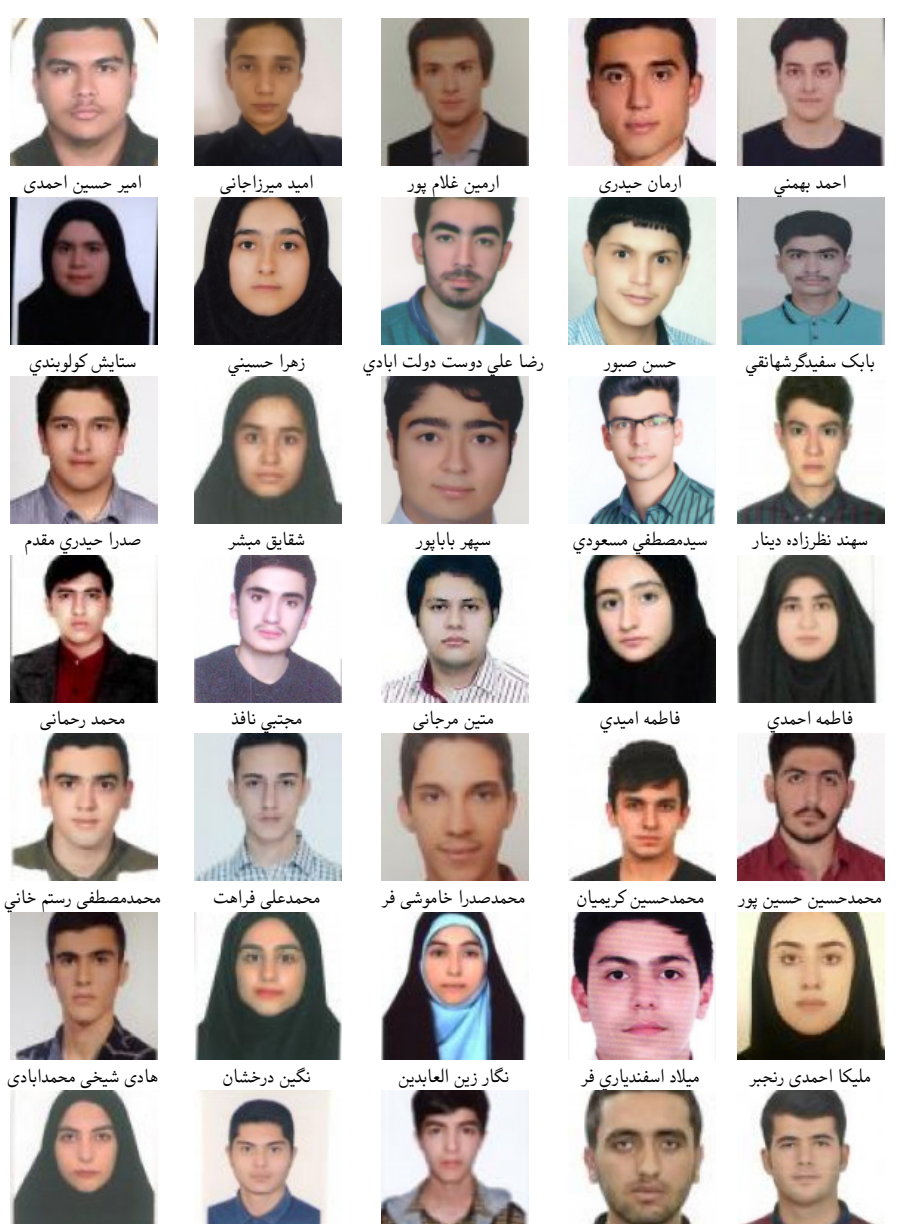

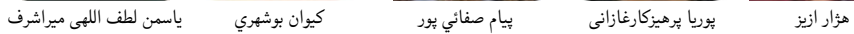